**Universidade Federal do Maranh˜ao Centro de Ciˆencias Exatas e Tecnologia Curso de P´os-Gradua¸c˜ao em Engenharia de Eletricidade**

Método de reconhecimento pessoal através da íris usando funções geoestatísticas

**Osvaldo Silva de Sousa Junior**

São Luís **2006**

## **Livros Grátis**

http://www.livrosgratis.com.br

Milhares de livros grátis para download.

## **Universidade Federal do Maranh˜ao Centro de Ciˆencias Exatas e Tecnologia Curso de P´os-Gradua¸c˜ao em Engenharia de Eletricidade**

Método de reconhecimento pessoal através da íris usando funções geoestatísticas

## **Osvaldo Silva de Sousa Junior**

Dissertação apresentada ao Curso de Pós-Graduação em Engenharia de Eletricidade da UFMA como parte dos requisitos necessários para obtenção do grau de Mestre em Engenharia Elétrica.

> São Luís **2006**

Junior, Osvaldo Silva de Sousa

Alocação de Auto-estrutura utilizando Controle Robusto LQG/LTR e Computação Evolutiva / Osvaldo Silva de Sousa Junior. - São Luís, 2004.

23f.:il.

Dissertação (Mestrado em Engenharia de Eletricidade) - Centro de Ciências Exatas e Tecnologia, Universidade Federal do Maranhão, 2004.

. I.Título. $\,$ 

CDU 62-52

## Método de reconhecimento pessoal através da **´ıris usando fun¸c˜oes geoestat´ısticas**

**Osvaldo Silva de Sousa Junior**

Aprovado em 04/12/2006

## **BANCA EXAMINADORA**

### **Prof. Zair Abdelouahab**

Ph. D. em Computer Studies (UFMA) Orientador

Prof. Aristófanes Corrêa Silva

Dr. em Informática (UFMA) Orientador

**Prof. Sidnei Paciornik**

Dr. em Física (PUC-RJ) Membro da Banca

**Prof. Anselmo Cardoso Paiva**

Dr. em Informática (UFMA) Membro da Banca

"O melhor dos mestres é o estudo. E a melhor das disciplinas é o trabalho". **Machado de Assis**

# Dedicatória

Aos meus pais, Osvaldo Silva de Sousa e Luiza do Carmo Araújo Sousa; ao meu irmão, Luisvaldo Araújo Sousa;  $\grave{\text{a}}$ minha avó, Domingas Vitória Silva Costa.

## **Agradecimentos**

Aos meus orientadores Dr. Aristófanes Corrêa Silva e Phd. Zair Abdelouahab pela orientação precisa e pela dedicação, auxílio e amizade prestados no decorrer destes dois anos de trabalho.

A João Rodrigo pela sua colaboração direta e indireta neste trabalho.

Ao professor Anselmo Cardoso Paiva um agradecimento especial pelo esclarecimento de d´uvidas fundamentais que fizeram este trabalho ser realizado da melhor forma possível.

Aos meus companheiros de mestrado Irlandino, Lindonete, Ricardo e Simone pelo apoio e pela sua amizade.

A todos os componentes do Laboratório LabPai que fizeram esses dois anos serem bem agradáveis.

ao Instituto de Automação, Academia Chinesa de Ciências, Beijing, China pela doa¸c˜ao do banco de imagens CASIA.

Ao CNPq pela bolsa disponibilizada.

A todos que contribuíram direta e indiretamente para conclusão deste trabalho.

#### Resumo

Os métodos de identificação biométrica estão ganhando espaço em aplicações do dia-a-dia o que vem motivando a pesquisa nessa área. Este trabalho apresenta uma proposta de um método para identificação de pessoas através da análise da textura da íris usando funções geoestatísticas e uma combinação das mesmas.

Para realização do trabalho foram consideradas as seguintes fases: localização automática da íris, extração de características e classificação. Na fase de localização foi usada a combinação de três técnicas Watershed, Transformada de Hough e Contornos Ativos, onde cada uma possui uma função essencial para um bom desempenho do processo. Na fase de extração são usadas quatro funções geoestatísticas (semivariograma, semimadograma, covariograma e correlograma) e uma combinação das mesmas para extrair características que discriminem a íris com uma boa precisão. Finalmente, na fase de classificação  $\acute{e}$  usada a distância Euclidiana para determinar o grau de similaridade entre as características extraídas.

Os testes foram realizados, para as fases de localização e classificação, com um banco de dados de ´ıris, denominado CASIA que possui 756 imagens. Na fase de localização o resultado alcançado foi de 90%. Para a fase de classificação, considerando os testes realizados no modo de autenticação, os resultados obtidos chegaram a uma taxa de sucesso de 97.02% para uma falsa aceitação igual a zero e de 97.22% para uma falsa aceitação igual a uma falsa rejeição. Para os testes realizados no modo de identificação a taxa de sucesso chegou a 98.14%.

**Palavras-Chave**: biometria, reconhecimento de pessoas, íris e funções geoestatísticas.

#### **ABSTRACT**

Biometrics identification methods are gaining applications each day and this has motivated a lot of research in this area. This work presents a proposal for a method to identify people through iris texture analysis using geostatistics functions and their combination.

To achieve this work objective, it is considered the following phases: automatic localization of the iris, features extraction and classification. In the localization phase, it is used a combination of three techniques: Watershed, Hough Transform and Active Contours. Each technique has an essential function to achieve a good performance. Within the extraction phase, there were used four geostatistics functions (semivariogram, semimadogram, covariogram and correlogram) and a combination of them to extract this features with a good precision. Finally in the phase of classification it is used a Euclidean Distance to determine the similarity degree between the extracted features.

The tests were realised for the phases of localization and classification using an iris database called CASIA that has 756 images. The results achieved by the localization method are about 90%. For the classification method, considering the tests realized with the authentication mode, the obtained results has reached a success rate of 97.02% for a false acceptance rate equal to zero and 97.22% for a false acceptance rate equal to a false rejection rate. The tests realized with the identification mode have reached a rate of success of 98.14%.

**Keywords**: biometry, personal identification, iris and geostatistic functions

# **Lista de Tabelas**

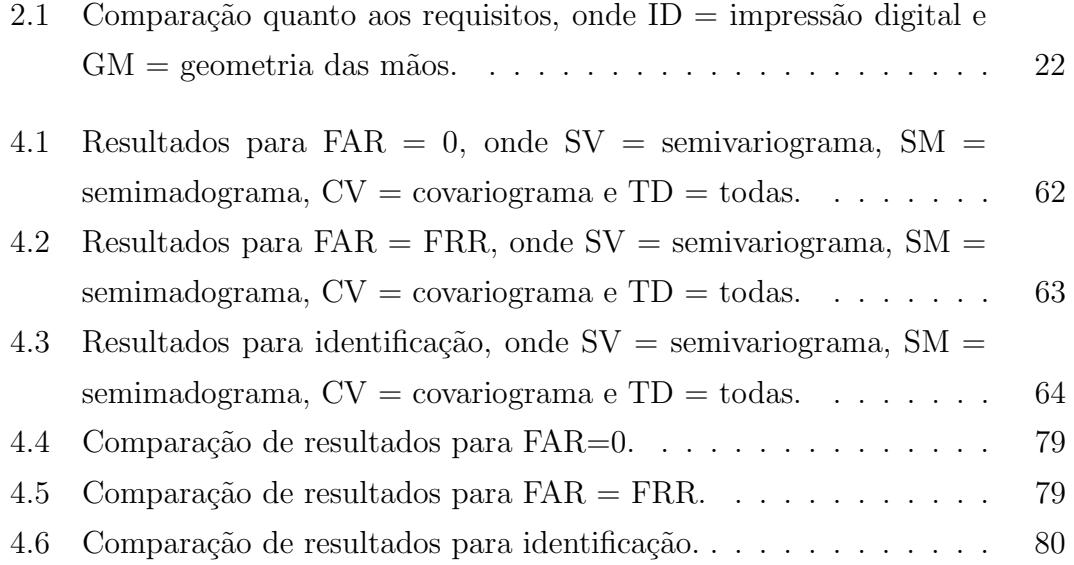

# **Lista de Figuras**

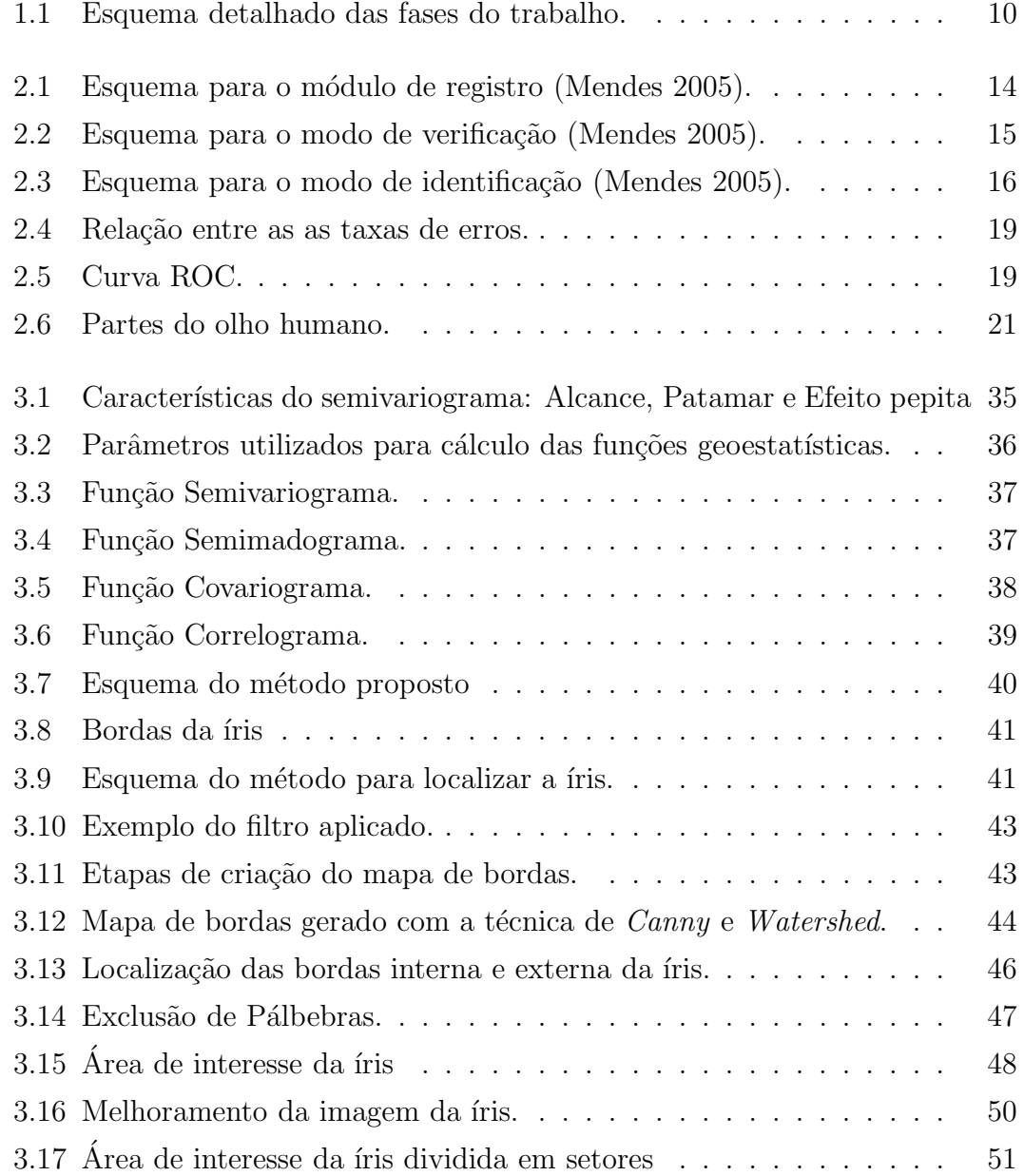

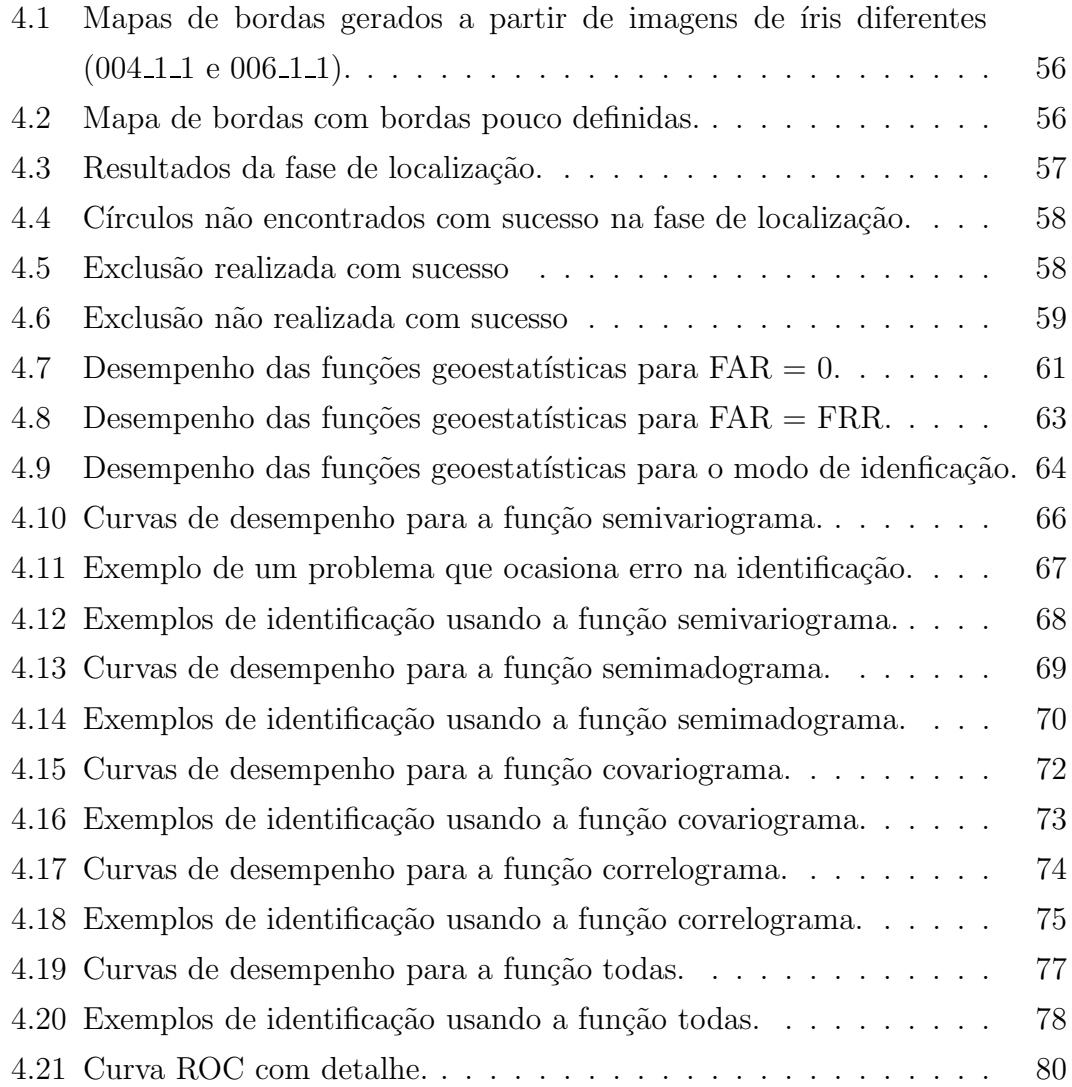

# **Lista de Siglas**

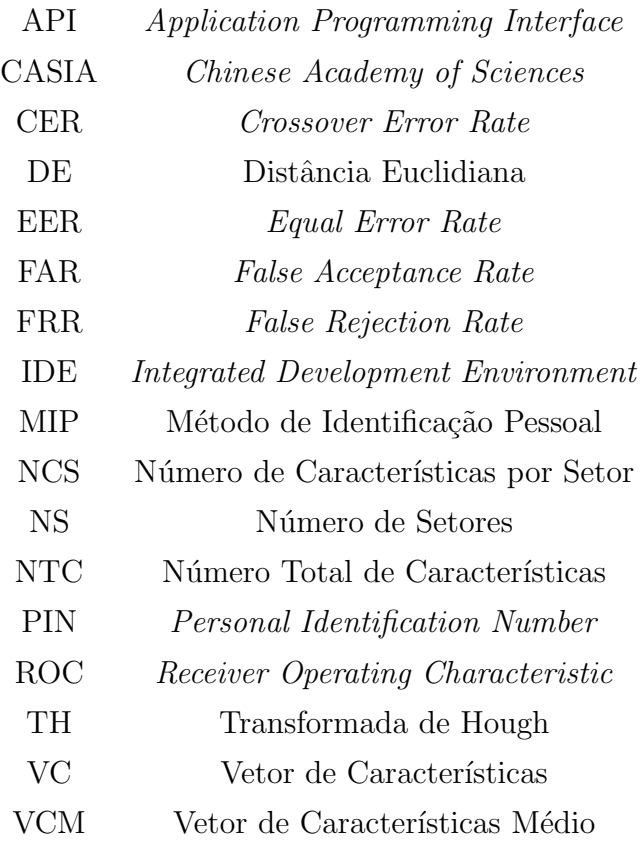

# **Sumário**

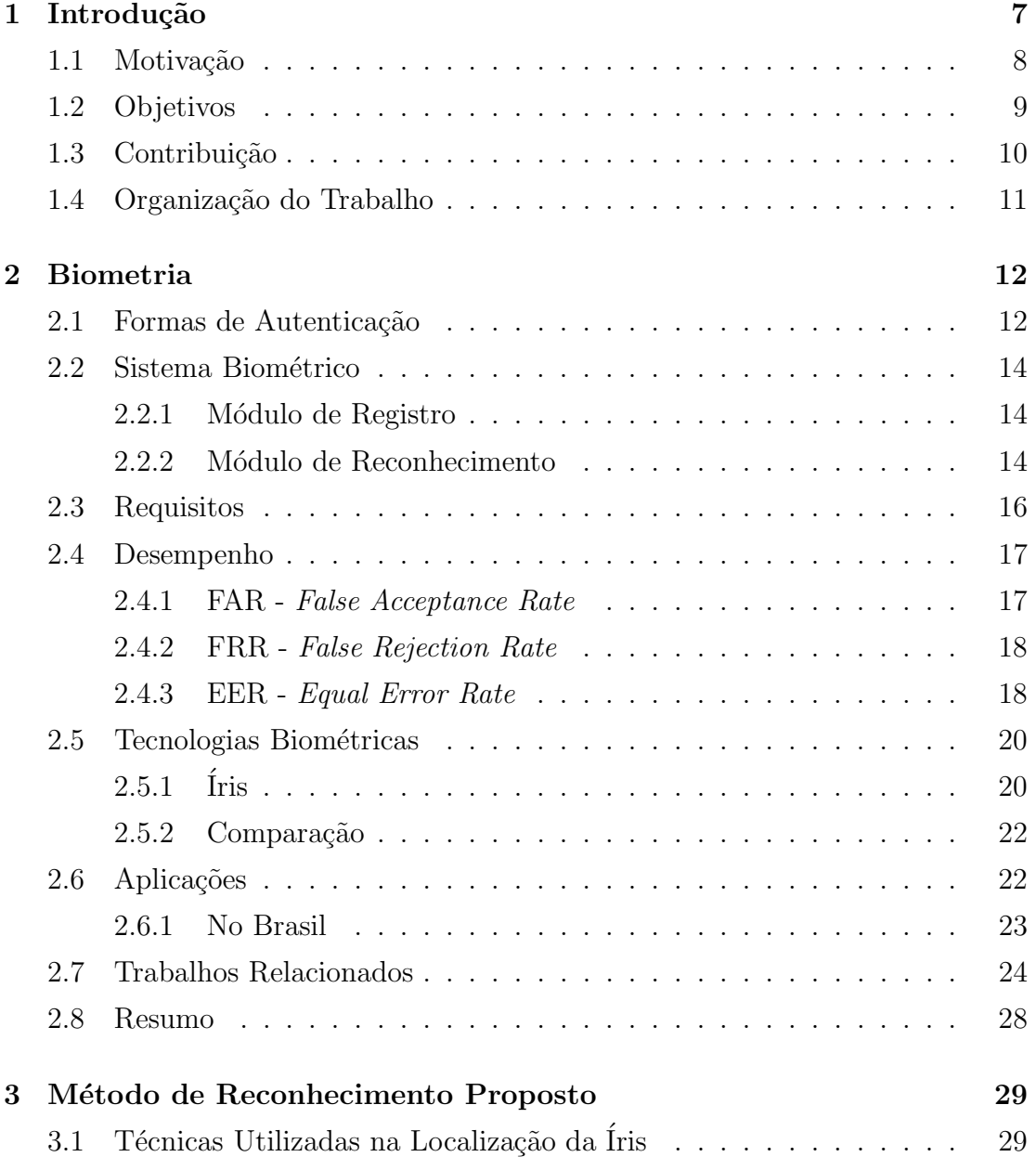

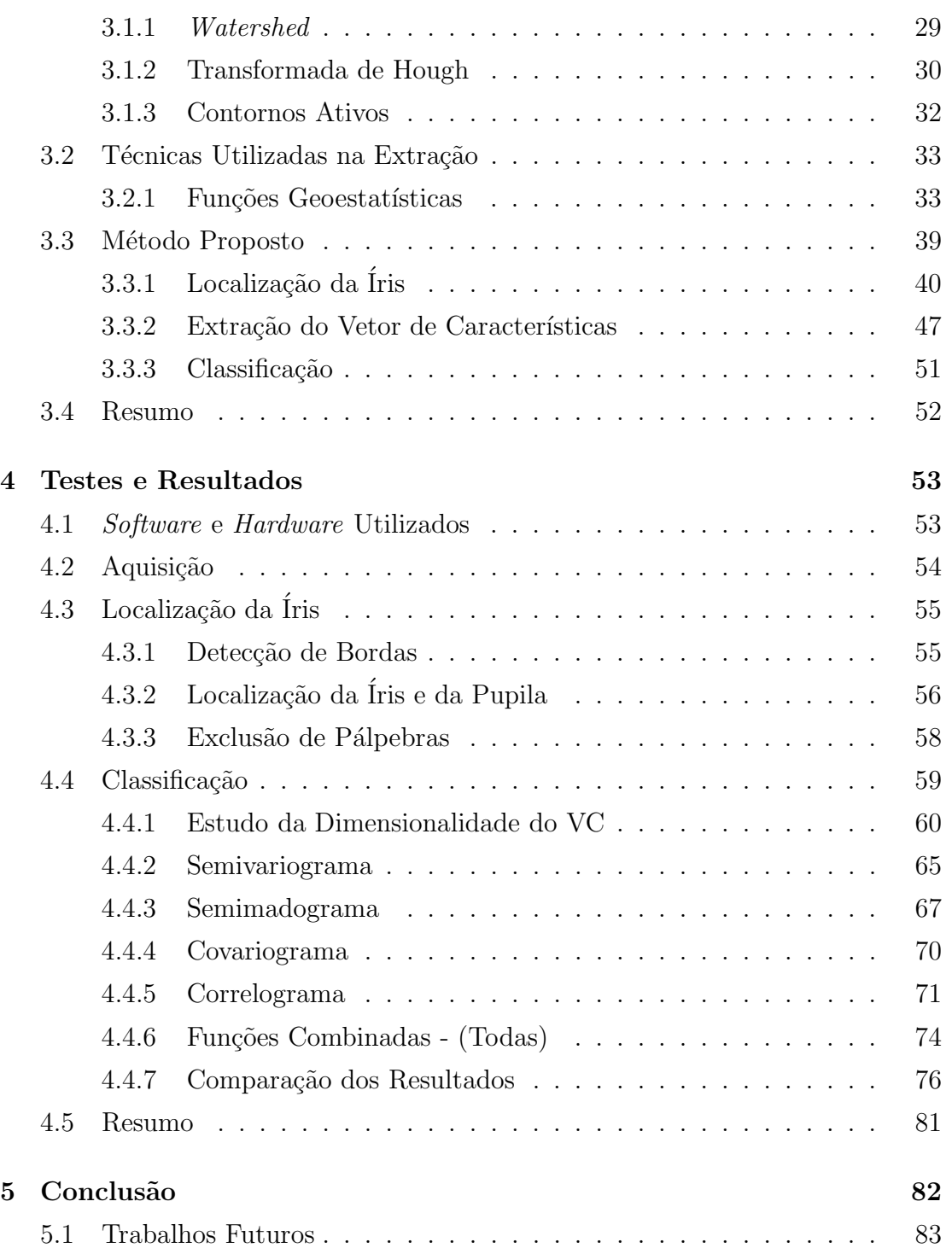

## CAPÍTULO 1

## **Introdu¸c˜ao**

O primeiro método de identificação biométrica aceito oficialmente foi desenvolvido por *Alphonse Bertillon* no final do século XVIII. Também chamado de antropometria, o sistema se baseava numa combinação de medidas físicas tiradas de acordo com elaborados procedimentos. As m´etricas, juntamente com cor de cabelo, de olhos e fotos de frente e de costas eram arquivadas. Ao todo, Bertillon criou 243 categorias.

Em 1882, a técnica foi adotada pela polícia de Paris e rapidamente copiada por toda a Fran¸ca e Europa. Em 1887, os Estados Unidos aderiram ao sistema. O fracasso do método de *Bertillon* deveu-se à dificuldade no armazenamento e na consulta dos dados e ao complicado método para coletar as medidas. Houve muitos erros que causaram o descrédito do sistema.

O método de *Bertillon* foi substituído pelo sistema de impressões digitais, criado pelo oficial britânico *William Herschel*. Em missão na Índia, *Herschel* estava descontente com os comerciantes locais, que n˜ao cumpriam contratos. O oficial passou a pedir que colocassem al´em das assinaturas, a impress˜ao das digitais nos documentos.

A idéia, segundo o próprio, era "assustar os comerciantes, de modo que não pudessem repudiar sua assinatura". Outros pesquisadores também começaram a estudar as impressões digitais na mesma época. Em 1870, o cirurgião Henry Faulds começou a vislumbrar nas digitais um caminho para comprovar identidades. Mas a classificação final ficou por conta do oficial Edward Richard Henry, que criou e adotou o sistema em 1897, na cidade indiana de Bengal. O sistema funcionou

tão bem que foi adotado em toda a Índia. Pouco tempo depois, um comitê da Scotland Yard testou e aprovou o sistema, implantado na Inglaterra em 1901.

Em 1936, pela primeira vez, foi proposto pelo oftalmologista Frank Burch que a íris poderia ser usada para reconhecer uma pessoa. Passados alguns anos, mais precisamente em 1985, os oftalmologistas Leonard Flom e Aran Safir afirmaram que duas íris não são iguais. No ano seguinte os mesmos ganharam um prêmio pela patente que declara que a íris pode ser usada para identificação. Ainda neste ano o Dr. Flom se uniu com Dr. John Daugman para desenvolver um algoritmo para reconhecimento automático da íris humana.

Em 1994, o Dr. John Daugman foi premiado pela patente do seu algoritmo de reconhecimento de íris, onde vale ressaltar que foi o primeiro da história. Hoje o seu algoritmo para reconhecimento é a base para a maioria dos produtos comerciais existentes.

### **1.1 Motiva¸c˜ao**

Os sistemas computacionais necessitam identificar quem irá usar seus serviços, para isso, existem os Métodos de Identificação Pessoal (MIP) que procuram garantir que apenas pessoas com autorização poderão utilizar os serviços disponibilizados por um sistema.

As formas utilizadas hoje para autenticação possuem algumas inconveniências. Por exemplo, o meio mais utilizado é através de senhas onde o usuário precisa memorizar centenas de algarismos alfanuméricos, para que se diminua a chance da mesma ser descoberta. O processo de autenticação através da biometria evita tal inconveniência, pois o usuário passará a ser a senha, por assim dizer.

Outro ponto que pode ser levado em consideração é a presença da pessoa no momento da autenticação, pois a autenticação biométrica requer que o usuário e apenas o usuário possa realizar a autenticação (somente ele possui as características que o identificam e assim não pode emprestá-las para ninguém) o que não acontece no caso do acesso através de senhas.

O processo de autentica¸c˜ao utilizando biometria poderia ser aplicado em sistemas que têm como necessidade utilizar a autenticação de forma crítica para garantir a segurança dos seus serviços, tais como os sistemas bancários, onde hoje os usuários fazem várias operações de alto-risco utilizando geralmente um cartão de identificação e uma senha que podem apresentar diversos problemas, como os citados anteriormente. Duas empresas (UNIBANCO e Bradesco) que possuem tais características estão pensando na possibilidade de implantar tal forma de autenticação em seus sistemas (Fortes 2005).

Dentre as tecnologias biométricas existentes a íris é uma das que mais satisfaz os crit´erios aplicados a esse tipo de tecnologia (universalidade, singularidade, alto desempenho, etc). A íris também apresenta uma textura muito rica em informações que podem ser exploradas de diversas maneiras, sendo que uma das formas que podem ser utilizadas para explorar ou extrair informações desse tipo de textura com sucesso são funções estatísticas.

## **1.2 Objetivos**

A Biometria é uma área que estuda como automatizar a identificação de seres humanos através da extração de uma ou mais de suas características físicas ou comportamentais que podem ser medidas e armazenadas. Dentro da Biometria, por ser uma ´area muito abrangente, podem ser encontradas diversas tecnologias biom´etricas, por exemplo, atrav´es do reconhecimento de impress˜oes digitais, de faces, de íris, de retina, da geometria das mãos, da voz e da assinatura.

O objetivo geral do presente trabalho é propor um método que possa ser utilizado para identificar pessoas ou autorizar o seu acesso em sistemas computacionais através do reconhecimento de íris.

No sentido de alcançar o objetivo geral pretendido, buscar-se-á atingir os seguintes objetivos específicos:

- 1. Localizar em imagens, de forma automática, a íris entre as partes do olho humano que n˜ao interessam para o processo de reconhecimento como as pálpebras, cílios, pupila, etc.
- 2. Extrair características da textura da íris, ou seja, sua assinatura aplicando funções geoestatísticas (semivariograma, semimadograma, covariograma e correlograma);

3. Autenticar ou identificar se um usuário é autêntico ou não através de sua ´ıris.

A Figura 1.1 representa um esquema detalhado das fases que constituem o método proposto neste trabalho.

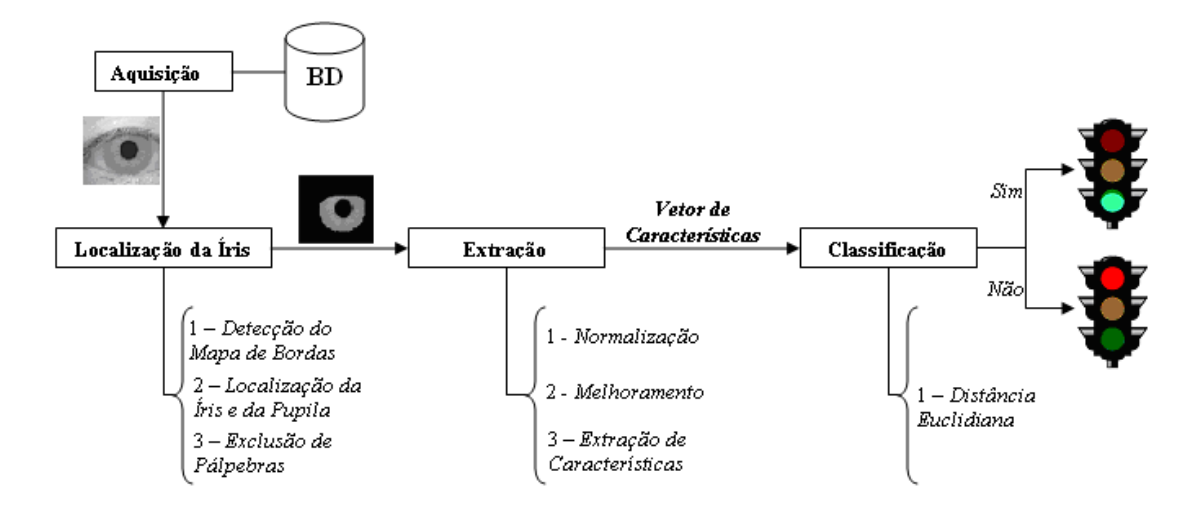

Figura 1.1: Esquema detalhado das fases do trabalho.

## 1.3 Contribuição

As contribuições deste trabalho se resumem basicamente a duas que se encontram nas seguintes fases.

- 1. Localização da íris Foi usada a combinação de três técnicas (Watershed, Transformada de Hough e Contornos Ativos) para localizar a íris de forma autom´atica entre as partes do olho humano que n˜ao interessam ao processo.
- 2. **Extração** Foram usadas funções geoestatísticas (Semivariograma, Semimadograma, Covariograma e Correlograma) para extrair características da íris. Atualmente, muitos trabalhos vêm utilizando, com sucesso, esse tipo de funções para extrair informações das mais diversas imagens (Silva 2004, Junior *et al.* 2006), logo, utilizá-las para tentar extrair as características da textura da íris seria no mínimo interessante.

## **1.4 Organiza¸c˜ao do Trabalho**

No Capítulo 2 será apresentado um breve referencial teórico sobre a tecnologia biométrica que será indispensável para uma melhor compreensão do trabalho. Neste capítulo serão apresentados conceitos, tais como, o que é um sistema biom´etrico, quais s˜ao os requisitos que o mesmo tem que ter, como analisar o seu desempenho, onde os mesmos são aplicados, etc.

No Capítulo 3 será detalhado o método de reconhecimento proposto, onde primeiro será apresentado um referencial teórico sobre as técnicas usadas. Depois serão apresentadas as fases para alcançar seus objetivos. Cada fase será detalhada e exemplificada durante o decorrer do capítulo.

No Capítulo 4 serão apresentadas as ferramentas utilizadas, os testes realizados, assim como, os resultados obtidos. Esse capítulo apresenta primeiro os testes realizados para a localização da íris e depois os testes realizados para o reconhecimento, sendo que todos os testes foram feitos com todas as imagens do banco de dados adotado.

No Capítulo 5 serão apresentadas as conclusões pertinentes aos resultados obtidos com o trabalho, assim como propostas de como melhorá-lo em possíveis trabalhos futuros.

## CAPÍTULO 2

## **Biometria**

Este capítulo apresenta alguns conceitos sobre biometria que são indispensáveis para um melhor entendimento do trabalho, como exemplo pode-se citar: as formas de autenticação existentes, como os sistemas biométricos estão divididos, os requisitos que esse tipo de sistema deve atender, como calcular o desempenho dos mesmos, quais s˜ao os tipo de tecnologias biom´etricas existentes e finalmente onde os mesmos s˜ao aplicados.

### **2.1 Formas de Autentica¸c˜ao**

O ato de identificar est´a presente no dia-a-dia de todo ser humano de forma t˜ao transparente que não é notado. O simples fato de um indivíduo sair de casa caminhar por uma rua e encontrar uma pessoa, por exemplo, faz com que a mesma execute um processo de autenticação para descobrir se a pessoa encontrada  $\acute{e}$  conhecida ou não.

Esse processo é possível pois o ser humano guarda informações sobre as pessoas que ele conhece que as tornam únicas (cor do cabelo, sexo, cor dos olhos, forma da face, tonalidade da voz, etc). Logo se é encontrada uma pessoa que possua características conhecidas, automaticamente, ela será reconhecida. Isso não é muito diferente no mundo da informática, onde o ato de autenticar também segue o mesmo processo, além de ser uma condição indispensável para garantir a segurança e a integridade de um sistema.

Os principais métodos de autenticação pessoal podem ser divididos em (Reid 2003, Hong 1998):

- 1. Baseados em posse Nesse caso o usuário deve apresentar algum documento que lhe d´a direito ao acesso solicitado, por exemplo, passaporte, carteira de motorista, cartão de crédito, cartão inteligente (smartcard), uma chave ou um *token* (dispositivo eletrônico semelhante a uma calculadora, usada para calcular senhas descartáveis), etc;
- 2. Baseados em conhecimento Nesse caso a autenticação é feita através de alguma informação que somente o usuário deve conhecer, por exemplo, as senhas e os Números de Identificação Pessoal - PIN.
- 3. Baseados em características físicas e comportamentais Nesse caso, também conhecido como **Biometria**, são consideradas as características físicas e comportamentais de um indivíduo. Tais características podem ser a impressão digital, a íris, a retina, a face, a voz, a assinatura manuscrita, a maneira de andar, entre outras. Com isso, uma pessoa será identificada pelo que ela é ou faz, ao invés de pelo que ela tem ou sabe.

A grande vantagem das duas primeiras abordagens é a facilidade e o baixo custo no desenvolvimento e implantação, mas essas abordagens também apresentam algumas desvantagens como: senhas que podem ser descobertas e cartões de créditos que podem ser roubados ou clonados, por exemplo.

As vantagens do último modo de autenticação são óbvias: como as características físicas e comportamentais são próprias e inerentes a cada pessoa,  $\acute{e}$  bem mais fácil diferenciar um usuário legítimo de um impostor. Além disso, a pessoa a ser identificada precisa estar fisicamente no ponto de identificação, diminuindo bastante as chances de fraudes. Além do mais, características biométricas não podem ser perdidas ou esquecidas e é extremamente difícil forj´a-las. A desvantagem seria que o desenvolvimento precisa de m˜ao-de-obra especializada, os dados biométricos podem conter ruído, ataques de hackers, etc.

## 2.2 Sistema Biométrico

Um sistema biométrico tem como finalidade identificar ou reconhecer um individuo através das suas características físicas ou comportamentais. Geralmente, o mesmo  $\acute{e}$  dividido em dois módulos: *registro* e de *reconhecimento* que serão detalhados, respectivamente, nas Seções 2.2.1 e 2.2.2 (Mendes 2005).

### 2.2.1 Módulo de Registro

O módulo de registro é responsável por cadastrar os usuários no sistema. Durante esta fase, a característica é inicialmente capturada por um leitor biométrico para produzir uma representação digital. Geralmente é feita uma verificação de qualidade para assegurar que a amostra possa ser utilizada de forma segura mais adiante. A fim de facilitar as futuras comparações, esta representação digital é processada por um extrator de característica para gerar uma representação compacta, porém expressiva, denominada modelo (template). Dependendo da aplica¸c˜ao, o modelo pode ser armazenado em um banco de dados central ou em um cart˜ao magn´etico fabricado para o usu´ario. A Figura 2.1 exibe o esquema para o módulo de registro.

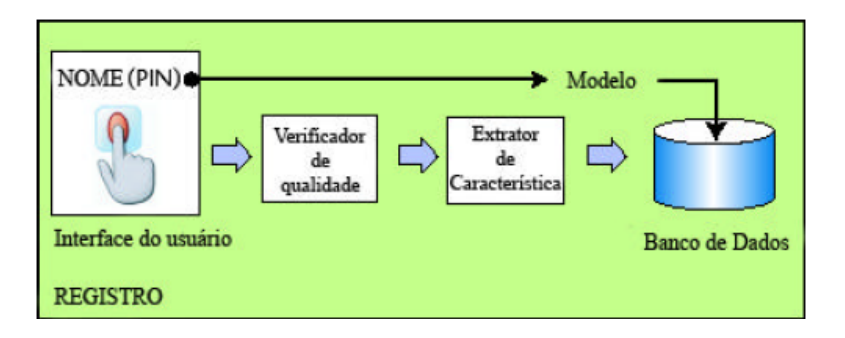

Figura 2.1: Esquema para o módulo de registro (Mendes 2005).

### **2.2.2 M´odulo de Reconhecimento**

O módulo de reconhecimento é responsável por identificar os usuários no ponto de acesso. Durante esta fase, o leitor biométrico captura a característica a ser identificada, gerando um formato digital, que por sua vez, também é processado pelo extrator de característica para produzir a mesma representação da fase de registro. O resultado é então comparado com o modelo previamente cadastrado no sistema, através de um comparador de característica, para que seja estabelecida a identidade do indivíduo.

Dependendo do sistema este módulo pode ser aplicado de dois modos diferentes como será apresentado nas seções: Modo de Verificação e Modo de Identificação.

#### **Modo de Verifica¸c˜ao**

Neste modelo, também chamado de autenticação, o sistema tem que validar a identidade de uma pessoa comparando os dados biométricos extraídos no momento da solicitação com os dados biométricos armazenados no banco de dados. Esse procedimento requer que a pessoa afirme uma determinada identidade, atrav´es de nomes de usuário ou um cartão magnético, por exemplo. Um resumo desse modelo é apresentado na Figura 2.2.

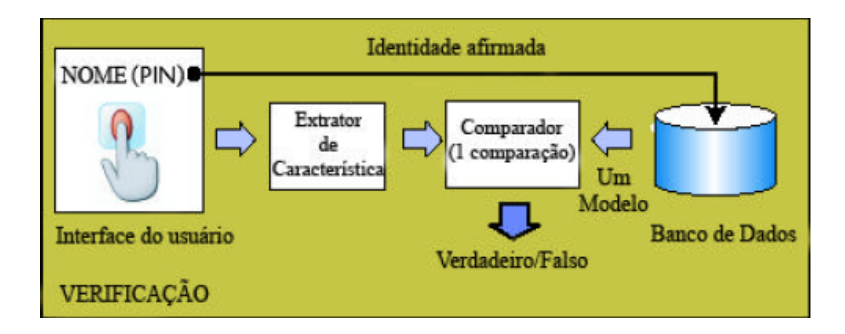

Figura 2.2: Esquema para o modo de verificação (Mendes 2005).

#### Modo de Identificação

Nesse modelo uma pessoa entra com as características biométricas e o sistema faz uma comparação com todas as características cadastradas no sistema, ou seja, o sistema faz uma comparação de 1 para N usuários. Nesse caso, diferentemente do anterior o usu´ario n˜ao precisa afirmar uma identidade para identificar uma pessoa. Um resumo desse modelo ´e apresentado na Figura 2.3

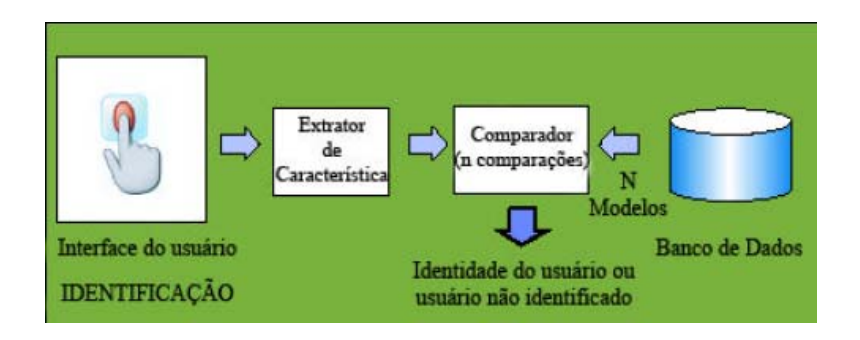

Figura 2.3: Esquema para o modo de identificação (Mendes 2005).

## **2.3 Requisitos**

A autenticação biométrica precisa extrair características físicas e/ou comportamentais de uma pessoa para que possa ser realizada, mas n˜ao podem ser quaisquer características elas precisam satisfazer algumas condições (Jain et al. 2003, Hong 1998):

- $\bullet$  Universalidade Todas as pessoas devem possuir a característica;
- Singularidade Pessoas distintas não podem possuir a mesma característica. Por exemplo, a íris possui um padrão tão singular que o padrão do olho esquerdo é completamente diferente do padrão do olho direito;
- Permanˆencia A caracter´ıstica deve se manter constante durante toda a vida da pessoa;
- Mensurabilidade A característica pode ser medida de forma quantitativa;

Entretanto, para que essa tecnologia seja viável de ser utilizada, de forma automática, outras condições devem ser levadas em consideração, tais como (Hong 1998):

- Performance Leva em consideração o desempenho, a precisão, os recursos necessários para que se possa fazer uma identificação com um grande grau de aceitação e aos fatores operacionais externos que afetam seu desempenho;
- Aceitação Determina o quanto às pessoas que irão utilizar o modelo de autenticação vão aceitar a sua implantação no seu dia a dia;

 $\bullet$  Segurança - Indica o grau de dificuldade em enganar o sistema com técnicas fraudulentas.

## **2.4 Desempenho**

A autenticação biométrica não proporciona 100% de acerto na comparação entre duas amostras biométricas devido aos seguintes fatores (Mendes 2005): condições imperfeitas da imagem, mudanças nas características físicas ou comportamentais do usuário, condições de ambiente desfavorável, diferenças na interação do usuário com o sensor.

Por isso, o resultado geralmente é obtido através de uma pontuação que quantifica a similaridade entre as duas amostras, ou seja, entre as características extraídas no momento e as características armazenadas no banco de dados, sendo que quanto mais alto for esse valor maior será a chance do sistema acertar.

Segundo (Mendes 2005) um limiar regula a decisão do sistema. Se a pontuação for igual ou maior que o limiar, as amostras vêm da mesma pessoa. Caso contrário, vêm de pessoas diferentes.

Segundo (Silverman and Liu 2001) algumas taxas são definidas para se avaliar o desempenho dos sistemas de reconhecimento biométrico: FAR - False Acceptance Rate ou taxa de falsa aceitação, FRR - False Rejection Rate ou taxa de falsa rejeição e EER - Equal Error Rate ou taxa de erro idêntica e segundo (Vatsa et al. 2005) o desempenho ou performance do sistema pode ser medido através da equação 2.1.

$$
desempenho(\%) = 100 - \frac{(FAR + FRR)}{2}
$$
\n(2.1)

Nas Seções 2.4.1, 2.4.2 e 2.4.3 serão apresentadas as taxas de erros e como elas são calculadas.

#### **2.4.1 FAR -** *False Acceptance Rate*

A FAR representa a porcentagem de usuários não-autorizados que são incorretamente identificados como usuários válidos, ou seja, representa a porcentagem de usuários inválidos que conseguiram entrar no sistema devido a um erro de validação.

Segundo (Martins and Barreto 2003) a FAR é calculada usando:

$$
FAR = \frac{Total\ de\ Falsa\ Accitação}{Total\ de\ Tentativas\ Falsas} \tag{2.2}
$$

#### **2.4.2 FRR -** *False Rejection Rate*

A FRR representa a porcentagem de usuários autorizados que são incorretamente rejeitados, ou seja, representa a porcentagem de usuários válidos que não conseguiram entrar no sistema devido a um erro de validação.

Segundo (Martins and Barreto 2003) a FRR é calculada usando:

$$
FRR = \frac{Total \ de \ Falsa \ Rejeição}{Total \ de \ Tentativas \ Verdadeiras} \tag{2.3}
$$

#### **2.4.3 EER -** *Equal Error Rate*

Estas duas taxas (FAR e FRR) são mutuamente dependentes, não sendo possível minimizar ambas. Assim, o aumento do limiar torna o sistema mais seguro (FAR baixa), porém causa mais rejeições indevidas (FRR alta). Por outro lado, a diminuição do limiar torna o sistema mais tolerante a variações e ruídos na imagem (FRR baixa), porém aumentará o número de fraudes (FAR alta).

Assim, procura-se o ponto de equilíbrio que é chamado taxa de intersecção de erros (CER - Crossover Error Rate) ou EER - Equal Error Rate. Quanto mais baixo for o EER, mais preciso é um sistema biométrico. A Figura 2.4 representa a relação entre as três taxas FAR, FRR e EER e como elas variam em função do limiar.

Outra curva que geralmente ´e usada para indicar o desempenho dos sistemas  $\acute{e}$  chamada de curva ROC (*Receiver Operating Characteristic*) também conhecida como curva de desempenho. Esta curva é gerada plotando  $FAR \times FRR$ , sendo que quanto mais a curva estiver próxima da origem melhor será o sistema.

A Figura 2.5 mostra duas curvas ROC hipotéticas plotadas, sendo que a curva pontilhada apresenta um resultado melhor que a curva sólida, pois está mais pr´oxima da origem, ou seja, a curva pontilhada possui um EER menor que a outra curva. A mesma figura também apresenta três pontos críticos onde geralmente são encaixadas aplicações.

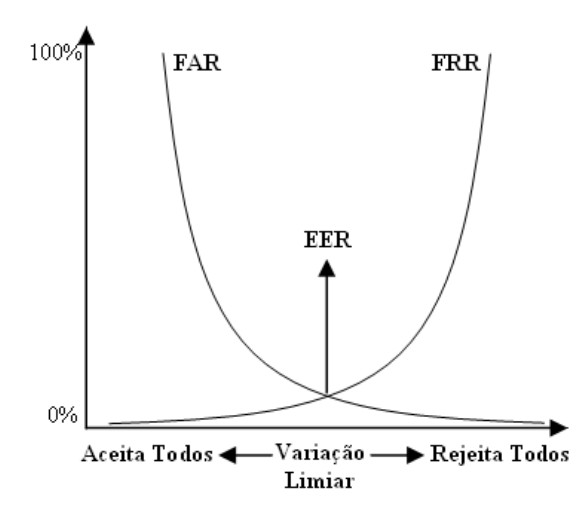

Figura 2.4: Relação entre as as taxas de erros.

O primeiro caso é indicado para aplicações que exigem um FAR alto, como por exemplo, aplicações policiais para busca de suspeitos, onde se entra com uma característica e se tem como resposta uma lista de suspeitos, já o segundo caso, onde FAR=FRR, é indicado para aplicações que exijam um grau de segurança mediano, como por exemplo, aplicações de gerenciamento de licenças de trânsito e finalmente o último caso, onde as aplicações exigem um alto grau de segurança, ou seja, um FAR baixo ou nulo, tendo como exemplo, aplicações de comércio eletrônico, aplicações bancárias, etc.

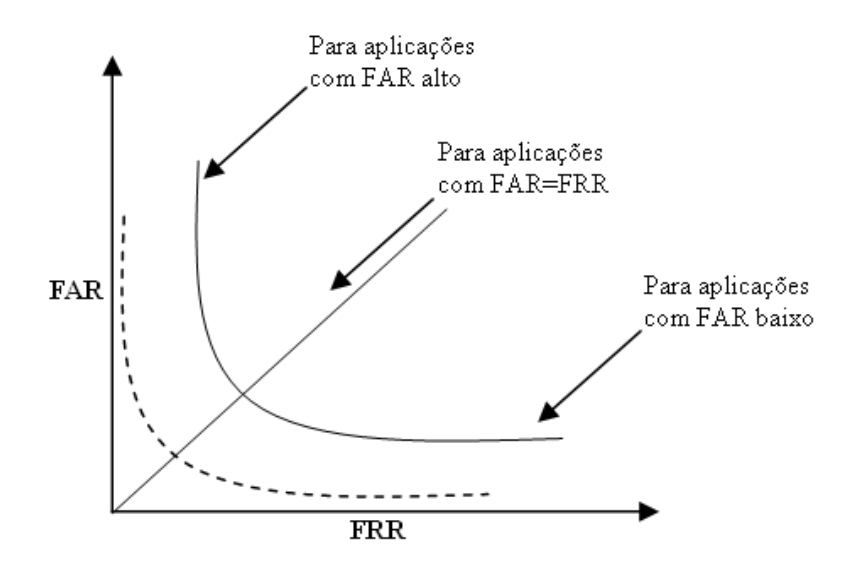

Figura 2.5: Curva ROC.

### 2.5 Tecnologias Biométricas

As tecnologias biométricas que podem ser usadas no processo de reconhecimento s˜ao divididas em dois grupos: F´ısicas e Comportamentais. A primeira tem como característica serem estáveis ao longo do tempo, ou seja, fatores psicológicos, como o estresse, não as afetam no momento da aquisição, como por exemplo, a impressão digital, já a segunda tem como características serem sensíveis a tais fatores, como exemplo pode-se citar a voz e a assinatura.

Devido ao fato deste trabalho ter como foco a íris, que é detalhada na Seção 2.5.1, apenas uma breve descrição é feita sobre algumas tecnologias biométricas existentes, para mais detalhes procurar em (Silverman and Liu 2001, Ortega-Garcia et al. 2004, Kroeker 2002, Mendes 2005, GAO 2005)

- Impressão Digital Correspondem aos padrões de traços e vales na superfície da ponta do dedo e são únicos em cada indivíduo sendo formados nos setes primeiros meses de vida;
- Face Identifica pessoas analisando características da face que não são facilmente modificadas;
- Retina parte do fundo dos olhos que consiste numa camada interna composta por vasos sangüíneos que desenham um padrão único e pessoal;
- Voz Nesse caso são usados a freqüência e o tamanho das ondas sonoras, além de fazer uma análise de timbre e entonação;
- Geometria das mãos Para reconhecer um usuário através de suas mãos é necessário que seja feita uma análise levando em consideração características como: forma, tamanho da palma, o comprimento e a largura dos dedos e as suas linhas características;

### **2.5.1 ´Iris**

A parte colorida do olho humano, que é denominada de íris, tem a função de controlar e direcionar a luz para retina. A mesma é limitada por duas regiões a esclera (parte branca dos olhos) e a pupila (um círculo preto no centro do olho). A Figura 2.6 exibe um olho humano dividido em suas principais partes.

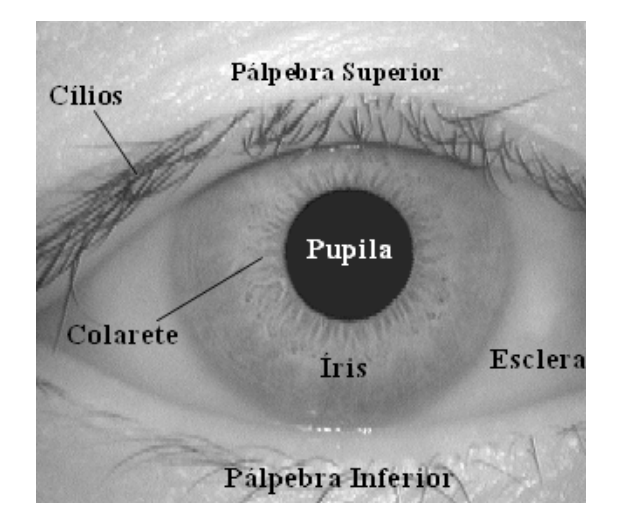

Figura 2.6: Partes do olho humano.

A íris é um órgão interno protegido, que pode ser visto externamente, e que começa a se formar nos três primeiros meses de vida. Ela apresenta um padrão único na sua superfície, que é totalmente formado durante os dois primeiros anos de vida. Segundo (Masek 2003) esse padrão é formado de forma randômica e não possui nenhum relacionamento com fatores genéticos.

O padrão da íris é tão singular que os olhos de um mesmo indivíduo, embora bem semelhantes, contêm estruturas internas diferentes (Merloti 2004). Segundo (Cheung 1999) a probabilidade de duas íris possuírem o mesmo código é aproximadamente 1 em  $10^{78}$ , sendo que a população da terra é  $10^{10}$ .

Outra característica importante da íris é que por ser um órgão interno ela está protegida de modificadores externos, mas um estudo feito por (Roizenblatt et al. 2004) mostra que a textura da íris pode ser modificada através de cirurgia podendo resultar em perda de cadastramento no sistema. No entanto, essas alterações não permitem o surgimento de falsos aceitos, ou seja, uma pessoa n˜ao conseguiria burlar o sistema tentando se passar por outra alterando a sua íris. Com isso, o índice de segurança do sistema é mantido.

Mas a íris possui algumas desvantagens quando aplicada para o processo biométrico:

• O processo biométrico depende do usuário para capturar a imagem da íris, pois o mesmo precisa ficar a uma certa distância e posição em frente da câmera;

- A imagem da ´ıris pode apresentar baixa qualidade o que afetaria o desempenho do reconhecimento;
- Outros problemas que afetam o processo são olhos com pálpebras e cílios ocultando boa parte da região da íris, dilatação ou contração da pupila, imagens desfocadas, etc.

### 2.5.2 Comparação

Nesta seção uma breve comparação entre as tecnologias biométricas citadas neste trabalho será feita em função dos requisitos citados na seção 2.3. Para um estudo comparativo mais completo analisar o trabalho (Pereira 2003).

A Tabela 2.1 apresenta uma comparação entre algumas tecnologias biométricas, onde **A** - indica uma alta aceitação, **M** - indica uma média aceitação e **B** - indica uma baixa aceitação da tecnologia. Nota-se que a íris obtém os melhores resultados.

Tabela 2.1: Comparação quanto aos requisitos, onde  $ID =$  impressão digital e GM  $=$  geometria das mãos.

| Requisitos      | ΙD | Face | Retina | $\bf Voz$ | GM | Íris |
|-----------------|----|------|--------|-----------|----|------|
| Universalidade  | М  | А    | А      | М         | M  | A    |
| Singularidade   | A  | В    | A      | В         | M  | A    |
| Permanência     | А  | М    | М      | В         | M  | А    |
| Mensurabilidade | М  | А    | В      | М         | A  | M    |
| Performance     | A  | В    | А      | В         | M  | A    |
| Aceitação       | М  | А    | В      | A         | M  | R    |
| Segurança       | М  | В    |        | R         | М  |      |

## 2.6 Aplicações

Embora a biometria tenha emergido em aplicações de identificação criminal, atualmente ela está sendo utilizada cada vez mais em aplicações comuns. Os três principais grupos de aplicações da biometria estão descritos a seguir (Jain et al. 2004, GAO 2005, Mendes 2005, Hong 1998):

- Aplicações comerciais, tais como: acesso em redes de computadores, segurança de dados eletrônicos, comércio eletrônico, acesso à Internet, caixas eletrônicos de bancos, controle de acesso físico, aprendizado a distância etc.
- Aplicações do governo, tais como: cartão de identificação nacional, licença de motorista, segurança social, controle da fronteira do país, controle de passaporte etc.
- Aplicações judiciais, tais como: autópsia, investigação criminal, identificação de terroristas, determinação de paternidade, procura de crianças desaparecidas etc.

### **2.6.1 No Brasil**

A biometria vem sendo aplicada como uma solução mais confiável nas mais diversas situações no mercado brasileiro. Uma reportagem publicada em (Aragaki 2006) cita exemplos de onde a biometria vem sendo utilizada no mercado brasileiro para solucionar problemas que os outros MIP - Métodos de Identificação Pessoal geralmente apresentam.

- Balada: Casas noturnas de São Paulo vem trocando a utilização de cartões magnéticos por sistemas biométricos para controle de entrada e consumo. A tecnologia biométrica aplicada nesse negócio acaba com o problema de você perder o cartão de consumação e alguém usá-lo por você.
- Controle de Frequência: A idéia é verificar se o aluno está frequentando as aulas. Essa foi uma solução adotada pelo Detran-SP para verificar se alunos de autos escolas estavam cumprindo rigorosamente a carga horária atribuída ao curso. Esse tipo de aplicação, segundo a pesquisa, também interessa a universidades, academias de ginástica, clubes, etc.
- Planos de Sa´ude: Empresas de plano de sa´ude como a DixAmico e a Unimed adotaram a tecnologia para pˆor fim ao uso indevido das carteirinhas. Com o uso da tecnologia biom´etrica essas empresas podem verificar se a pessoa que irá fazer a consulta é realmente cliente do plano reduzindo assim o número de fraudes.
- Caixas eletrônicos: A utilização de biometria neste tipo de aplicação ainda está sendo analisada, pois entram questões sociais, mas algumas empresas desse setor, como o Unibanco, já estão estudando a viabilidade de usar sistemas desse porte.
- Chave residencial: A idéia de aplicar biometria nesse tipo de caso seria a comodidade, pois n˜ao seria necess´ario andar com um molho de chaves, e a segurança já que só pessoas cadastradas poderiam entrar, ou seja, os donos da casa.

Outra aplicação interessante que foi divulgada recentemente por (Monte 2006) é que o TSE - Tribunal Superior Eleitoral pretende investir em aplicações biométricas para identificação dos eleitores no ato da votação. Inicialmente o TSE comprou 25,5 mil urnas eletrônicas com dispositivo biométrico capaz de identificar a impressão digital do eleitor, mas segundo a assessoria de imprensa do TSE, para que esse tipo de tecnologia seja usada é necessário que mudanças na legislação sejam aprovadas pelo Congresso Nacional.

## **2.7 Trabalhos Relacionados**

A grande maioria das tecnologias biométricas, para realizar a autenticação ou a identificação de uma pessoa, precisa manipular imagens que contêm as características biométricas desejadas. Logo, técnicas para manipulação de imagens são necessárias.

Uma área dentro da Ciência da Computação que estuda tais técnicas é chamada de processamento de imagens. O objetivo do processamento de imagens ´e manipular imagens atrav´es de um processo que pode ou n˜ao resultar em uma imagem. Mas segundo (Jahne 2002) esse processo não é feito apenas em um passo e sim em várias etapas. (Gonzales and Woods 2000, Pratt 2001) definem que as etapas que podem ser usadas para o processo de manipulação de uma imagem são: aquisição da imagem, pré-processamento, segmentação, representação/descrição e classificação.

Mas geralmente a literatura sobre reconhecimento de pessoas através da íris dividi o processo de reconhecimento em três etapas: pré-processamento, extração de características e classificação.

Nesta seção serão apresentadas algumas das soluções propostas na literatura para o reconhecimento através da íris, onde primeiro enfoca-se as técnicas mais utilizadas pelos autores e depois será apresentado um resumo de alguns dos trabalhos mais recentes e mais mencionados.

A etapa de pré-processamento geralmente é dividida em partes. Primeiro é feita a localização da íris e da pupila, onde uma das técnicas mais utilizadas é a de Canny juntamente com a Transformada de Hough (Go et al. 2003, Jr and Mayer 2003, Kong and Zhang 2001, Masek 2003). A primeira tem por objetivo realçar as bordas sendo considerada uma das melhores técnicas para isso. A segunda tem como objetivo localizar objetos com características geométricas na imagem, como a íris e a pupila que tem formatos bem aproximados de círculos. A Transformada de Hough tem como requisito de entrada que a imagem já esteja com as bordas destacadas.

Depois geralmente s˜ao realizados alguns melhoramentos nas imagens, como: melhorar seu contraste onde alguns trabalhos como (Jr and Mayer 2003, Zhu et al. 2000) utilizam uma técnica chamada de equalização do histograma que tende a balancear o contraste da imagem. Outro melhoramento que pode-se citar é transformar para coordenadas polares a imagem da íris localizada, com o intuito de diminuir efeitos que podem prejudicar o processo de reconhecimento, como por exemplo a dilatação da pupila (Daugman 2004, Ma et al. 2003, Wildes 1997).

A etapa de extração de características é onde são aplicadas as técnicas para extrair características significativas da íris. Geralmente são extraídas mais do que uma característica, para que se possa representá-la, logo, é criado um vetor com um número  $x$  de características. Existem várias técnicas que podem ser aplicadas na extração, mas a mais utilizada é a Transformada de Wavelet que é referenciada em muitos trabalhos, tais como: (Masek 2003, Zhu et al. 2000, Go et al. 2003).

A classificação para o reconhecimento através da íris utiliza basicamente duas técnicas para conseguir discriminar com maior precisão duas íris e ambas são muito citadas na literatura que são a Distância de Hamming (Go et al. 2003) e a Distância Euclidiana (Masek 2003, Zhu *et al.* 2000).

A partir deste ponto ser˜ao apresentados resumos de alguns trabalhos disponíveis na literatura.

Wildes (Wildes 1997) também utiliza a Transformada de Hough na fase de localização. Na fase de extração de características constrói uma pirâmide Laplaciana com quatro níveis diferentes de resolução, de cada nível extrai um vetor usando a correlação normalizada. Para a classificação utiliza o discriminante linear de Fisher para determinar a fronteira que separa a íris de um mesmo indivíduo de indivíduos diferentes. Com isso, seu método alcançou 99.2% de acerto no reconhecimento de pessoas.

O método proposto por Boashash e Boles (Boles and Boashash 1998) é baseado nos zero-crossings da wavelet transform. Primeiro os autores localizam e normalizam a ´ıris usando detectores de bordas bem conhecidos. Depois, para a extração de características os *zero-crossings* da *wavelet transform* são calculados em vários níveis de resolução sobre círculos concêntricos da íris, gerando assim um sinal unidimensional (1D). Para classificação, são usadas diferentes funções de dissimilaridade. Este m´etodo obteve 92.64% de acerto no reconhecimento de pessoas.

Li Ma et al. (Ma et al. 2003), utiliza a Transformada de Hough para localizar a íris. Na extração de características usa um filtro espacial proposto por eles, baseado no filtro de Gabor, que captura detalhes locais da íris e para classificar usa primeiramente o discriminante linear de Fisher para reduzir a dimens˜ao do seu vetor de características e depois aplica nearest center classifier para classificar conseguindo, assim, 99.43% de acerto no reconhecimento de pessoas.

Moreno e Gonzaga (Moreno and Gonzaga 2004) em seu método localiza a íris utilizando a Transformada de Hough para círculos. Já para extrair as características da íris primeiro dividem a imagem da íris localizada em seis partes, onde em cada uma delas são calculadas as características de Haralick gerando um vetor com 30 características. Para classificação usam a distância euclidiana normalizada obtendo uma EER - Error Equal Rate de aproximadamente 13%.

R.W.Ives *et al.* (R.W.Ives *et al.* 2004) utiliza a técnica de Canny para criar o mapa de bordas e aplica a Transformada de Hough para encontrar o círculo e raio da pupila. Para encontrar a borda externa da íris primeiro é aplicada uma transformação na imagem original para coordenadas polares em função do centro da pupila, depois é aplicado o filtro de Sobel para localização da borda, em seguida usa-se detectores de bordas para excluir cílios. Finalmente, como
todas as partes que não pertencem à íris foram excluídas, os autores criam uma máscara que é aplicada na imagem original e assim segmentam a íris. Para extrair as características é usado o histograma da imagem segmentada e para classificar é usada a medida Du (Du *et al.* 2004) que tem sua origem em hyperspectral/multispectral imaging  $e \in \text{definida como o}$  produto do *Spectral Angle* Mapper, Spectral Information Divergence e average absolute difference entre dois vetores. Este método obteve uma EER igual a  $14\%$ .

Hanho Sung *et al.* (Sung *et al.* 2004) primeiro localiza a área da íris que se encontra entre a pupila e o colarete. O objetivo é reduzir a influência de áreas desnecess´arias para o processo e aumentar a taxa de desempenho. Para encontrar a pupila é usado a técnica de Canny e o método da biseção, já para encontrar o colarete são usadas informações estatísticas da imagem que removem baixas frequências. Para obter tais informações é aplicada a equalização do histograma e transformada discreta de Fourier 1-D. Para extração de características, os autores usam transformada discreta de *wavelet* e para classificar usam máquina de suporte vetorial. O método obteve 99.18% de acerto no reconhecimento de pessoas.

O trabalho de Daugman (Daugman 2004), um dos mais referenciados na literatura, usa operadores integro-diferenciais para localizar as bordas da íris. Na extração de características usa filtro de Gabor em duas dimensões. Na fase de classificação é usada a distância de Hamming para calcular a correspondência entre os pares de características extraídas. Com seu método, ele conseguiu 99.94% de acerto no reconhecimento de pessoas.

Yong Wang e Jiu-Qiang Han (Wang and Han 2005) utilizam três passos para localizar a ´ıris. Primeiro ´e detectada a pupila usando o gradiente das assinaturas em nível de cinza com detecção em multi-escala. Depois baseado na pupila a borda da íris é encontrada usando operadores integro-diferenciais e finalmente as bordas das pálpebras são excluídas usando ajuste quadrático. Para a extração de características é usada análise de componentes independentes e para classificar é usada a distância Euclidiana conseguindo assim 97.25% de acerto no reconhecimento de pessoas.

Nascimento et al (Nascimento et al. 2005) em seu trabalho desenvolvem um mecanismo para capturar imagens de íris e uma nova forma de localizar a pupila. Nas fases de extração e localização os autores implementam métodos de autores conhecidos como os de (Daugman 2004, Wildes 1997, Boles and Boashash 1998). O mecanismo de captura é constituído de um tubo de PVC para garantir que o usuário esteja na posição e distância correta, Led's infra-vermelhos para capturar melhor as estruturas da íris, Led's verdes para não deixar o tubo totalmente escuro, filme velado que é colocado na lente da câmera para bloquear a entrada de luz visível e uma câmera de infra-vermelho de baixo custo. Para a localização da pupila primeiro as áreas escuras da imagem são separadas usando um histograma e depois detecta-se a pupila através da aplicação de operações morfológicas de fechamento (dilatação seguida de erosão). Os autores encontraram com sucesso a pupila em 99% dos casos e afirmam que o mecanismo desenvolvido captura imagens com qualidade compat´ıvel as do banco conhecido como CASIA (CASIA 2005).

## **2.8 Resumo**

Durante este capítulo foram apresentados os principais conceitos sobre sistemas biométricos: o que é um sistema biométrico, os requisitos que ele deve atender, como o mesmo está dividido, onde ele é aplicado e como calcular o seu desempenho. Outro ponto abordado no capítulo foi uma breve descrição sobre algumas tecnologias biométricas existentes, onde entre elas a íris foi explicada com mais detalhes devido ao fato desta ser a tecnologia escolhida para o desenvolvimento deste trabalho.

## CAPÍTULO 3

# **M´etodo de Reconhecimento Proposto**

Este capítulo apresentará a proposta de um método para reconhecimento de pessoas através da íris usando funções geoestatísticas. Na primeira seção será apresentada de forma breve um pequena fundamentação teórica sobre as técnicas que foram aplicadas neste método. Logo em seguida será apresentado o método proposto que pode ser resumido em três fases: Localização da íris, Extração de características e Classificação. O capítulo será finalizado com um breve comentário sobre o método proposto.

## **3.1 Técnicas Utilizadas na Localização da Íris**

A grande maioria das tecnologias biométricas, para realizar a autenticação ou a identificação de uma pessoa, precisa manipular imagens que contêm as características biométricas desejadas, logo, técnicas para manipulação de imagens são necessárias.

Nesta seção é apresentada uma breve explicação sobre cada uma das técnicas utilizadas no método de reconhecimento proposto.

#### **3.1.1** *Watershed*

Este algoritmo pode ser classificado como sendo um algoritmo de crescimento de regiões. A idéia básica deste algoritmo é modelar a imagem em tons de cinza como sendo uma superfície topográfica, onde *pixels* mais claros corresponderiam a porções mais elevadas do terreno e *pixels* mais escuros a porções mais baixas (Serra 1988).

Imagina-se, então, que esta superfície é gradativamente submersa em água, de modo que as regiões mais baixas ficam alagadas. Neste momento existem diversas bacias hidrográficas isoladas no terreno, que à medida que o nível das águas sobe, tenderão a unir-se. Para evitar esta união, imagina-se a construção de um dique no exato local aonde duas bacias iriam se encontrar. O conjunto das bacias hidrogr´aficas e dos diques, ao final da submers˜ao, representa a imagem segmentada.

As características mais importantes deste algoritmo é que sempre gera a mesma segmentação para uma dada imagem, garantindo mais robustez no processo e sempre produzindo contornos fechados (Lapeer et al. 2002).

Entretanto, a alta sensibilidade deste algoritmo torna-se, muitas vezes um problema. Em imagens reais, que estão sujeitas a imperfeições decorrentes do método de obtenção ou mesmo às irregularidades da textura do objeto de interesse, este algoritmo acaba por segmentar a imagem em um número muito grande de porções, dividindo, inclusive, o próprio objeto de interesse. Este fenômeno é denominado de supersegmentação.

A supersegmentação pode ser reduzida com a adoção de algumas estratégias que não permitam que o algoritmo crie um número demasiadamente grande de bacias hidrográficas. Estas estratégias vão desde a inserção manual de sementes a partir das quais haverá a inundação até procedimentos automáticos de determinação de pontos que podem dar origem às bacias.

#### **3.1.2 Transformada de Hough**

A Transformada de Hough (TH) é uma técnica para detectar em imagens computacionais formas que são facilmente parametrizadas, como: linhas, círculos, elipses, etc.

A idéia da TH é aplicar na imagem uma transformação de tal maneira que todos os pontos pertencentes a uma forma correspondam a apenas um ponto em um espaço parametrizado. A criação deste espaço está relacionada aos parâmetros da forma que está sendo procurada. As etapas para detecção da curva podem ser resumidas em:

- 1. Detecção de Bordas Processo no qual a imagem passa por alguma técnica para realçar as suas bordas, sendo que a mais utilizada é a técnica de Canny (Sonka et al. 1994);
- 2. Aplicação da transformada Aplica-se a Transformada de Hough na imagem resultante do processo anterior para encontrar o espaço parametrizado da forma utilizando um vetor de acumulação;
- 3. Verificação do vetor de acumulação Nesta etapa o vetor de acumulação  $\acute{e}$  percorrido procurando os máximos locais que correspondem a prováveis formas que est˜ao sendo procuradas na imagem.

Um exemplo clássico de forma que geralmente se busca em imagens computacionais é o círculo. Para encontrar um círculo em uma imagem a TH usa.

$$
(x - x_c)^2 + (y - y_c)^2 = r^2
$$
\n(3.1)

onde  $x_c$  e  $y_c$  são o centro da imagem e  $r$  é o raio.

Para passar do espaço  $x-y$  da imagem para o espaço dos parâmetros da forma procurada é realizada uma espécie de eleição, onde cada posição do vetor de acumula¸c˜ao, que est´a em fun¸c˜ao dos parˆametros da forma (x*c*, y*<sup>c</sup>* e r), corresponde a um candidato. Os candidatos que obtiveram mais votos ser˜ao considerados as formas procuradas.

O processo eletivo é feito percorrendo cada *pixel* ativo da imagem, onde são aplicadas as equações.

$$
x_c = x - r \times \cos \alpha \tag{3.2}
$$

$$
y_c = y - r \times \sin \alpha \tag{3.3}
$$

Com o valor de  $x_c, y_c$  e r encontra-se a posição em que se deve acumular votos, onde  $x \in y$  são as coordenadas do *pixel* ativo,  $r \notin \sigma$  raio do círculo que está se procurando e  $\alpha$  é o intervalo do círculo.

No vetor de acumulação será considerado círculo os parâmetros da forma  $(x_c,$  $y_c$  e r) que obtiverem mais votos.

Maiores informações sobre a TH podem ser encontradas em (Duarte 2003, Davies 1986, Duda and Hart 1972).

#### **3.1.3 Contornos Ativos**

Contornos ativos também conhecidos como *Snake*, proporcionam uma série de vantagens com relação a outros mecanismos de segmentação. Dentre as características mais importantes, pode-se citar a capacidade de completar bordas indefinidas ou ausentes e a qualidade da segmentação, que sempre tem contornos bem definidos e regulares.

A grosso modo, o *Snake* se comporta como uma fita elástica que, uma vez solta em volta de um objeto, molda sua forma para melhor se adaptar ao contorno deste.

Seu funcionamento consiste na minimização de uma função de energia solidamente baseada em modelos físicos. As energias envolvidas na distribuição dos Snaxels (pontos do Snake) podem ser divididas em duas categorias: a energia interna, dependente unicamente da distribuição dos *Snaxels*, e a energia externa, que está relacionada à imagem e tem mínimos locais nas regiões de borda (Leymarie and Levine 1993).

A energia interna é composta pelos dois termos descritos a seguir:

• Energia elástica: É a energia que dá ao contorno um comportamento similar ao de uma liga elástica, fazendo com que este tenda a entrar em colapso em um único ponto. Esta energia é descrita na Equação 3.4, onde  $v_s$  é a derivada primeira do contorno e  $\alpha(s)$  sua constante elástica.

$$
E_{elastica} = \frac{1}{2} \int \alpha(s) |v_s|^2 ds \tag{3.4}
$$

 $\bullet$  Energia de dobra: É a energia que faz com que o contorno mantenha sempre curvaturas suaves, evitando trechos pontiagudos e irregulares. Esta energia  $\acute{\text{e}}$  descrita na Equação 3.5, onde  $v_{ss}$  é a derivada segunda do contorno e  $\beta(s)$ sua constante de dobra.

$$
E_{borda} = \frac{1}{2} \int \beta(s) |v_{ss}|^2 ds \tag{3.5}
$$

Já a energia externa é dependente unicamente da imagem, descrita através de uma função que esteja relacionada à imagem, de modo a ter como mínimos os pontos de interesse na segmenta¸c˜ao. Desta forma, caso o interesse seja segmentar áreas mais claras, a função que descreve a imagem poderia ser,  $-I(x, y)$ , ou seja, o inverso do valor de cada pixel.

O mais comum, entretanto, é se ter a energia externa relacionada ao gradiente da imagem, ressaltando assim a intenção de segmentar áreas de maior contraste, que em geral, formam os contornos dos objetos.

A energia externa é descrita por:

$$
E_{ext} = \int E_{imagem}(v(s))ds
$$
\n(3.6)

onde  $E_{imagem}$  é a função que descreve a imagem, ressaltando os pontos de interesse.

### **3.2 T´ecnicas Utilizadas na Extra¸c˜ao**

Segundo (Ma *et al.* 2003) as técnicas utilizadas para extrair características da íris até o momento podem ser divididas em três categorias: a primeira, baseada em análise de variações locais com métodos de representação em fase, a segunda baseada em representação *zero-crossing* e a terceira baseada em análise de textura.

Esta seção apresentará uma pequena fundamentação teórica sobre as funções geoestatísticas que serão utilizadas nesse trabalho: Semivariograma, Semimadograma, Covariograma e Correlograma. Para um detalhamento mais aprofundado consultar (Journel and Huijbregts 1978, Clark 1979, Cressie 1993).

#### **3.2.1 Fun¸c˜oes Geoestat´ısticas**

O reconhecimento de pessoas através da íris é feito através da análise de sua textura, logo, é interessante investigar métodos de representação que possam analisar e extrair informações da mesma.

Segundo (Kourgli and Belhadj-aissa 2004) na análise de textura a primeira e mais importante tarefa é extrair características da textura que mais expressem as informações sobre a distribuição espacial de variações de intensidades em uma imagem. Sendo assim, a aplicação destas funções no reconhecimento de íris é uma alternativa, pois a íris possui uma estrutura interessante e provê uma textura rica em informações que estas funções podem capturar. Em (Kourgli and Belhadjaissa 2000) o autor mostra que o semivariograma, uma das funções geoestatísticas apresentadas neste trabalho, pode ser usada para caracterizar padr˜oes de unidades de textura.

Outra vantagem de usar tais funções para discriminar informações sobre a textura da íris é que elas podem fazer análises em qualquer direção o que é interessante no caso da íris que possui uma textura bem complexa.

O semivariograma, semimadograma, covariograma e o correlograma têm como principal caracter´ıstica descrever a continuidade espacial entre um conjunto de pares de pontos de uma amostra em função de uma distância e uma direção. Esta continuidade ´e importante pois determina o relacionamento entre os pontos da amostra, onde segundo (Isaaks and Srivastava 1989) quanto maior a proximidade entre os pontos maior será sua similaridade e quanto menor for a proximidade menor será sua similaridade. Esta relação pode pode ser representada por um diagrama de dispersão.

Um diagrama de dispersão representa todos as possíveis combinações dos pares de valores cuja localização é separada por uma distância e uma certa direção, logo, o princípio básico destas funções é fornecer informações quantitativas de tal diagrama.

Estas funções são aplicadas em diversas áreas, tais como: Ciências da Terra, Sensoriamento Remoto, Processamento de Imagens, etc. Segundo (Srivastava and Parker 1988), nessas áreas de aplicação analisar a continuidade espacial ´e importante, pois as mesmas trabalham com amostras que apresentam uma grande soma de informações que geralmente se apresentam de forma irregular  $e/\text{ou regularmente espacadas}.$ 

#### **Semivariograma**

O gráfico da semivariância como uma função da distância de um ponto é denominado Semivariograma. Sendo que quanto maior a distância entre as amostras maior será a semivariância e quanto menor a distância entre as mesmas menor será a semivariância (Silva *et al.* 2004).

O semivariograma é definido por.

$$
\gamma(h) = \frac{1}{2N(h)} \sum_{i=1}^{N(h)} (x_i - y_i)^2
$$
\n(3.7)

onde h ´e o vetor distˆancia (lag distance) entre os valores de origens, x*i*, e os valores de extremidade,  $y_i$ , e  $N(h)$  é o número de pares na distância h.

As funções geoestatísticas referidas neste trabalho, entre elas o semivariograma, possuem três características, como pode ser visto na Figura 3.1.

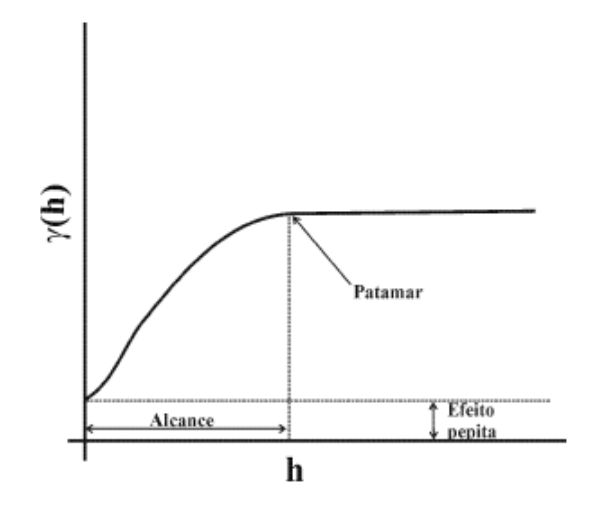

Figura 3.1: Características do semivariograma: Alcance, Patamar e Efeito pepita

- Alcance Representa a distância em que o semivariograma alcança seu patamar. Isto ocorre porque todos os possíveis pares de pontos da amostra são observados, sendo que à medida que aumenta a distância entre os pontos maior será a semivariância até que a mesma se estabilize;
- $\bullet$  *Patamar* Representa o ponto a partir do qual a semivariância se estabiliza, ou seja, a partir desse ponto n˜ao existe qualquer rela¸c˜ao entre os pares de pontos considerados e esta distância;
- Efeito Pepita Quando a distância entre os pontos é zero, os pontos estão sendo comparados com eles mesmos, logo a semivariância também é zero. Mas quando a distância é mínima entre os pontos a semivariância assume um valor diferente de zero chamado Efeito pepita.

Os outros parˆametros usados para calcular o semivariograma, como incremento do lag (lag spacing), tolerância do lag (lag tolerance), direção (direction), tolerância angular (angular tolerance) e largura máxima de banda (maximum bandwidth) são ilustrados na Figura 3.2.

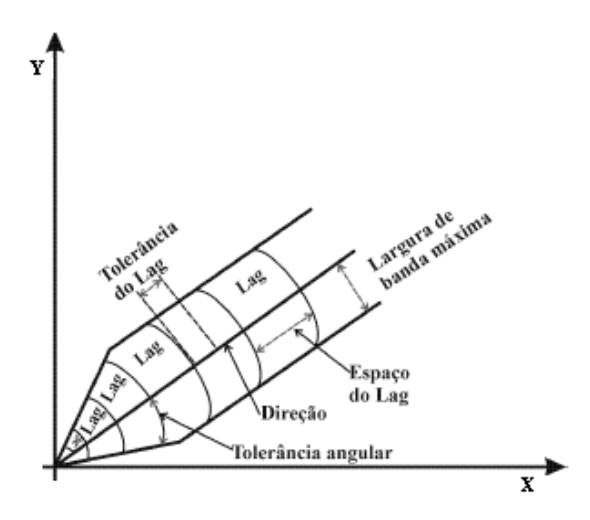

Figura 3.2: Parâmetros utilizados para cálculo das funções geoestatísticas.

Esses parâmetros são necessários, pois dificilmente um conjunto de pares de pontos da amostra vão estar separados precisamente por uma distância  $h$ , logo, são utilizados erros para mais e para menos em função da distância (incremento do lag) e em função da direção (tolerância angular) com o objetivo de alcançar um conjunto mais adequado de pares de pontos que est˜ao relacionados com a distância em questão.

A Figura 3.3 representa o comportamento da função semivariograma aplicada em uma amostra real.

#### **Semimadograma**

Segundo (Silva *et al.* 2004) o semimadograma é a média da diferença absoluta medida nos pares da amostra, como uma função de distância e direção. A função  $\acute{\text{e}}$  definida por.

$$
m(h) = \frac{1}{2N(h)} \sum_{i=1}^{N(h)} |x_i - y_i|
$$
\n(3.8)

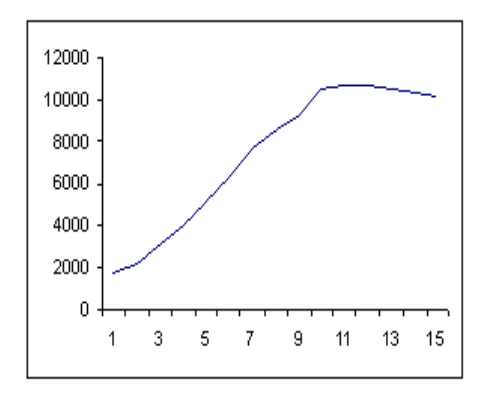

Figura 3.3: Função Semivariograma.

onde  $h$  é vetor distância (lag distance)entre os valores de origens,  $x_i$ , e os valores de extremidade,  $y_i$ , e  $N(h)$  é o número de pares na distância h.

A Figura 3.4 representa o comportamento da função semimadograma aplicada em uma amostra real.

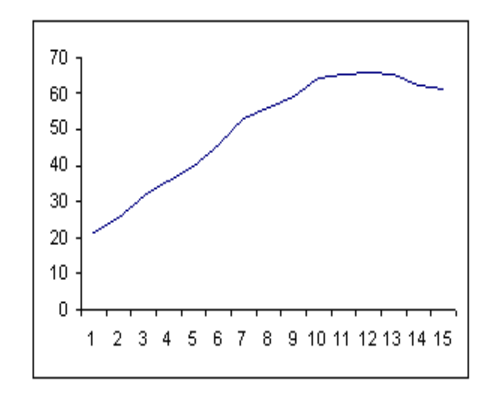

Figura 3.4: Função Semimadograma.

#### **Covariograma**

A função covariograma é a relação da covariância de um diagrama de dispersão e uma distância  $h$ . Esta função apresenta resultados altos para distâncias pequenas, sendo que os mesmos tendem a decrescer à medida que a distância aumenta, ou seja, esta função tende a ser alta quando  $h = 0$  e tende para zero para pontos que são separados por distâncias grandes ou iguais ao limite. O covariograma é definido por.

$$
C(h) = \frac{1}{N(h)} \sum_{i=1}^{N(h)} x_i y_i - m_{-h} m_{+h}
$$
\n(3.9)

onde  $m<sub>−h</sub>$  é a média dos valores das origens dos vetores,

$$
m_{-h} = \frac{1}{N(h)} \sum_{i=1}^{N(h)} x_i
$$
\n(3.10)

e  $m_{+h}$  é a média dos valores das extremidades dos vetores,

$$
m_{+h} = \frac{1}{N(h)} \sum_{i=1}^{N(h)} y_i
$$
\n(3.11)

A Figura 3.5 representa o comportamento da função covariograma aplicada em uma amostra real.

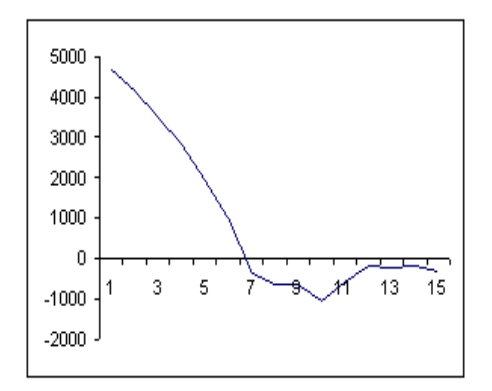

Figura 3.5: Função Covariograma.

#### **Correlograma**

A função correlograma ou função de correlação é a relação do coeficiente de correlação de um diagrama de dispersão e uma distância h. Esta função pode ser resumida como sendo a versão normalizada da função covariograma e os coeficientes de correlação estão na faixa de -1 a 1.

O correlograma apresenta valores altos para distâncias pequenas, sendo que os mesmos tendem a decrescer à medida que a distância aumenta, ou seja, espera-se que a correlação seja alta para unidades que estão próximas umas das outras e que tenda a zero quando a distância entre as unidades aumenta.

O correlograma é definido por.

$$
\rho(h) = \frac{C(h)}{\sigma_{-h}\sigma_{+h}}
$$
\n(3.12)

onde $\sigma_{-h}$ é o desvio padrão dos valores das origens dos vetores,

$$
\sigma_{-h} = \left[ \frac{1}{N(h)} \sum_{i=1}^{N(h)} x_i^2 - m_{-h}^2 \right]^{\frac{1}{2}}
$$
\n(3.13)

e  $\sigma_{+h}$  é o desvio padrão dos valores das extremidades dos vetores,

$$
\sigma_{+h} = \left[ \frac{1}{N(h)} \sum_{i=1}^{N(h)} y_i^2 - m_{+h}^2 \right]^{\frac{1}{2}}
$$
\n(3.14)

A Figura 3.6 representa o comportamento da função correlograma aplicada em uma amostra real.

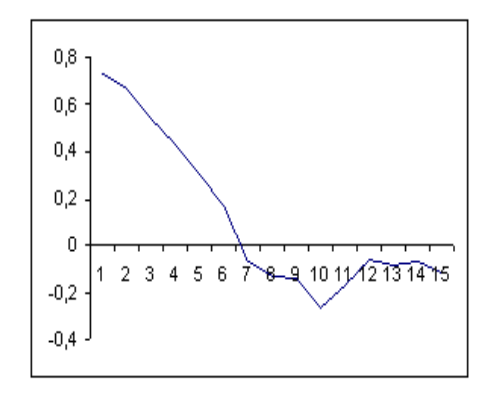

Figura 3.6: Função Correlograma.

## **3.3 M´etodo Proposto**

O método proposto neste trabalho pretende oferecer uma solução para identificação pessoal através da íris abrangendo as fases de localização, extração de características e classificação da íris. O esquema do método proposto pode ser visto na Figura 3.7<sup>1</sup>.

 $1$ Na fase de aquisição que a Figura 3.7 apresenta foi utilizado um banco de dados de íris que será detalhado no Capítulo 4

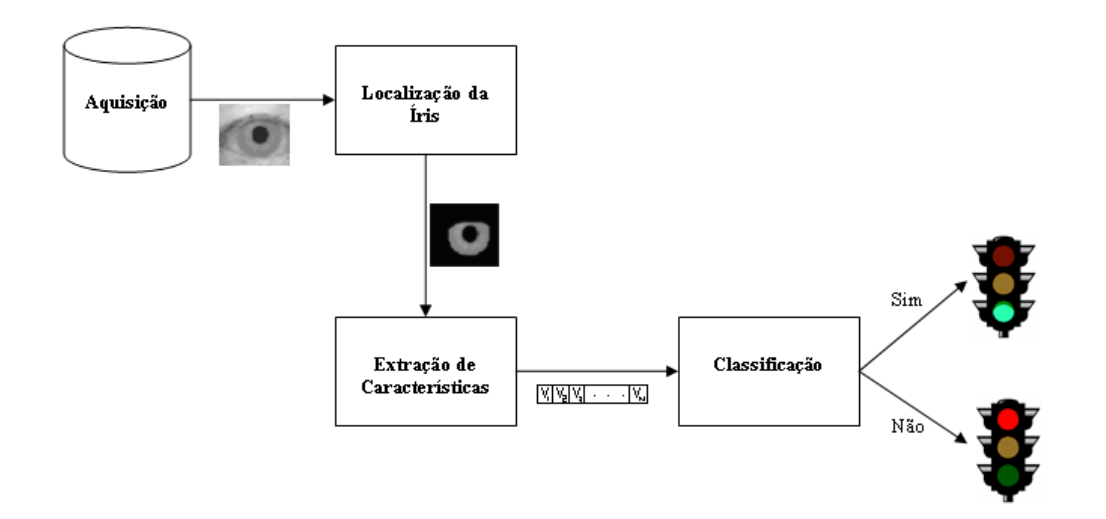

Figura 3.7: Esquema do método proposto

Na fase de localização automática foi usado a combinação de três técnicas: Watershed, Transformada de Hough (TH) e Contornos Ativos. Cada uma possui uma função essencial para um bom desempenho do processo. Depois é realizada a extração do vetor de características, só que antes disso é feito um melhoramento na textura da íris, que tem como objetivo compensar possíveis problemas que a mesma pode apresentar no momento em que é adquirida, como por exemplo, problemas de iluminação. Feito o melhoramento, as características são extraídas usando funções geoestatísticas e em seguida, na fase de classificação, é usada a Distância Euclidiana.

### **3.3.1 Localiza¸c˜ao da ´Iris**

Na literatura estão descritas inúmeras formas de localizar a íris, sendo que a mais utilizada é geralmente a TH, devido às características geométricas que a íris e a pupila apresentam (forma aproximada a um círculo) que favorecem a utilização dessa técnica (Kong and Zhang 2001, Masek 2003, Wildes 1997).

A íris apresenta duas bordas circulares uma que se encontra entre a pupila e a íris, conhecida como borda interna da íris, e a outra que se encontra entre a esclera (parte branca dos olhos) e a íris, também conhecida como borda externa da íris. As bordas da íris estão destacadas na Figura 3.8.

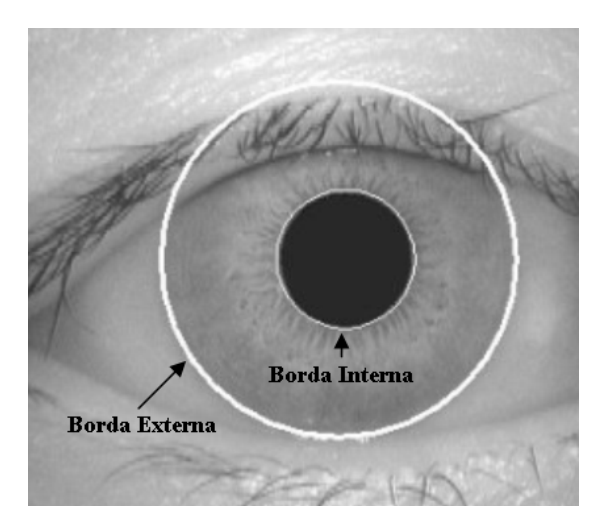

Figura 3.8: Bordas da íris

O método usado para localizar a íris é dividido em três fases: Detecção de Bordas, Localização da Íris e Pupila e Exclusão das Pálpebras, como é demonstrado na Figura 3.9.

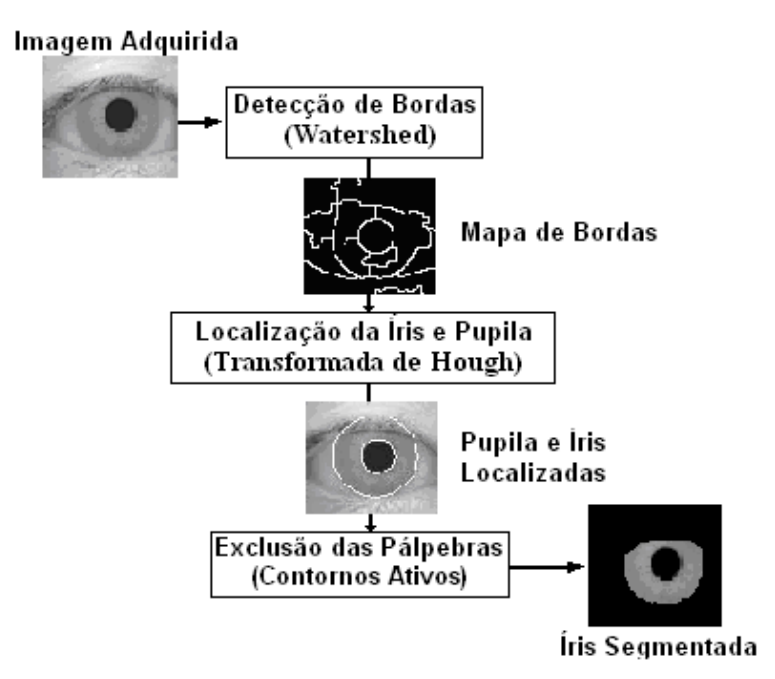

Figura 3.9: Esquema do método para localizar a íris.

#### *Detec¸c˜ao de Bordas*

Esta fase tem como objetivo a criação do mapa de bordas que pode ser uma tarefa difícil, pois existem muitos objetos na imagem que podem gerar bordas indesejadas, por exemplo, cílios, pálpebras, pele e a própria textura da íris, o que pode resultar em um mapa de bordas com muito ruído.

Muitos trabalhos utilizam nessa fase a técnica de *Canny* (Sonka et al. 1994) para destacar as bordas da imagem, mas essa técnica gera muito ruído no mapa de bordas de algumas imagens devido aos fatores citados anteriormente. Isto acontece por utilizar valores de limiar determinados empiricamente para diferenciar o que  $\acute{e}$  borda do que não  $\acute{e}$ , o que pode dificultar a localização da íris e da pupila.

Neste trabalho está sendo utilizada a técnica *Watershed* com algumas adaptações para criar o mapa de bordas das imagens. As adaptações na técnica são requeridas, pois se a mesma fosse utilizada nas imagens de íris de forma habitual, além de requerer muito tempo de processamento, também supersegmenta a imagem em tantas porções que de nenhuma maneira seria viável a sua utilização.

Para evitar a supersegmentação, não foi permitido ao Watershed gerar tantas bacias hidrográficas quantos são os mínimos locais da imagem. Ao invés disto, os candidatos a mínimos locais são filtrados em um pré-processamento, o qual somente aceita aqueles que obedecem a certos critérios de tamanho mínimo.

A filtragem dos candidatos inicia-se com uma procura pelos pontos de menor intensidade. Para cada um deles é executado um algoritmo de crescimento de regiões de forma a mensurar o tamanho da área de mínimo. Se esta for maior que o critério, então dará origem a uma semente do Watershed.

Isto foi necessário porque as imagens de íris têm, em geral, uma textura muito complexa, abundante em mudanças de tom ocasionadas por irregularidades nos vários objetos pertencentes à imagem. A Figura 3.10a mostra uma imagem sem a realização do filtro e a Figura 3.10b mostra a imagem depois da realização do filtro.

Para melhorar o tempo de processamento, a técnica Watershed não foi aplicada diretamente nas imagens originais, Figura 3.11a, e sim em imagens reduzidas com dimensões laterais correspondentes a  $25\%$  da imagem original, Figura 3.11b. Em tal miniaturização o fator de escala foi escolhido de forma a assegurar que apesar de haver perda de informação, o aspecto mais importante, ou seja, as bordas da

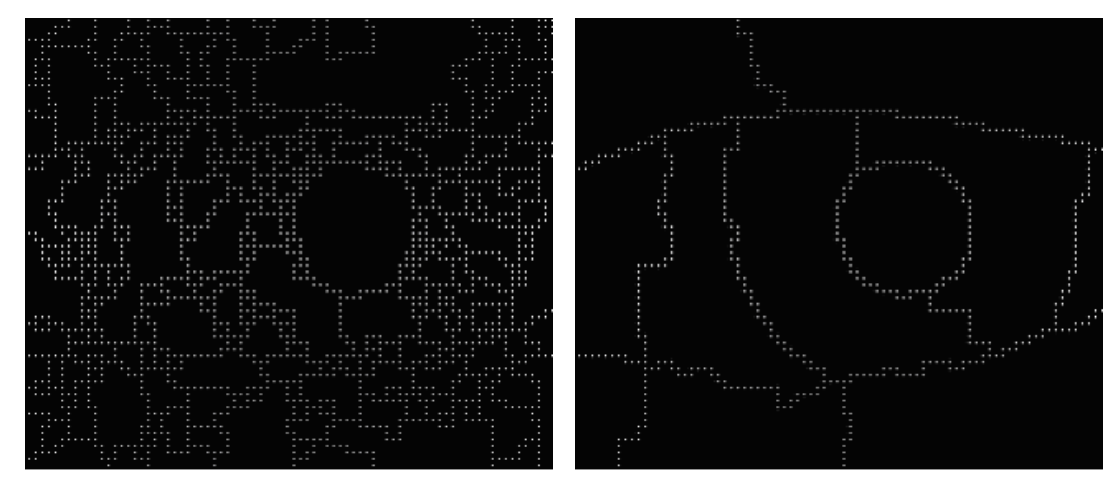

(a) Imagem antes do filtro. (b) Imagem depois do filtro.

Figura 3.10: Exemplo do filtro aplicado.

´ıris, n˜ao seja descaracterizado. Este artif´ıcio reduziu o tempo de processamento da técnica em cerca de 95% e gerou o mapa de bordas que será usado na próxima fase. A Figura 3.11c exibe o mapa de bordas gerado por esta fase. Um fato importante que deve ser mencionado é que a imagem reduzida, gerada nesta fase, é somente utilizada para auxiliar na localização das bordas da íris, ou seja, na fase de extração de características será usada a imagem original.

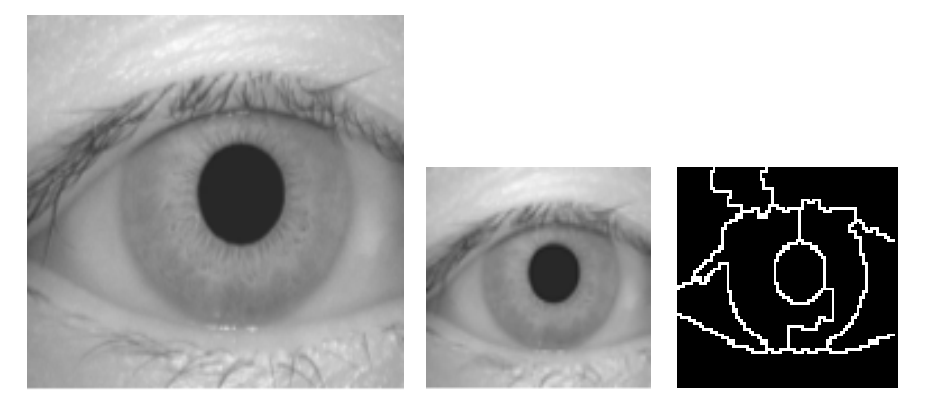

 $(a)$  Imagem original.  $(b)$ 

reduzida. Imagem (c) Mapa de bordas.

Figura 3.11: Etapas de criação do mapa de bordas.

A Figura 3.12a apresenta o mapa de bordas gerado usando a técnica de  $Canny$ em uma íris, onde pode ser observado um alto índice de bordas indesejadas, já a Figura 3.12b apresenta o mapa de bordas gerado pela técnica proposta, na mesma

escala da Figura 3.12a, onde pode ser observado que o índice de bordas indesejadas  $\acute{e}$  bem menor.

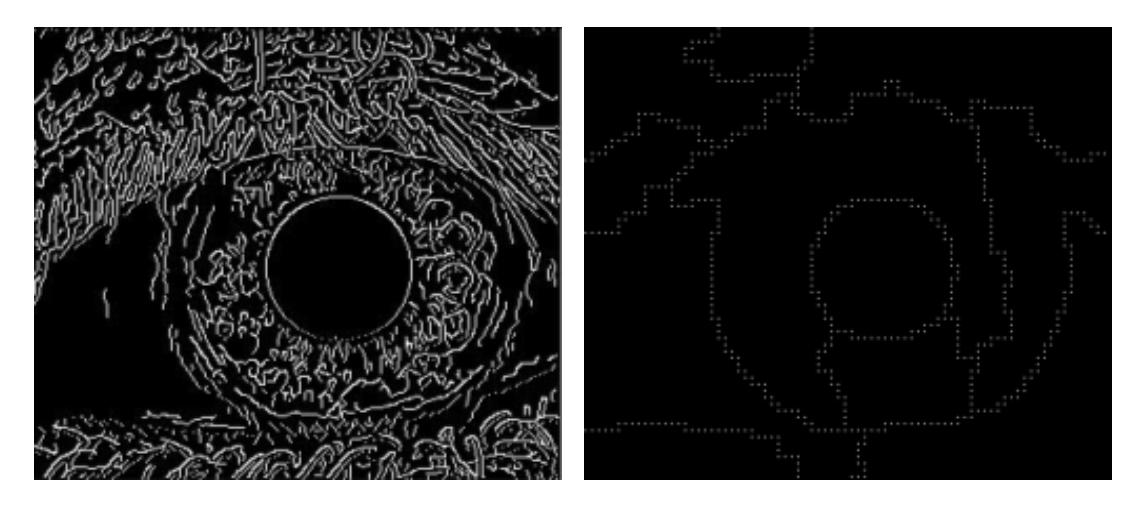

(a) Mapa de bordas com a técnica de *Canny*. (b) Mapa de bordas com a técnica de *Watershed* adaptada.

Figura 3.12: Mapa de bordas gerado com a técnica de *Canny* e *Watershed.* 

#### *Localiza¸c˜ao da ´Iris e Pupila*

Para determinar a localização das bordas interna e externa da íris é usada a técnica TH que utiliza o mapa de bordas gerado na fase anterior. Um bom resultado desta fase depende de que uma porcentagem razoavel das bordas da íris estejam bem definidas, para que a TH possa localizar os círculos com uma maior precisão.

Para localizar a borda interna da íris foram usados intervalos de raios<sup>2</sup> de 8 a 17 *pixels*, onde a coordenada com mais votos no vetor de acumulação é considerada a borda procurada. Esse processo pôde ser feito devido a ótima contribuição da borda interna da íris nas imagens.

No caso da borda externa da ´ıris foi aplicada a TH com um intervalo de raios de 19 a 35 *pixels*, sendo que diferentemente do caso da borda interna a localização da borda externa não usou a coordenada mais votada no vetor de acumulação e sim um procedimento que é descrito a seguir em três etapas.

 $2$ Os intervalos de raios considerados neste trabalho foram determinados através de análise realizada no banco de dados usado nos testes.

Na primeira etapa seleciona-se as 80 coordenadas<sup>3</sup> mais votadas dentro do vetor de acumulação. A segunda etapa seleciona, entre as 80 coordenadas selecionadas, aquelas que estiverem dentro de um círculo de centro igual ao da borda interna e com raio igual a 50% da mesma. A terceira etapa seleciona o par de coordenadas que estiver mais pr´oxima da coordenada do centro da borda interna. Este procedimento aumentou o n´umero de bordas externas encontradas.

Com a realização desse procedimento a localização de bordas externas pouco definidas foi mais eficiente, pois as imagens de íris com essa característica geralmente n˜ao conseguem o n´umero necess´ario de votos para que sejam consideradas a borda procurada, mas est˜ao entre as mais votadas. Um fato que ajuda nesse processo é que os centros que representam os círculos da borda interna e externa da íris são bem próximos.

Com os centros e raios encontrados é necessário uma transformação de escala para encontrar os valores correspondentes na imagem original, pois o mapa de bordas onde foi aplicada a TH est´a em uma escala diferente, como pode ser visto na Figura 3.11c. Para encontrar as coordenadas dos centros das bordas da íris na escala original foi usado.

$$
c_o = 4c_r + 2
$$
\n(3.15)

onde c*<sup>o</sup>* e c*<sup>r</sup>* representam, respectivamente, o centro na escala original e o centro encontrado com a TH. Para encontrar o raio na escala original foi usado.

$$
r_o = 4r_r \tag{3.16}
$$

onde r<sup>0</sup> e r*<sup>r</sup>* representam respectivamente o raio na escala original e o raio encontrado com a TH.

A aplicação da TH no mapa de bordas reduzido foi uma estratégia para melhorar o tempo de execução desta fase, pois aplicando esta técnica, em ambas as escalas, as bordas foram encontradas com a mesma taxa de sucesso. Para se ter uma noção da melhoria que foi alcançada, no tempo de execução desta fase, aplicou-se a TH no mapa de bordas em sua escala original, onde as bordas foram encontradas com um tempo médio de 10 segundos, já na escala reduzida o tempo médio foi de apenas 0.5 segundos.

 ${}^{3}$ Esse número foi escolhido depois da realização de alguns testes.

A Figura 3.13a mostra as bordas interna e externa da ´ıris encontradas na imagem reduzida e a Figura 3.13b mostra as mesmas depois da transformação de escala na imagem original.

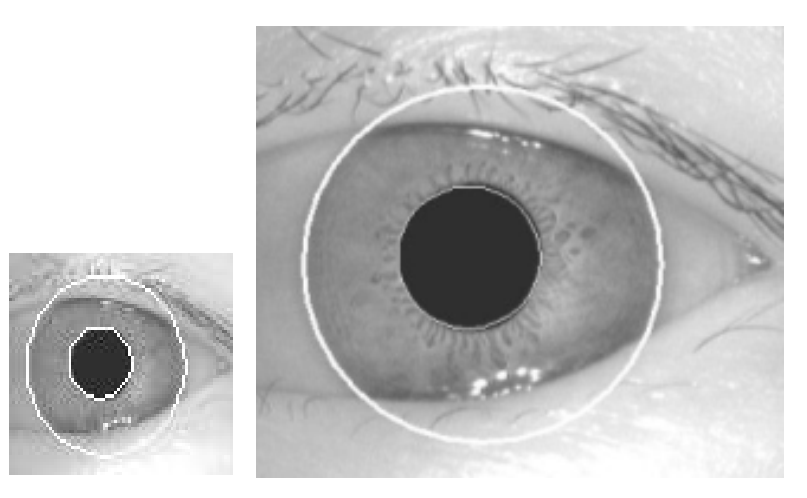

(a) TH aplicada na (b) Bordas depois da transformação de escala. imagem reduzida.

Figura 3.13: Localização das bordas interna e externa da íris.

#### *Exclus˜ao de P´alpebras*

Nesta fase será usado a técnica de Contornos Ativos para extrair as pálpebras inferior e superior que estiverem cobrindo a íris, levando em consideração que as bordas da íris já foram encontradas na fase anterior.

Para que as pálpebras sejam excluídas, é necessário que os snaxels, pontos que determinam a forma do contorno, sejam inicializados, o que é uma das principais dificuldades da técnica, ainda mais quando deve ser feito de forma automática, pois se os *snaxels* não estiverem próximos ao objeto de interesse eles não são atraídos para a borda.

Assim, o procedimento para inicialização automática foi criar um círculo com o mesmo centro da borda interna da ´ıris e com um raio 18 pixels maior, este valor está associado a resolução das imagens do banco de dados usado neste trabalho. Essa diferença foi importante para evitar que os snaxels se adaptassem a borda interna da íris.

A borda externa da íris nessa fase se faz necessário para limitar a área em que os *snaxels* devem se direcionar evitando que em íris com bordas externas pouco definidas ou sem bordas o mesmo ultrapasse a ´area desejada, Figura 3.14a exemplifica uma íris com a borda externa destacada.

A exclusão das pálpebras usando a técnica de Contornos Ativos, assim como, a íris localizada pode ser vista na Figura 3.14b.

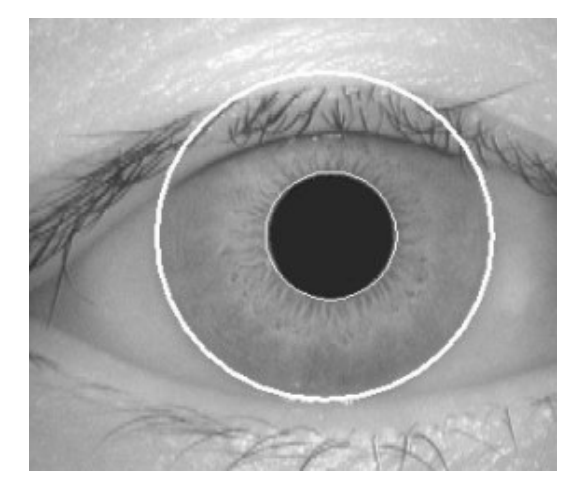

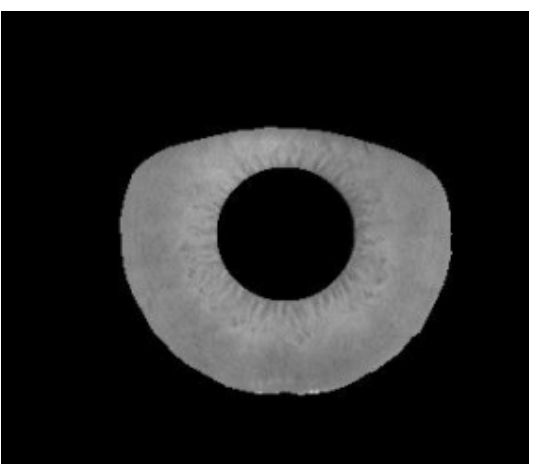

(a) Imagem original com as bordas internas e externas da íris localizadas.

(b) Imagem da íris sem as pálpebras.

Figura 3.14: Exclusão de Pálbebras.

#### **3.3.2 Extra¸c˜ao do Vetor de Caracter´ısticas**

Alguns fatores podem interferir no processo de identificação de pessoas através da ´ıris, como por exemplo, as partes do olho humano que n˜ao interessam ao processo, inconsistência de dimensões, devido a dilatação da pupila ou variação da distância da câmera, uma distribuição não uniforme da luz, etc.

Logo, antes da extração das características alguns procedimentos devem ser feitos para tentar contornar esses problemas de tal forma que se possa realmente extrair as características que identificam a pessoa de forma única, tais como, normalizar a imagem e melhorar a iluminação.

Nas seções seguintes serão apresentados os melhoramentos realizados na textura da íris e como as características foram extraídas usando as funções geoestatísticas citadas.

#### **Normaliza¸c˜ao da ´Iris**

Duas íris obtidas em intervalos de tempo diferentes dificilmente apresentarão as mesmas dimensões, mesmo que elas sejam da mesma pessoa. Isto ocorre devido às condições adversas que surgem no ambiente em que a imagem é capturada. Como exemplo, pode-se citar a variação da iluminação que faz com que o tamanho da pupila mude, resultando em uma deformação na textura da íris. Segundo (Ma et al. 2003) essa deformação elástica na textura da íris pode afetar no resultado da classificação.

Para se obter uma melhor precisão na análise da textura da íris é necessário compensar esta deformação. Neste trabalho todas as imagens são normalizadas em um círculo com o mesmo centro da borda interna da íris e com um raio constante igual ao raio da borda interna mais 30 *pixels*, este valor está associado a resolução do banco de dados utilizado.

Esta configuração foi escolhida, pois representa a área onde se encontram os pixels mais relevantes da íris para o processo biométrico (Sung et al. 2004) e porque a incidência de pálpebras e cílios nesta área é bem pequena.

A área destacada na Figura 3.15 representa a área da textura da íris que será analisada.

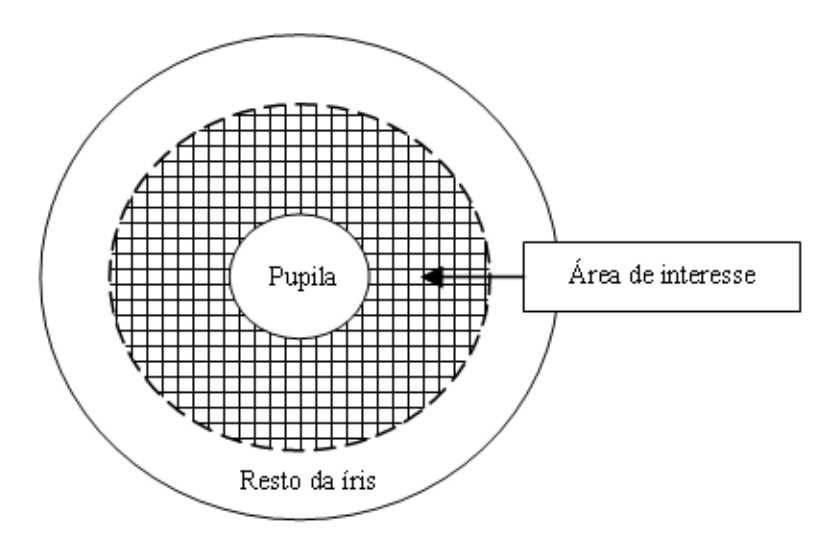

Figura  $3.15$ : Área de interesse da íris

#### **Melhoramento da Imagem**

A imagem da íris pode apresentar baixo contraste e pode ter iluminação não uniforme que geralmente é causada pelo posicionamento das fontes de luz no ambiente em que a imagem foi adquirida. Estes fatores podem contribuir negativamente nas etapas seguintes do processo (extração de características e classificação).

Para melhorar o contraste entre os detalhes da textura da íris foi gerada uma imagem que será subtraída da imagem normalizada. Está imagem foi gerada atrav´es do complemento do resultado do filtro Gaussiano 2D (Sonka et al. 1994), que foi aplicado na imagem normalizada usando uma máscara de  $3 \times 3$ . A imagem gerada pode ser vista na Figura 3.16b.

A Figura 3.16c mostra o resultado do módulo da subtração entre a imagem normalizada e a imagem gerada, nota-se que este resultado apresenta os detalhes da ´ıris mais destacados que no caso da imagem normalizada, ou seja, com um contraste mais forte.

Para compensar a iluminação não uniforme, assim como, obter um contraste adequado é utilizada a equalização do histograma (Sonka et al. 1994) em blocos de  $15 \times 15$  na imagem normalizada representada pela Figura 3.16a. Os pequenos blocos foram usados para melhor destacar os detalhes locais da textura da íris.

A Figura 3.16d exibe o resultado do melhoramento, aplicado em cima da imagem normalizada, onde pode ser observado claramente que as características da íris estão bem destacadas em comparação à imagem original.

#### **Vetor de Características**

Com o objetivo de capturar a assinatura da íris, para que satisfaça da melhor forma possível os requisitos exigidos pelo processo biométrico, foi definida uma área de interesse, que foi apresentada na Seção 3.3.2. Essa área foi dividida em setores de tamanhos constantes para capturar de forma local os detalhes da ´ıris, sendo que em cada setor foram usadas as quatros fun¸c˜oes geoestat´ısticas propostas.

Os parâmetros usados pelas funções geoestatísticas para extração das características em cada setor foram, as direções  $0^\circ$ ,  $45^\circ$ ,  $90^\circ$  e  $135^\circ$  com tolerância

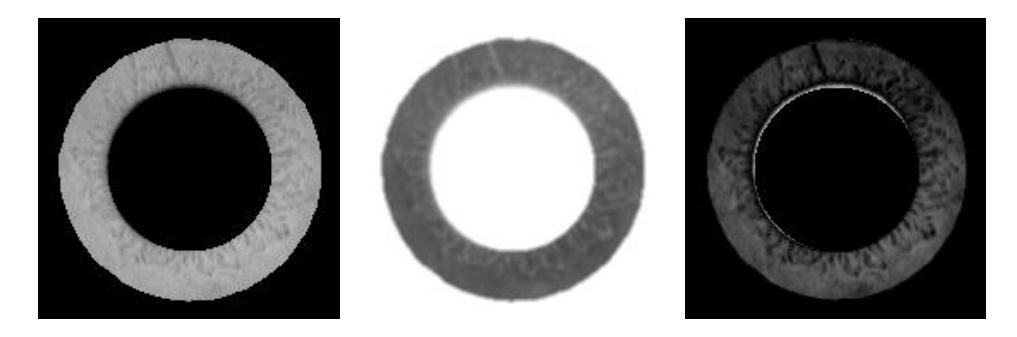

(a) Imagem normalizada (b) Imagem normalizada (c) Imagem normalizada antes do melhoramento. depois do Complemento do com contraste mais forte.

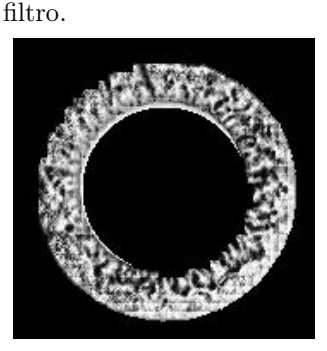

(d) Imagem normalizada depois do melhoramento.

Figura 3.16: Melhoramento da imagem da íris.

angular de 22.5° e apenas 2 lags com incremento de lag igual a 1 e tolerância de lag igual a 0.5.

Esses parâmetros não foram escolhidos ao acaso. As direções adotadas são as mais utilizadas na literatura para análise de imagens, já para escolher a tolerância angular segundo (Isaaks and Srivastava 1989) a melhor forma é tentar várias tolerâncias e escolher a menor que ao mesmo tempo apresente bons resultados. Para o incremento de lag o mesmo autor afirma que a melhor abordagem, quando a amostra está organizada de forma regular, é adotar o espaço da grade e para tolerância de lag ele afirma que a escolha mais comum é adotar a metade do incremento de lag.

Para criação do Vetor de Características - VC, que representará a assinatura da íris, foram extraídas 8 características por setor sendo duas para cada direção analisada. A imagem foi dividida em várias combinações de setores com o objetivo de determinar qual combinação melhor discriminaria a área de interesse da íris. A Figura 3.17 exemplifica como a área de interesse da íris seria dividida em 32 setores.

O N´umero Total de Caracter´ısticas - NTC em um vetor pode ser calculado utilizando a Equação 3.17:

$$
NTC = NS * NCS \tag{3.17}
$$

onde NS representa o número de setores em que a imagem é dividida e NCS representa o número de características que devem ser extraídas por cada setor. Por exemplo, a configuração que melhor apresentou resultados foi a seguinte NS  $= 120$  e NCS  $= 8$ , dando um VC com 960 características.

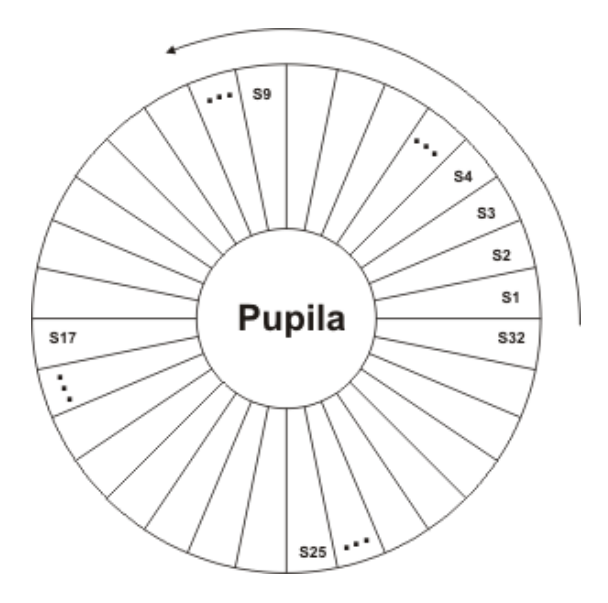

Figura 3.17: Área de interesse da íris dividida em setores

Um VC foi criado para cada uma das funções geoestatísticas com o objetivo de analisar a eficiência de cada uma para discriminar a área de interesse da íris. Os testes e resultados serão apresentados no Capítulo 4.

#### 3.3.3 Classificação

Para classificação foi usada a Distância Euclidiana (DE) definida por.

$$
DE(A, B) = \sqrt{\sum_{f=1}^{k} (N(A_f) - N(B_f))^2}
$$
 (3.18)

onde  $N(A_f)$  e  $N(B_f)$  representam respectivamente a característica normalizada de uma íris conhecida e de uma íris desconhecida,  $k$  representa o número de características. A normalização é feita através de:

$$
N(X) = \frac{X - \overline{X}}{\sigma} \tag{3.19}
$$

onde  $X, \overline{X}$  e  $\sigma$  são respectivamente a característica original, a média e o desvio padrão do VC.

O objetivo é comparar o quão similares são as características das íris representadas por  $A \in B$ , sendo que quanto menor for o valor da distância entre elas maior será a similaridade.

#### **3.4 Resumo**

Neste capítulo, em um primeiro momento foi apresentada uma fundamentação teórica sobre as principais técnicas utilizadas no trabalho Watershed, Transformada de Hough, Contornos Ativos que foram utilizadas na fase de localização da íris e as funções geoestatísticas semivariograma, semimadograma, covariograma e correlograma utilizadas na fase de extração.

Em um segundo momento foi apresentado o método proposto que foi dividido em três fases: localização da íris, extração de características e classificação. A primeira fase do m´etodo tem como objetivo encontrar a ´ıris e excluir as partes indesejadas do olho humano, como, pálpebras, cílios e esclera. A segunda fase do método tem como objetivo a criação de um vetor de características que identificará uma pessoa de forma única utilizando a textura de sua íris e as funções geoestatísticas utilizadas neste trabalho, sendo que antes são realizados alguns procedimentos na textura da mesma com o intuito de obter com melhor precis˜ao o vetor. Finalmente na última fase é usada a distância euclidiana para determinar se o indivíduo é conhecido ou não baseado nos vetores de características criados.

## CAPÍTULO 4

## **Testes e Resultados**

Este capítulo tem como objetivo apresentar as ferramentas utilizadas, os testes realizados e os resultados obtidos neste trabalho. O capítulo esta estruturado da seguinte maneira. Primeiro serão apresentados os *softwares* utilizados durante o desenvolvimento do projeto, depois ser´a apresentado o banco de dados que foi utilizado para os testes e, finalmente, ser˜ao apresentados os testes e resultados das fases de localização da íris e classificação.

## **4.1** *Software* **e** *Hardware* **Utilizados**

Todos os m´etodos utilizados no processo de reconhecimento proposto foram implementados usando a linguagem de programação Java versão 1.5.0 (Java 2006) e a IDE (Integrated Development Environment) freeware de desenvolvimento denominada Eclipse (Consortium 2006).

A linguagem Java foi utilizada devido as facilidades que sua infra-estrutura oferece no desenvolvimento de aplicativos, como por exemplo, ser completamente orientada a objetos e possuir uma API (Application Programming Interface) muito rica que abrange desde classes de interfaces com o usuário até funções mais complexas como: processamento de imagens, sistemas distribuídos, redes, etc, que possibilitariam o desenvolvimento, até mesmo, de uma versão distribuída do trabalho na Web, através da tecnologia de Web Services.

Todas as funções geoestatísticas usadas neste trabalho foram implementadas usando a linguagem Java e validadas com um software freeware denominado GSLIB (Deutsch and Schnetzler 2005) através da comparação dos resultados.

Todos os testes realizados para validar o m´etodo proposto foram realizados em um computador Pentium IV com 3.0 GHz e 512 MB de memória RAM.

## **4.2 Aquisi¸c˜ao**

A fase de aquisição é uma das fases mais importantes para o processo de identificação biométrica, pois o sucesso do processo inteiro depende de uma imagem com boa qualidade. Na literatura a grande maioria dos pesquisadores concentra seus esforços nas demais fases do processo de reconhecimento. Um dos motivos é que já existem câmeras especificas para esse fim.

Assim, os pesquisadores geralmente fazem seus testes através de base de dados disponibilizadas por instituições, o que facilita a pesquisa nessa área, pois vários trabalhos podem utilizar o mesmo banco de amostras para fazer comparações.

Neste trabalho não foi desenvolvido nenhum mecanismo para aquisição das imagens, visto que nossos esforços estão focados no reconhecimento. Assim, foi usada uma base de dados de íris, conhecida como CASIA - Chinese Academy of Sciences (CASIA 2005).

Esta base de íris é uma das mais utilizadas e referenciadas na literatura. A mesma possui aproximadamente 756 imagens divididas em 108 classes, onde cada classe possui sete íris de  $320x280$  *pixels* com 256 níveis de cinza.

Neste banco cada classe representa uma pessoa e cada pessoa tem sete imagens de íris. Das 7 imagens três são adquiridas em um primeiro momento e as demais são adquiridas com um intervalo de diferença de um mês. As íris são nomeadas através da concatenação de três números, onde o primeiro indica a classe, o segundo indica em que momento foi adquirida a imagem e o terceiro indica qual das imagens foi escolhida. Por exemplo, para íris  $0.0123$ , a classe é 001 foi adquirida na segunda aquisição, sendo a terceira das quatros adquiridas.

## **4.3 Localiza¸c˜ao da ´Iris**

A localização da íris foi realizada em três fases, sendo que em cada fase é utilizada uma técnica. Todos os testes realizados nestas fases foram feitos através de análise visual, ou seja, as imagens foram analisadas por uma pessoa. Os resultados alcan¸cados em cada fase s˜ao discutidos a seguir:

#### **4.3.1 Detec¸c˜ao de Bordas**

Esta fase tem a função de gerar o mapa de bordas, onde os resultados usando a técnica de *Watershed* foram considerados bons, para essa aplicação, pois foi constatado que o mapa de bordas não apresentou excesso de ruído causado por objetos indesej´aveis na grande maioria das imagens testadas. Parte desse sucesso pode ser atribuído a algumas adaptações realizadas na técnica.

A primeira adapta¸c˜ao foi realizar um filtro que n˜ao permitisse que fossem geradas tantas sementes quanto fossem os m´ınimos locais da imagem. Essa adaptação fez com o que o número de sementes geradas fosse menor, resultando em um mapa de bordas sem supersegmentação. A segunda adaptação foi feita para reduzir o tempo de processamento, onde usou-se imagens reduzidas com dimensões laterais correspondentes a  $25\%$  da imagem original. Esse artifício reduziu o tempo de processamento em praticamente 95%.

A Figura 4.1 apresenta dois mapas de bordas gerados a partir de imagens de íris diferentes, onde a Figura 4.1a apresenta as imagens originais, a Figura 4.1b apresenta as imagens antes da realização do filtro e a Figura 4.1c apresenta as mesmas com o filtro aplicado. Nota-se que o número de *pixels* irrelevantes diminui bastante depois da aplicação do filtro isso acontece em praticamente todas as imagens do banco de dados adotado.

O resultado da aplicação do filtro não é considerado satisfatório quando as bordas de interesse da imagem n˜ao s˜ao bem definidas no mapa de bordas, como na Figura 4.2, onde s˜ao apresentados dois mapas de bordas em que a borda externa da íris não esta visível. Esse processo geralmente ocorre quando o contraste entre as partes das imagens está muito ruim.

As adaptações feitas na técnica reduziram o tempo de processamento, mas o mesmo ainda continua alto em média 2 segundos.

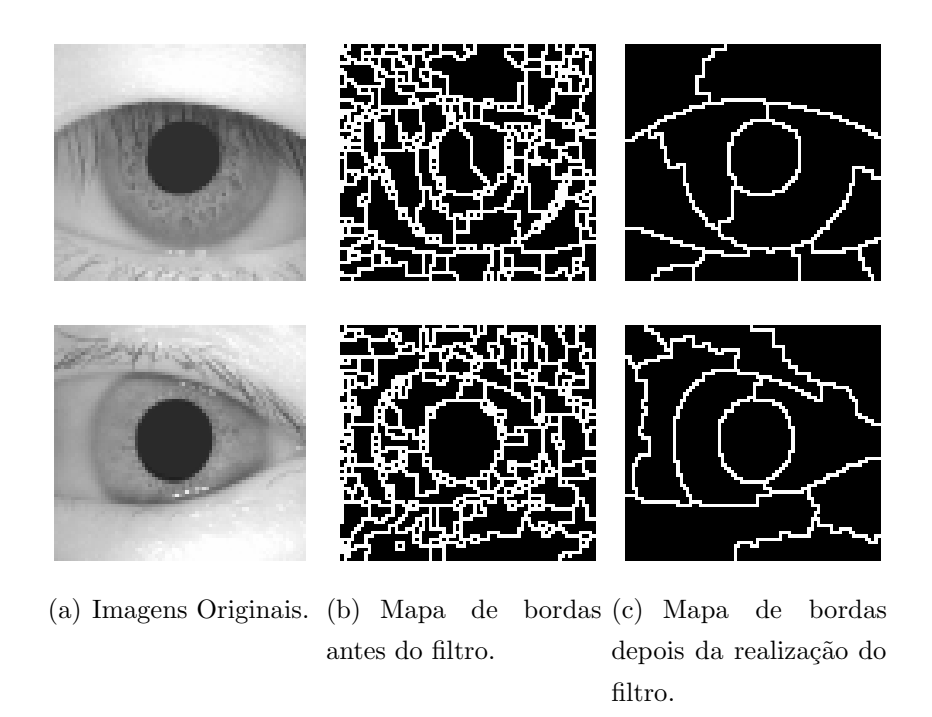

Figura 4.1: Mapas de bordas gerados a partir de imagens de íris diferentes (004.1.1) e  $006\_1\_1$ ).

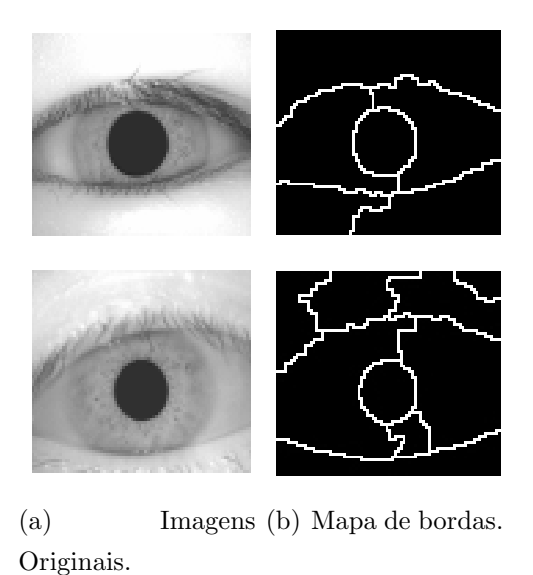

Figura 4.2: Mapa de bordas com bordas pouco definidas.

## **4.3.2 Localiza¸c˜ao da ´Iris e da Pupila**

Esta fase tem a função de detectar os círculos da íris e da pupila, onde os resultados usando Transformada de Hough (TH) são promissores, pois geralmente os mapas de bordas usados apresentavam pouco ru´ıdo o que contribuiu para uma melhor performance. O tempo médio para localizar os círculos foi de 0.5 segundos. Quanto a precisão, a pupila foi encontrada em  $98\%$  e a íris em  $90\%$  dos casos.

Um dos fatores que fez com o que a taxa de acerto chegasse a um bom valor foi a aplicação de um procedimento, explicado na Seção 3.3.1, para auxiliar na localização de bordas de íris pouco definidas. A Figura 4.3b apresenta três mapas de bordas de imagens de íris com a borda externa incompleta, mas com a realização de tal procedimento as íris com estas características foram localizadas com sucesso. A Figura 4.3c apresenta as bordas localizadas com sucesso depois de realizada a fase de localização.

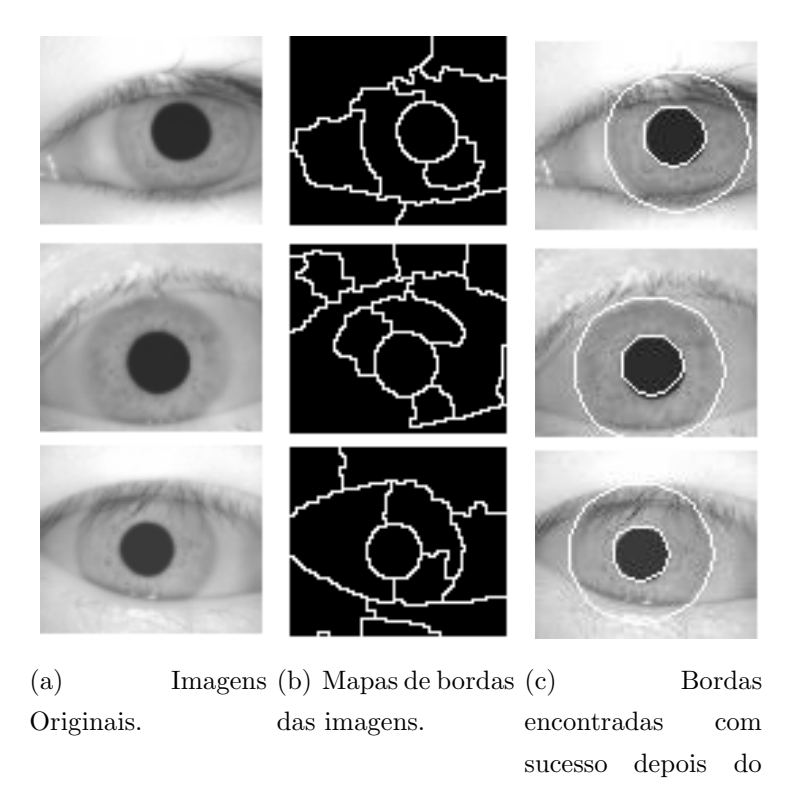

Figura 4.3: Resultados da fase de localização.

procedimento.

Os casos em que a pupila ou a íris não foram encontrados ocorreram devido à pouca contribuição da borda dos círculos, sendo que mesmo aplicando o procedimento mencionado, que tem como objetivo auxiliar nesses casos, n˜ao foi poss´ıvel encontrar corretamente as bordas de interesse. Um exemplo pode ser visto na Figura 4.4.

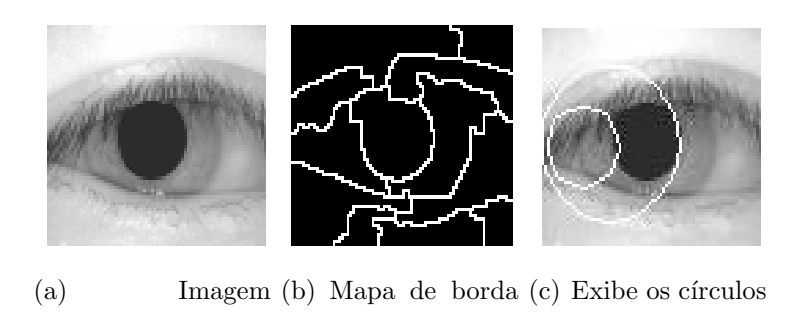

Figura 4.4: Círculos não encontrados com sucesso na fase de localização.

da imagem.

#### **4.3.3 Exclus˜ao de P´alpebras**

Original.

Esta fase tem a função de excluir as pálpebras que possivelmente vieram inclusas juntamente com a íris. O resultado usando a técnica de Contornos Ativos foi promissor chegando a 90% de acerto em um tempo m´edio de 0.3 segundos. A Figura 4.5 mostra um caso em que as pálpebras foram excluídas com sucesso.

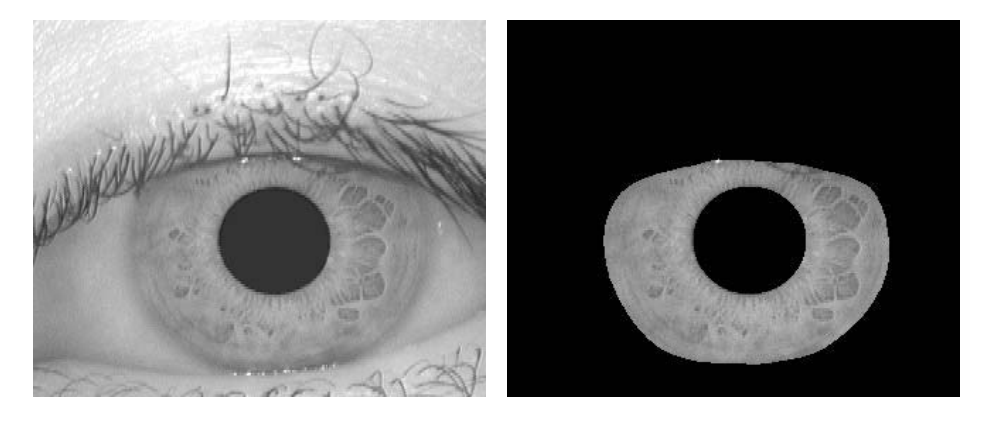

- 
- (a) Imagem Original. (b) Pálpebra excluída com sucesso.

encontrados.

Figura 4.5: Exclus˜ao realizada com sucesso

Os casos em que a retirada n˜ao foi bem sucedida foram aqueles em que as p´alpebras cobriam ou estavam bem pr´oximas `a borda interna da ´ıris e aqueles em que as bordas das pálpebras não estavam bem definidas. Um caso em que a exclusão da pálpebra não foi bem sucedida, devido a mesma estar muito próxima da pupila é apresentada na Figura 4.6.

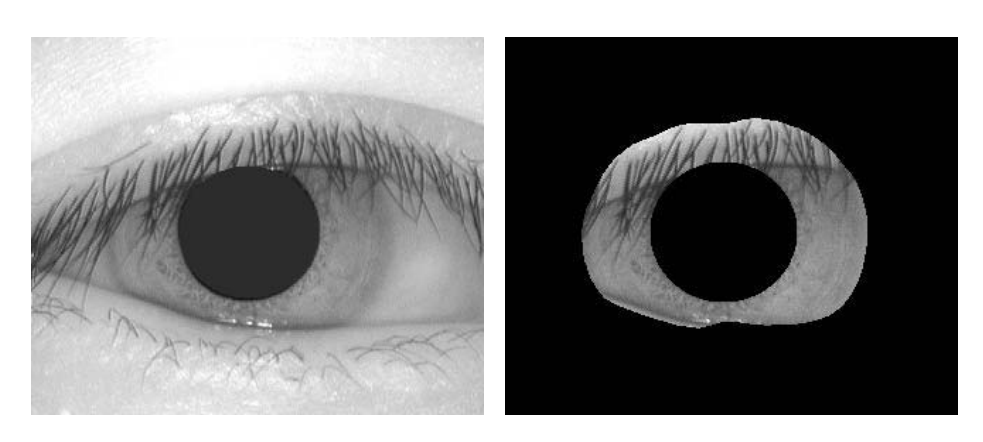

(a) Imagem Original. (b) Pálpebra não excluída com sucesso.

Figura 4.6: Exclusão não realizada com sucesso

## **4.4 Classifica¸c˜ao**

Um sistema biométrico pode ser classificado de dois modos diferentes: identificação e verificação. A identificação é o processo em que o Vetor de Características (VC) de um indivíduo é comparado com  $n$  outros VC armazenados em um banco de dados. A verificação ou autenticação é o processo em que o VC do indivíduo que deseja se autenticar é comparado unicamente com seu VC previamente cadastrado em uma base de dados, sendo esse recuperado através de um identificador de usuário (PIN - Personal Identification Number).

Os testes de classificação, nos modos de identificação e verificação, foram realizados em todas as funções geoestatísticas consideradas neste trabalho e em uma combinação das mesmas. Em cada modo foi realizado um teste específico e os resultados são apresentados por função geoestatística.

Nestes testes foram usadas todas as imagens da base de dados inclusive as que tiveram a segmentação considerada errada, isso foi possível porque a maioria dos erros da fase de localização foram constituídos de más exclusões de pálpebras que na maioria dos casos são compensadas na fase de normalização, onde é obtida a área de interesse da íris.

Também, foi considerado um vetor de características médio (VCM) para cada uma das 108 classes de ´ıris da base de dados. O VCM foi obtido calculando a média entre os Vetores de Características das íris pertencentes a mesma classe que obtiveram uma área de interesse válida, ou seja, só são usadas as íris em que a área de interesse foi encontrada com sucesso.

No modo de verificação, os testes foram realizados através de simulações de autenticação, onde foi usado um limiar  $(t)$  para indicar o grau de similaridade. Foram feitas no total 81.648 simulações para cada valor de t em um intervalo de 0 a 1 com incremento de 0.04, ou seja, os 756 VC da base de dados foram comparados com os 108 VCM para cada valor de t. A partir destas simulações foi possível gerar as taxas de erros do sistema que medem sua precisão: FAR (False Acceptance Rate) e FRR (False Rejection Rate) (Masek 2003).

No modo de identificação, o VC de uma íris foi comparado com todos os outros 108 VCM, resultando em uma distância para cada comparação. O objetivo deste teste é provar que a comparação entre o VC de uma íris e o VCM da classe a qual ela pertence é menor que qualquer outra comparação entre ela e os outros 107 VCM. Este teste foi feito para todas as íris do banco de dados. Os testes em que as íris não foram identificadas corretamente ocorreram devido a problemas mencionados na Seção 4.3.

Nas seções seguintes são apresentados os resultados alcançados nos modos de identificação e verificação, aplicando os testes que foram detalhados acima, para cada função geoestatística.

#### **4.4.1 Estudo da Dimensionalidade do VC**

Esta seção tem como objetivo demonstrar um estudo que foi elaborado para determinar, como o m´etodo proposto se comporta com um VC que possui um determinado número de características.

Este estudo foi feito usando os testes pré-definidos para os modos de identificação e verificação para um VC com um número  $x$  de características. No total foram usados 8 VC, cada um com números diferentes de características, para cada teste e função geoestatística.

Como o objetivo do estudo é determinar a taxa de sucesso do método em função do n´umero de caracter´ısticas foram testadas primeiramente dimens˜oes pequenas e em seguida dimens˜oes maiores para o vetor. As dimens˜oes que foram testadas s˜ao 96, 144, 192, 288, 360, 576, 720 e 960.

A Figura 4.7 apresenta o gráfico que foi feito em função das dimensionalidades propostas e dos ´ındices de sucessos obtidos pelo m´etodo de reconhecimento, ou seja, cada curva deste gráfico representa o desempenho de uma função geoestatística em função de diferentes dimensionalidades. A Tabela 4.1 apresenta as taxas de sucessos obtidas para todas as dimensionalidades por função geoestatística, onde a função **Todas** indica uma combinação dos VC das demais funções, logo um teste realizado para uma função com um VC de 96 características, implica que a função **Todas** fará o mesmo teste com um VC de 384 (4x96) características<sup>1</sup>.

O primeiro teste foi feito para o modo de autenticação levando em consideração que a taxa de falsa aceitação é zero  $FAR = 0$ . Observando-se os resultados deste teste foi constatado que todas as funções obtiveram taxas de sucesso superiores a  $90\%$  para um VC com dimensões acima de  $576$  características, com exceção do covariograma. As melhores taxas de sucesso foram alcançadas com as dimensionalidades de 720 e 960, sendo que a diferença entre as taxas de sucesso dessas dimensionalidades foi praticamente mínima.

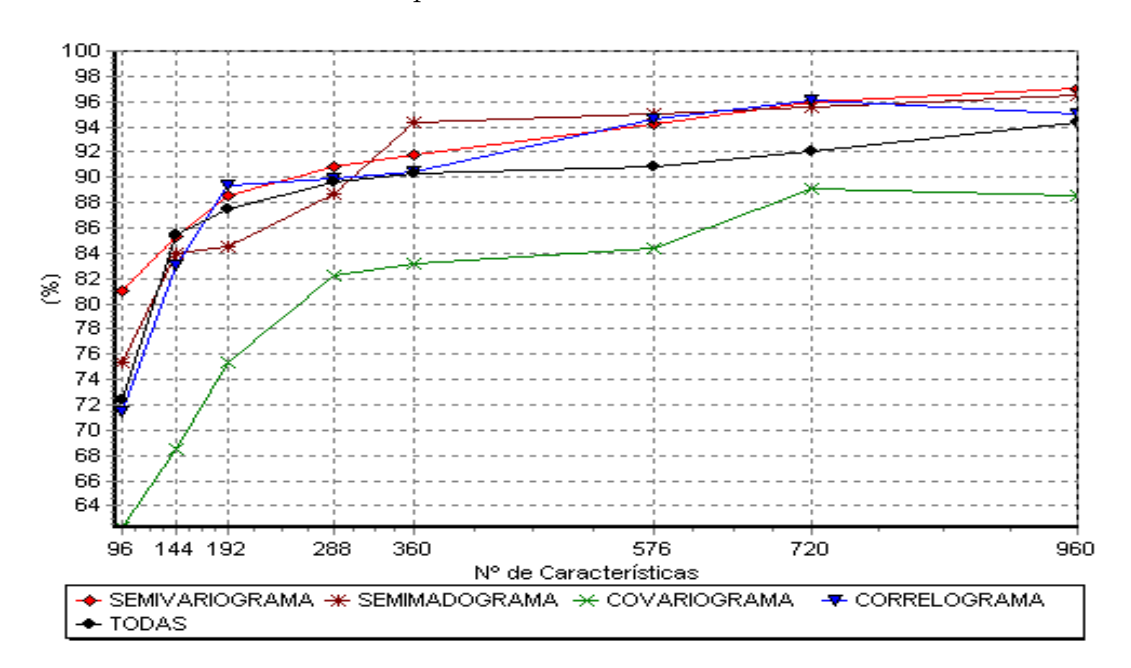

Figura 4.7: Desempenho das funções geoestatísticas para  $FAR = 0$ .

<sup>&</sup>lt;sup>1</sup>A função **Todas** é usada em todos os testes

| N. Carac. | $SV(\%)$ | $SM(\%)$ | $CV(\%)$ | $CR(\%)$ | $TD(\%)$ |
|-----------|----------|----------|----------|----------|----------|
| 96        | 81.08    | 75.33    | 62.3     | 71.43    | 72.42    |
| 144       | 85.38    | 83.99    | 68.45    | 83.00    | 85.45    |
| 192       | 88.56    | 84.46    | 75.39    | 89.42    | 87.45    |
| 288       | 90.87    | 88.69    | 82.21    | 89.90    | 89.60    |
| 360       | 91.73    | 94.31    | 83.20    | 90.47    | 90.35    |
| 576       | 94.18    | 95.00    | 84.39    | 94.64    | 90.89    |
| 720       | 95.96    | 95.50    | 89.15    | 96.10    | 91.99    |
| 960       | 97.02    | 96.56    | 88.62    | 95.00    | 94.38    |

Tabela 4.1: Resultados para  $FAR = 0$ , onde  $SV =$  semivariograma,  $SM =$ semimadograma,  $CV = covariance$ rama e  $TD = todas$ 

A Figura 4.8 apresenta o gráfico que mostra a taxa de sucesso em função das dimensionalidades propostas para cada função geoestatística. A Tabela 4.2 exibe os resultados alcançados, de forma numérica, para  $FAR = FRR$ .

O segundo teste realizado também foi feito para o modo de autenticação levando em consideração que a taxa de falsa aceitação é igual a taxa de falsa rejeição  $FAR = FRR$ . Neste teste todas as funções obtém taxas de sucesso superiores a 90% para um VC com dimensionalidade acima de 96 características. Os melhores resultados foram alcançados com a dimensionalidade de 960 caracter´ısticas, mas deve-se levar em conta que os resultados a partir da dimensionalidade 360 vem se comportando de maneira praticamente estável para todas as funções, ou seja, o crescimento da taxa de sucesso a partir deste ponto é mínimo para cada número de característica que é imposto.

O terceiro e último teste foi feito para o modo de identificação, onde todas as funções conseguiram uma taxa de sucesso superior a  $90\%$  com um VC de apenas 144 características. Os melhores resultados foram alcançados com 720 características onde todas as funções obtiveram resultados maiores que 96.6% e menores que  $98.14\%$ . Outra dimensionalidade que obteve bons resultados é a de 360 características, onde as taxas de sucesso alcançadas pelas mesmas variam entre  $96.5\%$  e  $97.75\%$ . O que leva a concluir que a diferença entre as taxas de sucessos entre ambas é mínima ou praticamente constante.
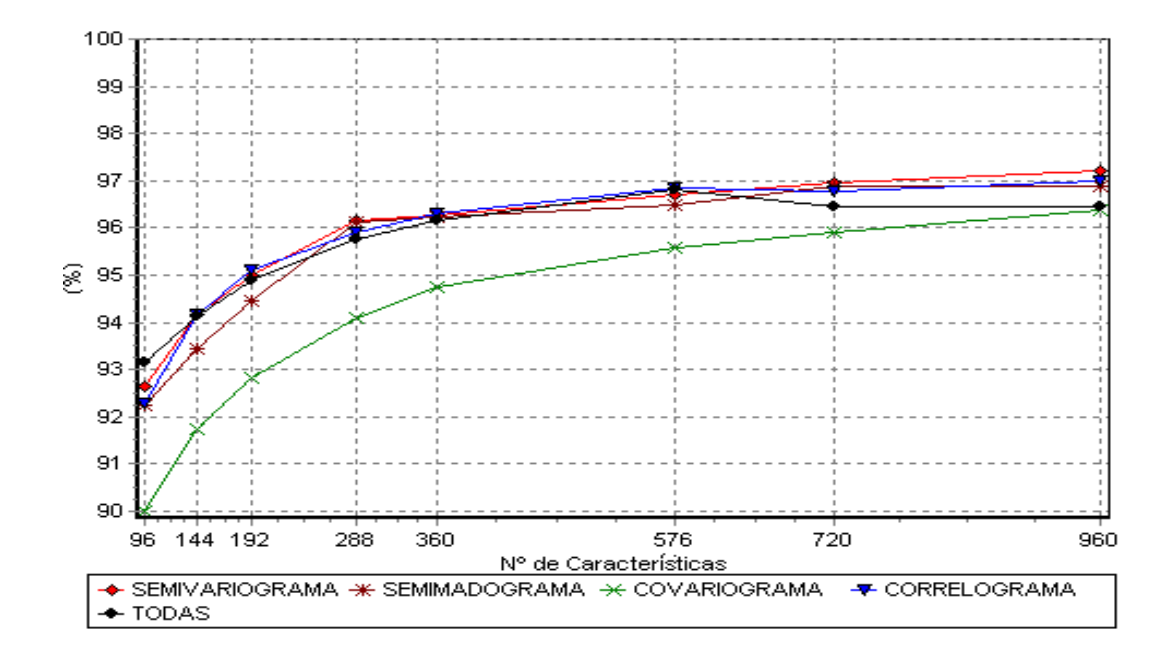

Figura 4.8: Desempenho das funções geoestatísticas para  $FAR = FRR$ .

Tabela 4.2: Resultados para  $FAR = FRR$ , onde  $SV =$  semivariograma,  $SM =$ semimadograma,  $CV = covariance$   $TD = todas$ .

| N. Carac. | $SV(\%)$ | $SM(\%)$ | $CV(\%)$ | $CR(\%)$ | $TD(\%)$ |
|-----------|----------|----------|----------|----------|----------|
| 96        | 92.65    | 92.25    | 90.00    | 92.30    | 93.15    |
| 144       | 94.15    | 93.45    | 91.74    | 94.15    | 94.14    |
| 192       | 95.00    | 94.44    | 92.81    | 95.11    | 94.89    |
| 288       | 96.15    | 96.14    | 94.11    | 95.92    | 95.75    |
| 360       | 96.26    | 96.22    | 94.74    | 96.30    | 96.15    |
| 576       | 96.69    | 96.47    | 95.58    | 96.86    | 96.80    |
| 720       | 96.96    | 96.89    | 95.92    | 96.78    | 96.45    |
| 960       | 97.22    | 96.90    | 96.36    | 97.00    | 96.45    |

A Figura 4.9 demonstra o índice de sucesso para cada uma das funções geoestatísticas proposta levando em consideração às dimensões do VC. A Tabela 4.3 exibe os resultados alcançados para o modo de identificação.

Pode-se concluir, observando os resultados dos três testes realizados, que na grande maioria dos casos os VC com mais características obtiveram melhores resultados que os VC com menos características. Este fato pode ser explicado

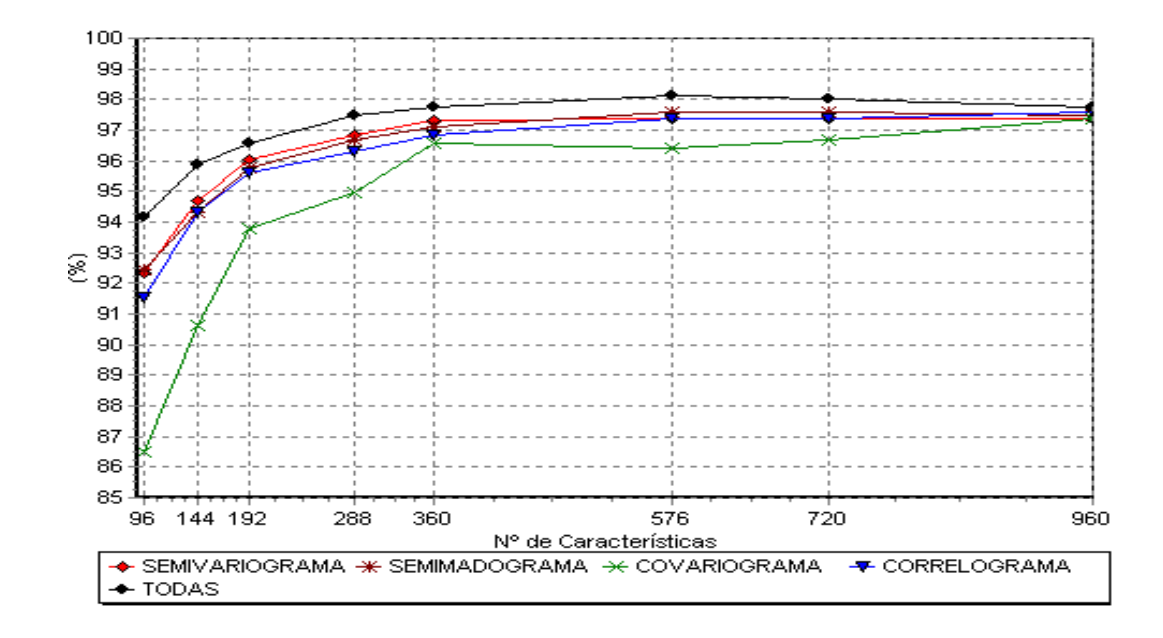

Figura 4.9: Desempenho das funções geoestatísticas para o modo de idenficação.

Tabela 4.3: Resultados para identificação, onde  $SV =$ semivariograma,  $SM =$ semimadograma,  $CV = covariance$   $TD = todas$ .

| $\check{ }$<br>N. Carac. | $SV(\%)$ | $SM(\%)$ | $CV(\%)$ | $CR(\%)$ | $TD(\%)$ |
|--------------------------|----------|----------|----------|----------|----------|
| 96                       | 92.32    | 92.46    | 86.50    | 91.53    | 94.18    |
| 144                      | 94.70    | 94.31    | 90.60    | 94.31    | 95.89    |
| 192                      | 96.03    | 95.76    | 93.78    | 95.63    | 96.56    |
| 288                      | 96.82    | 96.69    | 94.97    | 96.29    | 97.48    |
| 360                      | 97.32    | 97.09    | 96.56    | 96.82    | 97.75    |
| 576                      | 97.35    | 97.61    | 96.42    | 97.35    | 98.14    |
| 720                      | 97.35    | 97.61    | 96.69    | 97.35    | 98.01    |
| 960                      | 97.35    | 97.48    | 97.35    | 97.61    | 97.75    |

através da forma com que os VC foram criados. Como mencionado na Seção 3.3.2, os VC são criados em função do número de setores circulares em que a área de interesse da íris é dividida, ou seja, quanto maior for o número total de características de um vetor maior será o número de setores em que essa área é dividida, implicando assim, em uma área menor a ser estudada, por setor. Isso

faz com que as funções capturem de forma mais eficiente os detalhes locais da textura da íris o que resulta em melhores taxas de sucesso.

Outro ponto que pode ser mencionado em função dos testes realizados é que a mudança na dimensão do VC em alguns casos levou a diferenças muito pequenas nas taxas de sucesso do método proposto. Então, nesses casos, que dimensão deveria ser usada?

O ideal seria analisar para qual tipo de aplicação o método seria aplicado. Se for para sistemas com uma exigência muito grande em segurança o ideal seria aplicar o VC que obtivesse a maior taxa de sucesso, ou seja, VC acima de 97%. J´a para sistemas que não necessitem de uma segurança muito alta, ou seja, aqueles que admitem erros, seria indicada uma taxa de sucesso superior a 90%.

No caso deste trabalho as dimensionalidades dos vetores que serão usadas nos demais testes serão as que obtiveram as melhores taxas de sucesso por função geoestatistica.

## **4.4.2 Semivariograma**

Nesta seção serão apresentados os resultados obtidos com a realização dos testes para os modos de autenticação e identificação usando a função geoestatística semivariograma. Os mesmos serão apresentados primeiro para o modo de autenticação, onde são considerados os resultados para  $FAR = 0$  e  $FAR = FRR$ . Depois são apresentados os resultados para o modo de identificação.

#### **Autentica¸c˜ao**

Para o teste com  $FAR = 0$  o método proposto obteve, aplicando a função semivariograma, 97.02% de acerto com um VC de dimensionalidade igual a 960, já para FAR = FRR a mesma obteve  $97.22\%$  de acerto com o mesmo VC. A Figura 4.10a mostra as curvas (FAR e FRR) que medem o desempenho do método em função de um limiar, onde o ponto onde as mesmas se encontram corresponde ao ponto de equilíbrio, sendo que quanto menor for esse ponto melhor será o desempenho do método. A Figura 4.10b corresponde a curva ROC que é construida em função das curvas FAR e FRR e que também serve para medir o desempenho do m´etodo. Quanto mais pr´oxima dos eixos esta curva estiver, melhor será o método proposto.

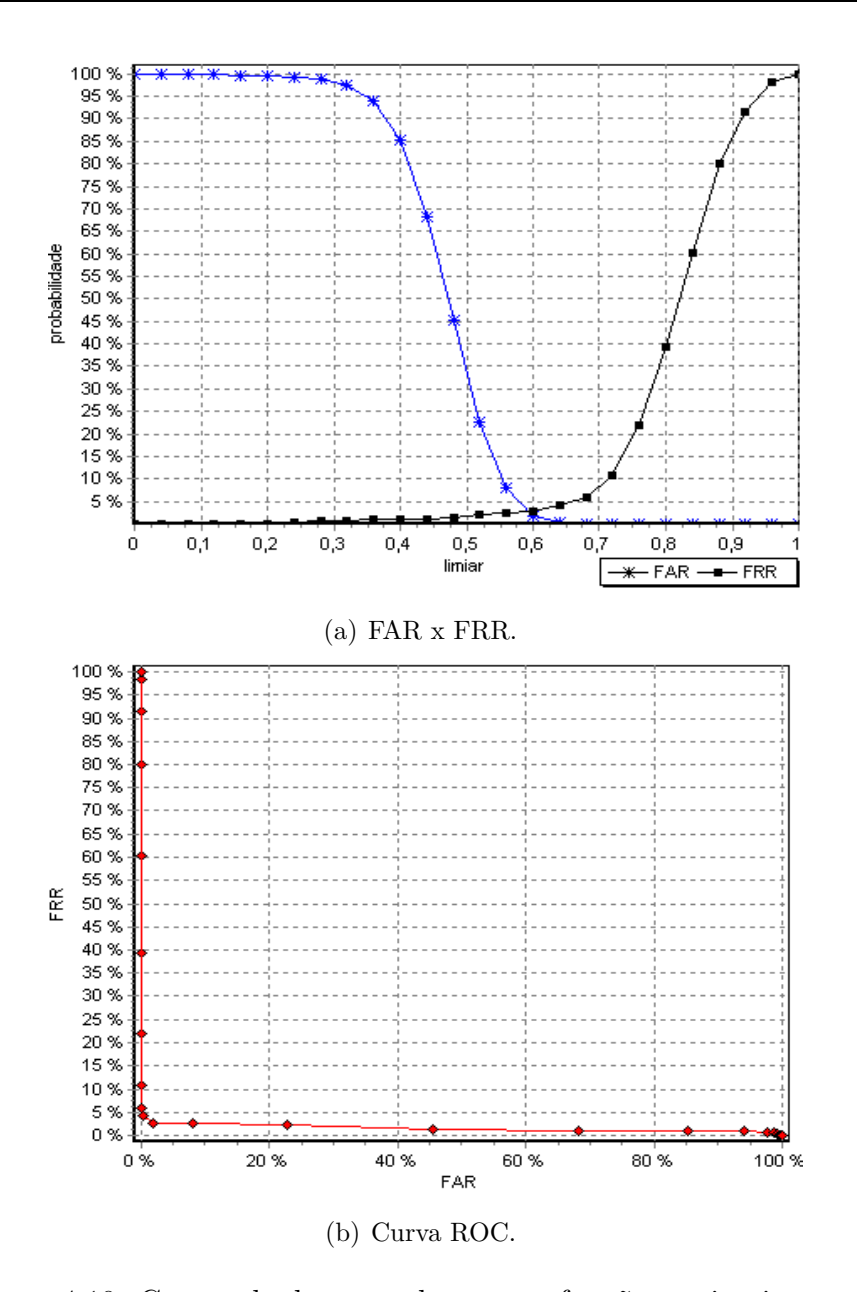

Figura 4.10: Curvas de desempenho para a função semivariograma.

#### **Identifica¸c˜ao**

No modo de identificação o método proposto usando a função semivariograma obteve 97.35% de acerto, ou seja, em apenas 2.65% dos casos uma pessoa n˜ao foi identificada em sua classe de forma correta.

A Figura 4.12a apresenta um gráfico onde a íris 049.2.2 do banco de dados obtém o menor valor dentre todas as comparações realizadas justamente na classe 049 a qual ela pertence. A Figura 4.12b apresenta um dos resultados incorretos,

onde foi usada a íris  $036-2.3$ , Figura 4.11a, que obtém o menor valor, como destacado na figura atrav´es de um circulo, pertencente a classe 054 sendo que ela deveria pertencer a classe 036. Esta íris não foi identificada em sua classe de forma correta, porque a localização da pupila não foi bem sucedida, o que ocasionou em uma localização da íris de forma errada, como pode ser visto na Figura 4.11b.

De forma geral os problemas que podem afetar o procedimento de autenticação ou identifica¸c˜ao podem ocorrer devido a uma localiza¸c˜ao mal sucedida da ´ıris, como exemplificado anteriormente, ou devido a imagens que apresentem problemas de qualidade, como imagens desfocadas. Essa explicação também é aplicada para os demais testes realizados.

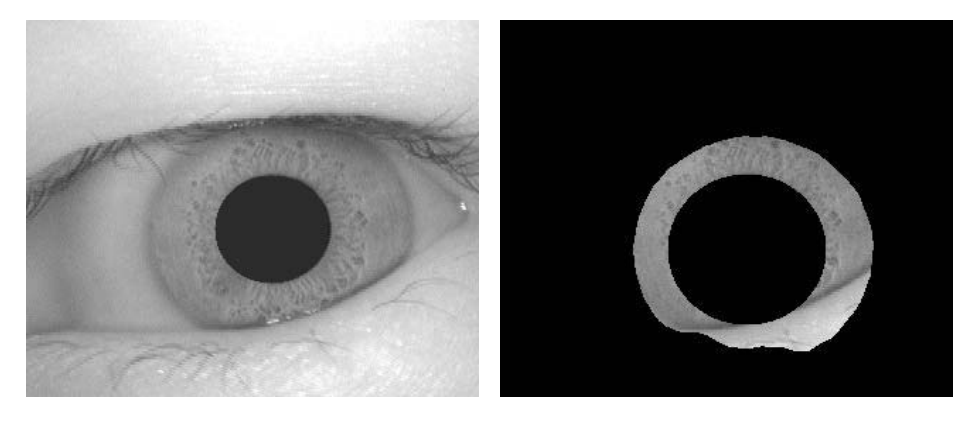

(a) Imagem da íris  $036.2.3$  (b) Localização da íris de forma incorreta.

Figura 4.11: Exemplo de um problema que ocasiona erro na identificação.

## **4.4.3 Semimadograma**

Nesta seção serão apresentados os resultados da função geoestatística semimadograma, onde foi usado um VC com dimensionalidade de 960 características para o modo de autenticação tanto para  $FAR = 0$ , como para  $FAR$  $=$  FRR e para o modo de identificação foi usado um VC com 576 características.

#### **Autentica¸c˜ao**

Para  $FAR = 0$  o método proposto obteve aplicando a função semimadograma  $96.56\%$  de acerto. Já para FAR = FRR obteve  $96.9\%$  de acerto. A Figura 4.13a

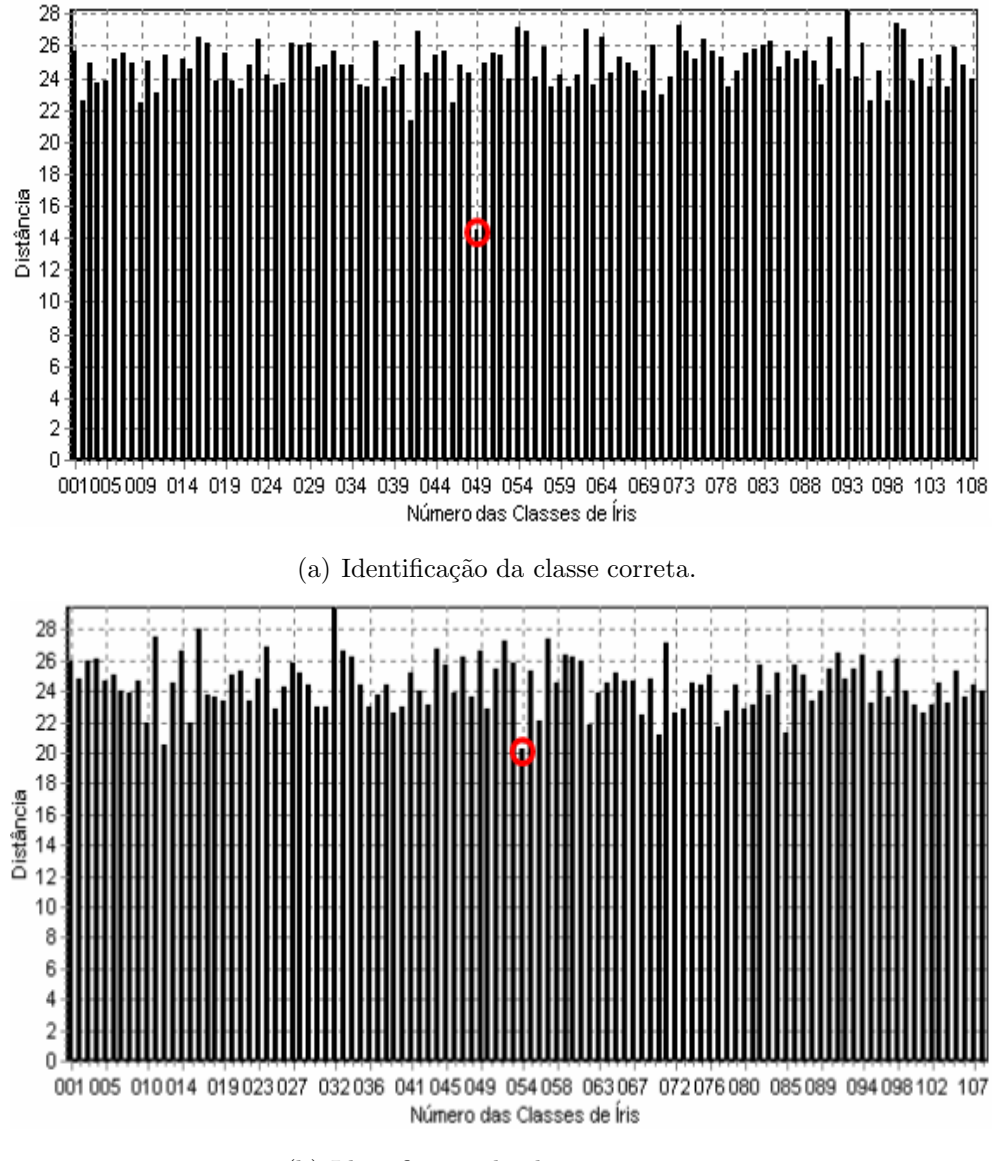

(b) Identificação da classe incorreta.

Figura 4.12: Exemplos de identificação usando a função semivariograma.

mostra as curvas (FAR e FRR) que medem o desempenho do método em função de um limiar e a Figura 4.13b corresponde a curva ROC que é apresentada em função das curvas FAR e FRR.

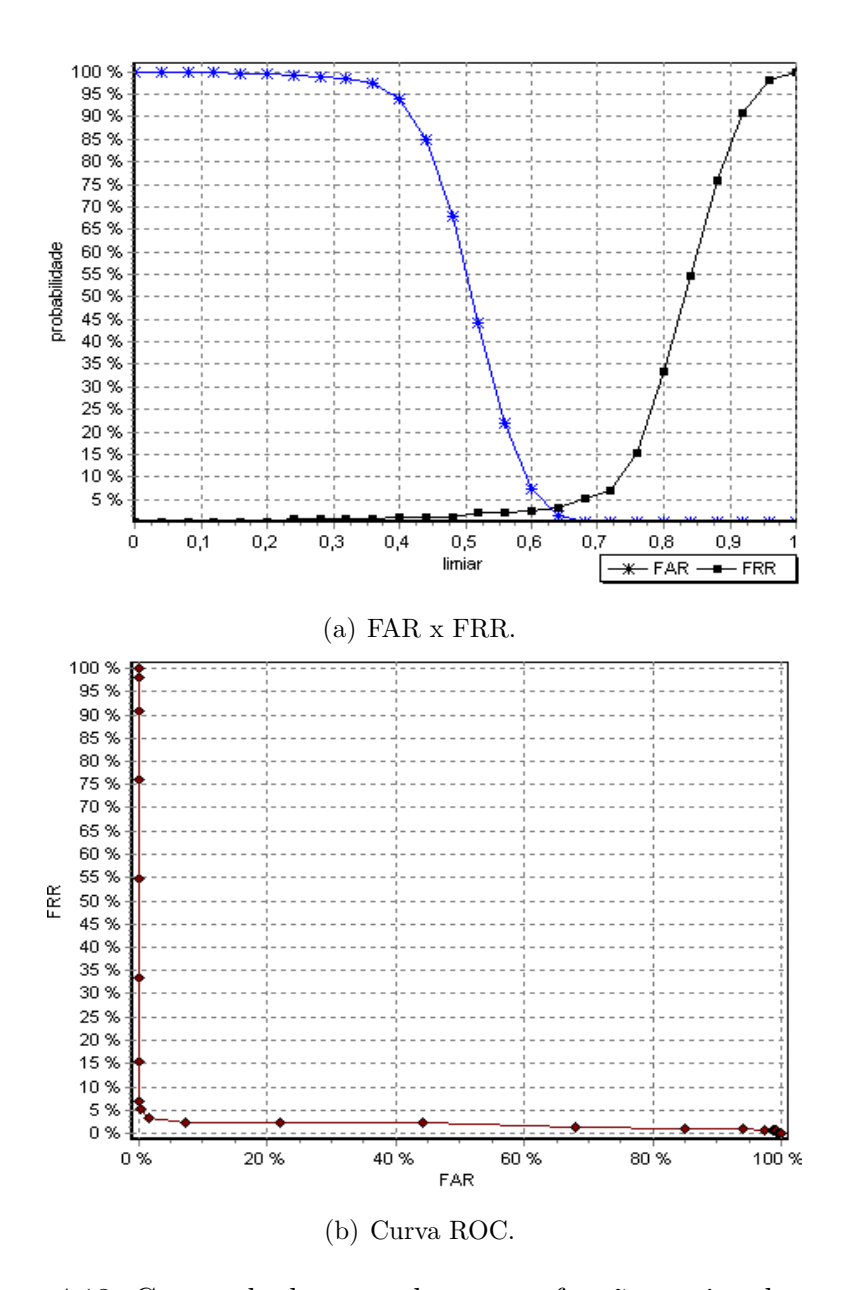

Figura 4.13: Curvas de desempenho para a função semimadograma.

#### **Identifica¸c˜ao**

No modo de identificação o método proposto usando a função semimadograma obteve 97.61% de acerto, ou seja, em apenas 2.39% dos casos uma pessoa n˜ao foi identificada em sua classe de forma correta.

A Figura 4.14a apresenta um gráfico onde a íris 049.2.2 obtém o menor valor dentre todas as comparações realizadas justamente na classe 049 a qual ela pertence. A Figura 4.14b apresenta um dos resultados incorretos, onde foi usada a íris 037.2.4 que obtém o menor valor, como destacado na figura através de um circulo, pertencente a classe 015 sendo que a mesma deveria pertencer a classe 037.

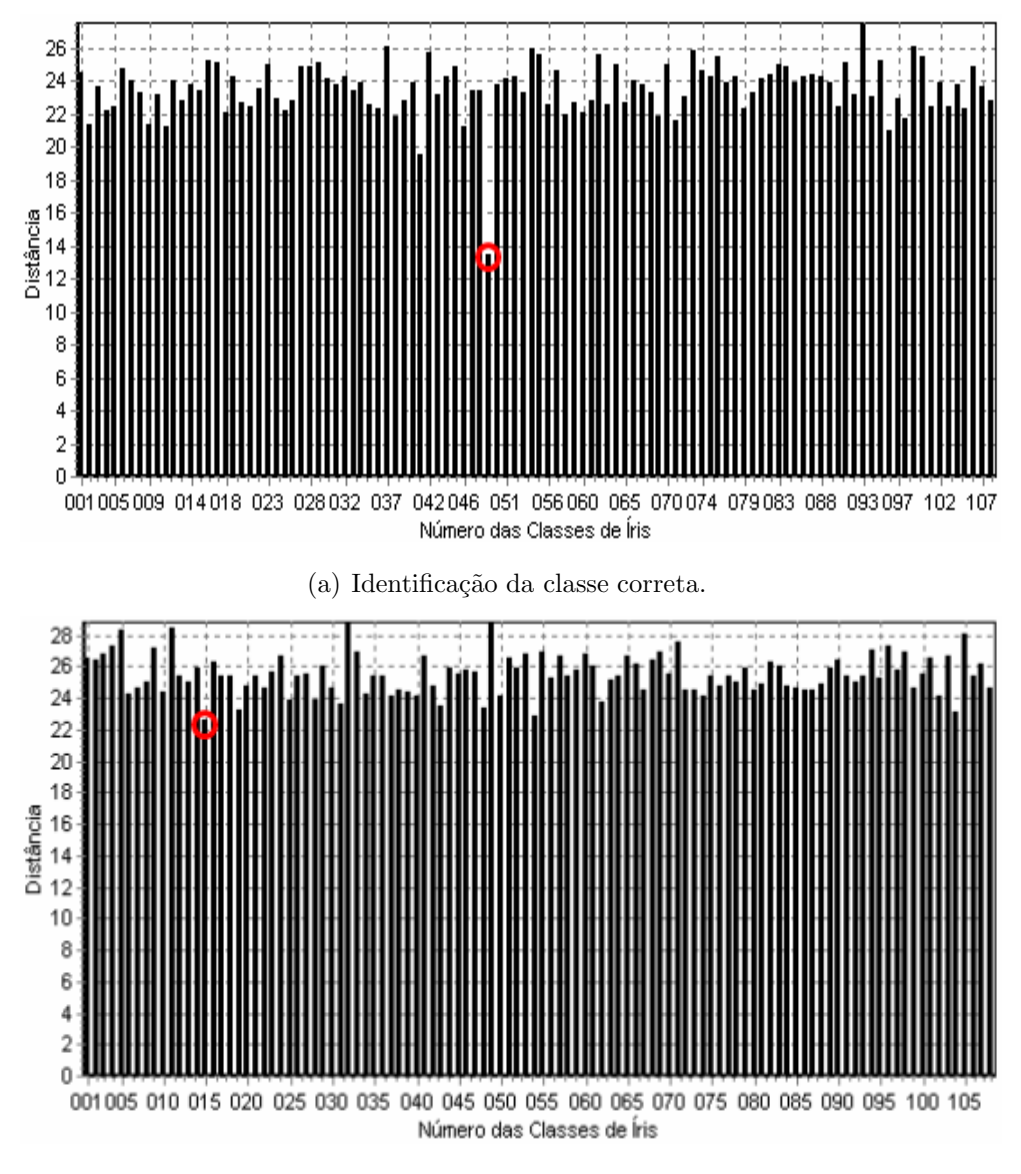

(b) Identificação da classe incorreta.

Figura 4.14: Exemplos de identificação usando a função semimadograma.

# **4.4.4 Covariograma**

Nesta seção serão apresentados os resultados da função geoestatística covariograma, onde foi usado um VC com dimensionalidade de 720 características para o teste, no modo de autenticação, que considera  $FAR = 0$  e um VC com 960 características para os testes, no modo de autenticação, que considera FAR  $=$  FRR e para o modo de identificação.

#### **Autentica¸c˜ao**

Para  $FAR = 0$  o método proposto obteve aplicando a função covariograma 89.15% de acerto. Já para  $FAR = FRR$  obteve 96.36% de acerto. A Figura 4.15a mostra as curvas (FAR e FRR) que medem o desempenho do método em função de um limiar tomando como base o VC com 960 características. A Figura 4.15b corresponde a curva ROC gerada usando o mesmo VC.

#### **Identifica¸c˜ao**

No modo de identificação o método proposto usando a função covariograma obteve  $97.35\%$  de acerto, ou seja, em apenas  $2.65\%$  dos casos uma pessoa não foi identificada em sua classe de forma correta.

A Figura 4.16a apresenta um gráfico onde a íris  $0.49 \pm 2.2$  obtém o menor valor dentre todas as comparações realizadas justamente na classe 049 a qual ela pertence. A Figura 4.16b apresenta um dos resultados incorretos, onde foi usada a íris 070.2.4 que obtém o menor valor, como destacado na figura através de um circulo, pertencente a classe 018 sendo que a mesma deveria pertencer a classe 070.

## **4.4.5 Correlograma**

Nesta seção serão apresentados os resultados da função geoestatística correlograma, onde foi usado um VC com dimensionalidade de 720 características para o teste, no modo de autenticação, que considera  $FAR = 0$  e um VC com 960 características para os testes, no modo de autenticação, que consideram  $FAR =$ FRR e para o modo de identificação.

#### **Autentica¸c˜ao**

Para FAR = 0 o método proposto obteve 96.10% de acerto, já para FAR = FRR obteve 97.0% de acerto. A Figura 4.17a mostra as curvas (FAR e FRR) que

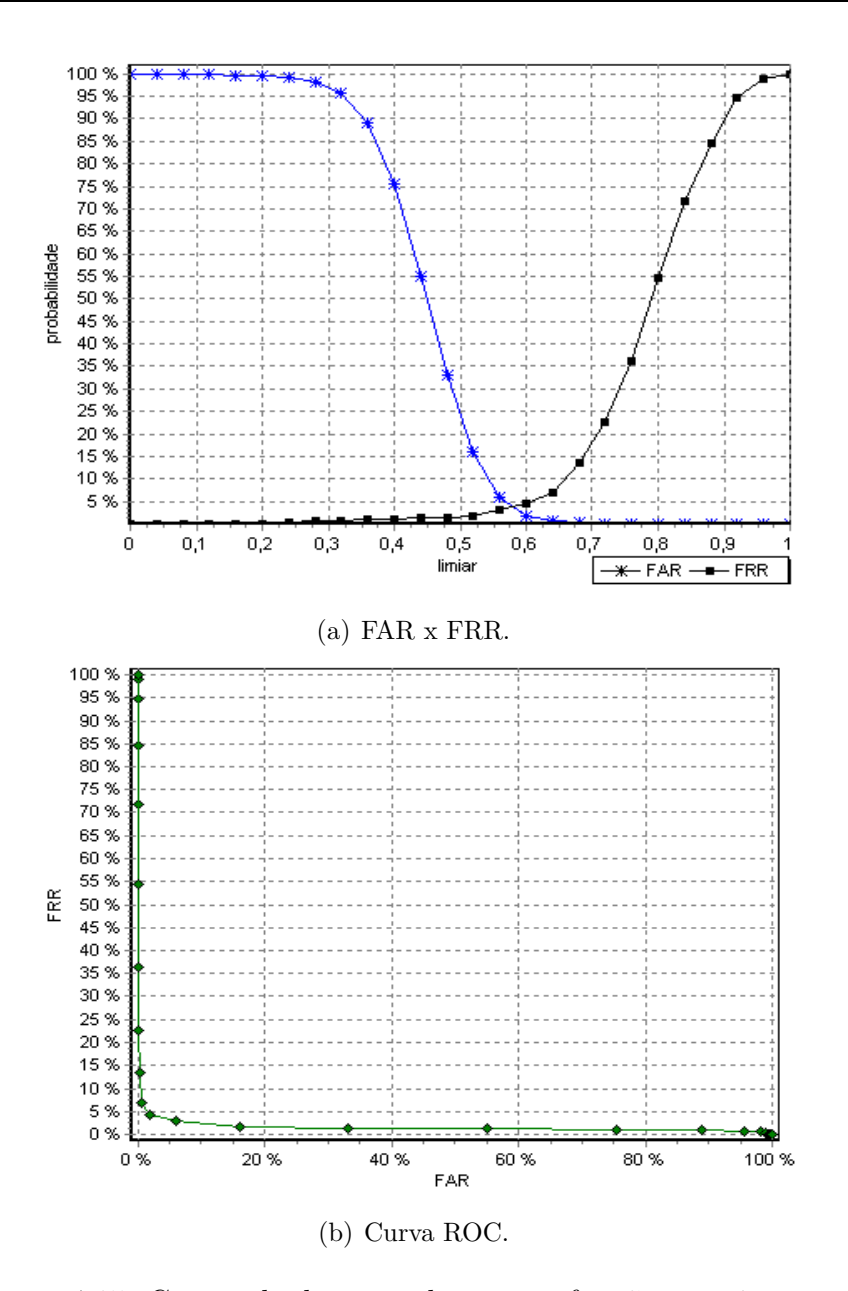

Figura 4.15: Curvas de desempenho para a função covariograma.

medem o desempenho do método em função de um limiar tomando como base o VC com 960 características. A Figura 4.17b corresponde a curva ROC gerada usando o mesmo VC.

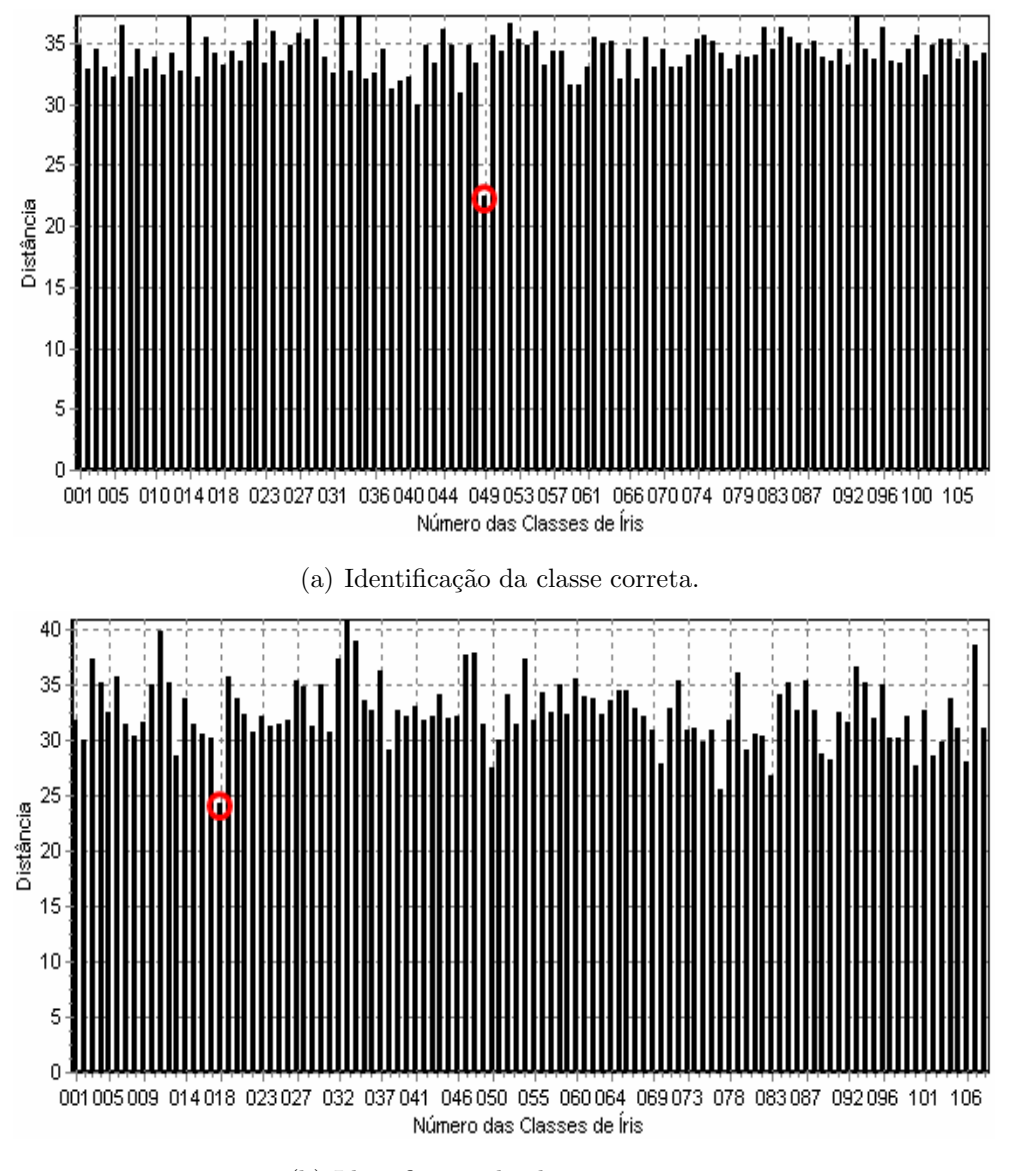

(b) Identificação da classe incorreta.

Figura 4.16: Exemplos de identificação usando a função covariograma.

#### **Identifica¸c˜ao**

No modo de identificação o método proposto usando a função correlograma obteve 97.61% de acerto, ou seja, em apenas 2.39% dos casos uma pessoa n˜ao foi identificada em sua classe de forma correta.

A Figura 4.18a apresenta um gráfico onde a íris 049.2.2 obtém o menor valor dentre todas as comparações realizadas justamente na classe 049 a qual ela pertence. A Figura 4.18b apresenta um dos resultados incorretos, onde foi

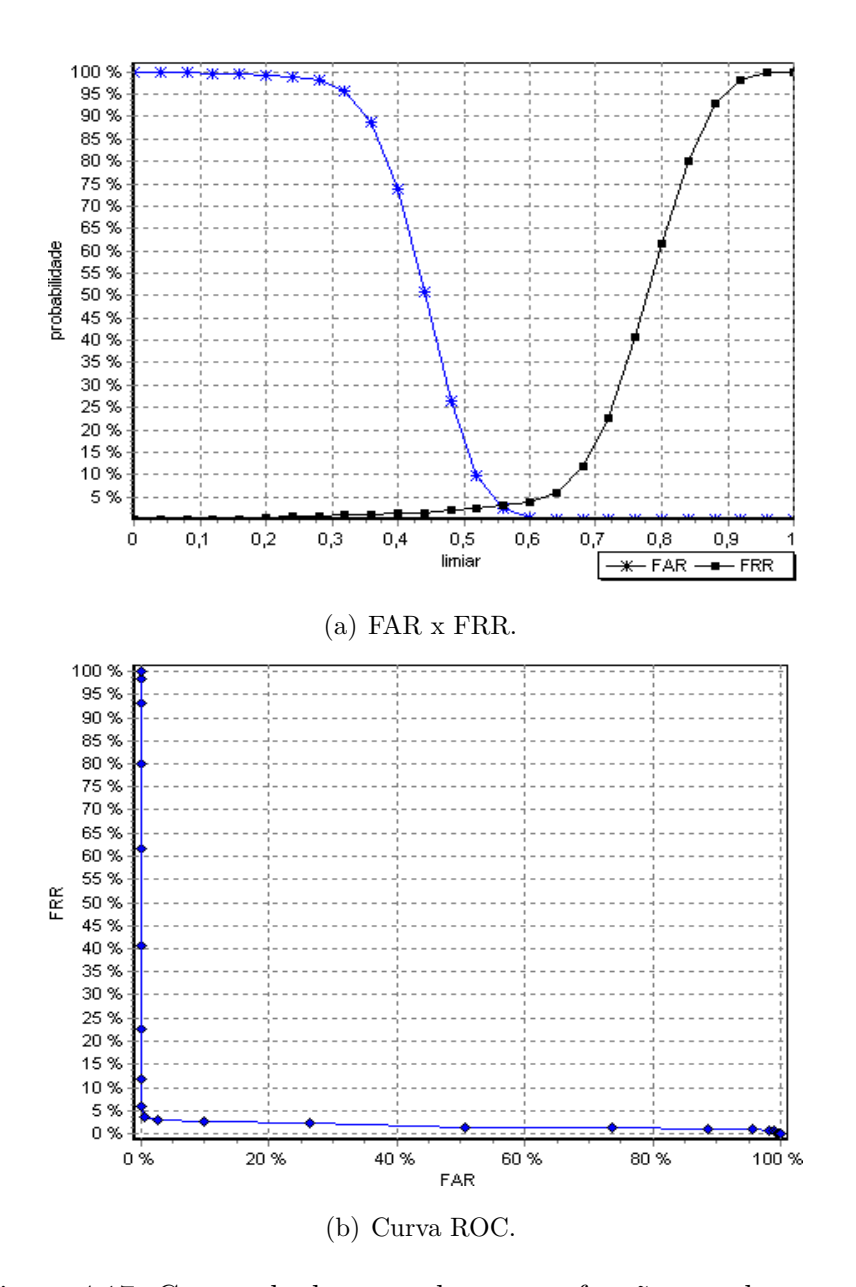

Figura 4.17: Curvas de desempenho para a função correlograma.

usada a íris 036.2.3 que obtém o menor valor, como destacado na figura através de um circulo, pertencente a classe 101 sendo que a mesma deveria pertencer a classe 036.

# **4.4.6 Fun¸c˜oes Combinadas - (Todas)**

Esta seção apresenta o desempenho do método utilizando uma combinação de todas as funções geoestatísticas ao mesmo tempo, para um determinado VC, ou

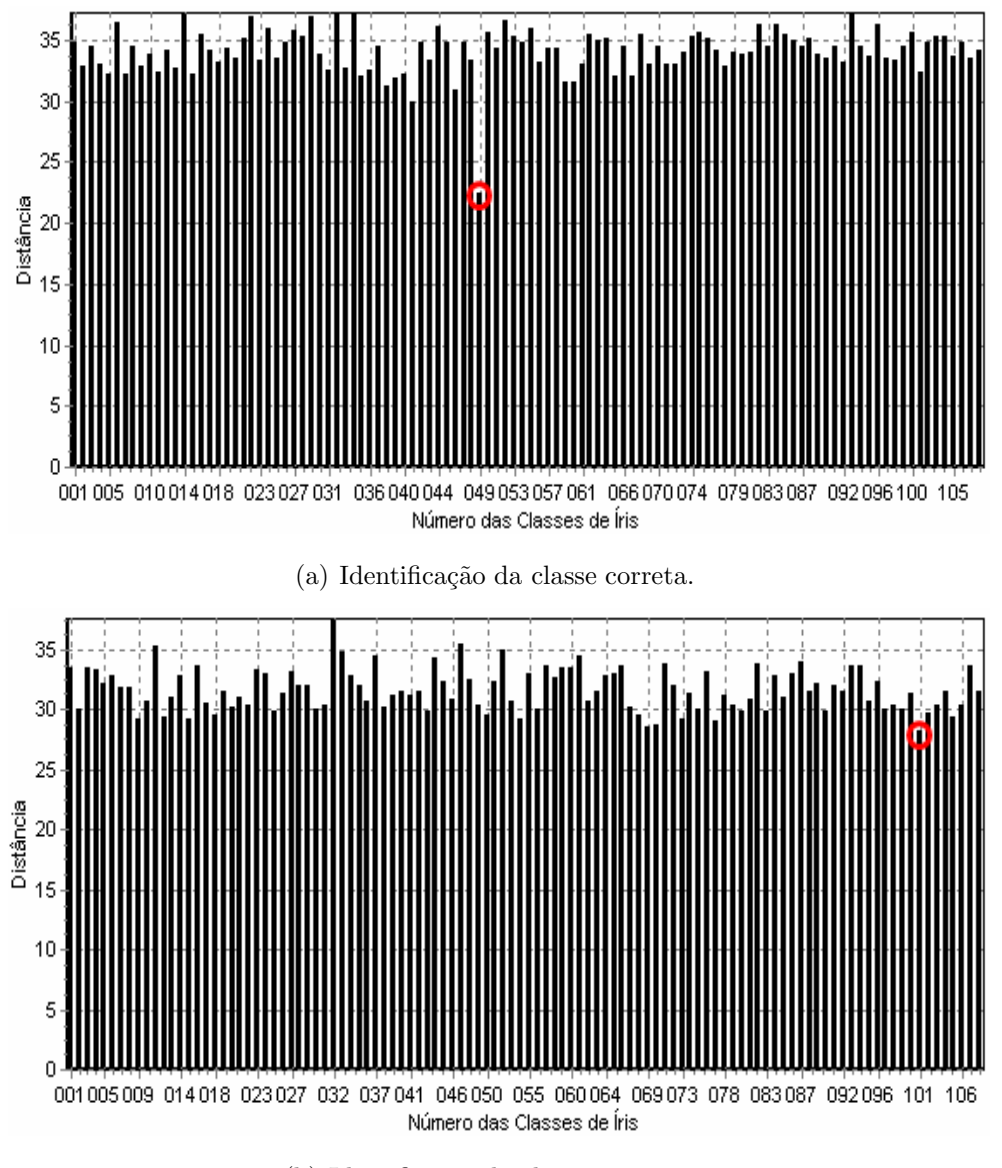

(b) Identificação da classe incorreta.

Figura 4.18: Exemplos de identificação usando a função correlograma.

seja, foi feita uma junção das características extraídas por cada função para criar um novo VC. A realização desse procedimento se deu através da combinação das funções na seguinte ordem: semivariograma, semimadograma, covariograma e correlograma.

Assim, por exemplo, considerando um VC com 960 características depois da combinação o VC da função "Todos" terá 3840 características, ou seja, 4 vezes mais características.

A seguir serão apresentados os resultados da combinação de todas as funções geoestatísticas, onde para  $FAR = 0$  foi considerado um VC com 960 características, resultando assim em um VC com 3840 características. Para  $FAR = FRR$ foi considerado um VC com 576 características, assim como para o modo de identificação, resultando em 2304 características.

#### **Autentica¸c˜ao**

Para  $FAR = 0$  o método proposto obteve aplicando a função Todas  $94.38\%$  de acerto. J´a para FAR = FRR obteve 96.8% de acerto. A Figura 4.19a mostra as curvas (FAR e FRR) que medem o desempenho do método em função de um limiar tomando como base o VC com 960 características (no total 3840). A Figura 4.19b corresponde a curva ROC gerada usando o mesmo VC.

#### **Identifica¸c˜ao**

No modo de identificação o método proposto aplicado a combinação das funções obteve 98.14% de acerto, ou seja, em apenas 1.86% dos casos uma pessoa n˜ao foi identificada em sua classe de forma correta.

A Figura 4.20a apresenta um gráfico onde a íris 049.2.2 obtém o menor valor dentre todas as comparações realizadas justamente na classe 049 a qual a ela pertence. A Figura 4.20b apresenta um dos resultados incorretos, onde foi usada a íris 028 2 4 que obtém o menor valor, como destacado na figura através de um circulo, pertencente a classe 070 sendo que a mesma deveria pertencer a classe 028.

## **4.4.7 Compara¸c˜ao dos Resultados**

Nesta seção será apresentada uma comparação entre os resultados obtidos pelas fun¸c˜oes geoestat´ısticas com o objetivo de avaliar qual apresentou melhor desempenho.

As comparações serão realizadas para os dois modos (autenticação e identificação), sendo que no modo de autenticação serão apresentados os resultados para  $FAR = 0 e FAR = FRR$ .

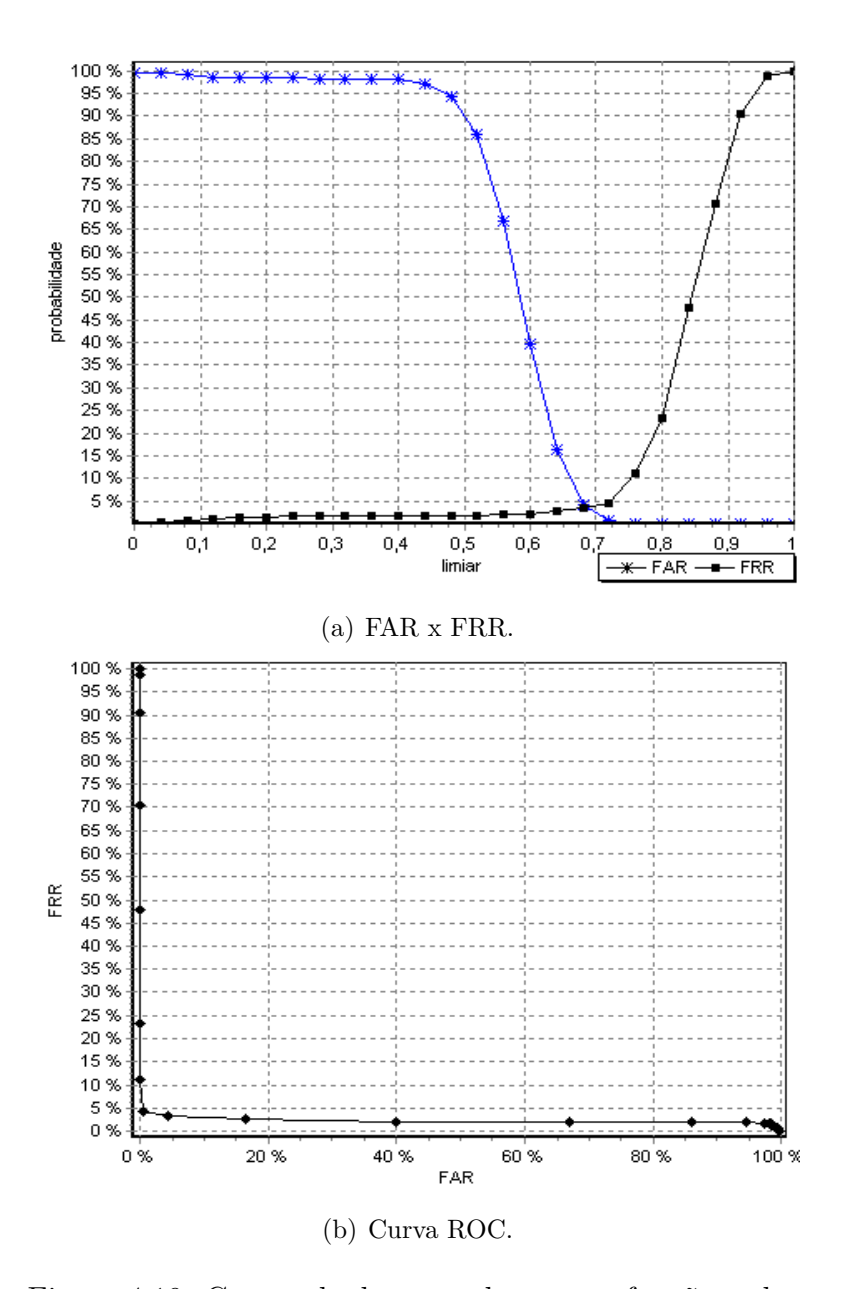

Figura 4.19: Curvas de desempenho para a função todas.

#### **Autentica¸c˜ao**

Para FAR = 0 a função geoestatísticas que obteve o melhor resultado foi o semivariograma com 97.02% de acerto, mas deve-se levar em consideração que as outras funções apresentaram um desempenho praticamente equivalente, ou seja, a diferença entre as taxas de sucessos encontradas em relação ao semivariograma são mínimas, como pode ser visto na Tabela 4.4, com exceção da função covariograma que obteve apenas 89.15% de acerto.

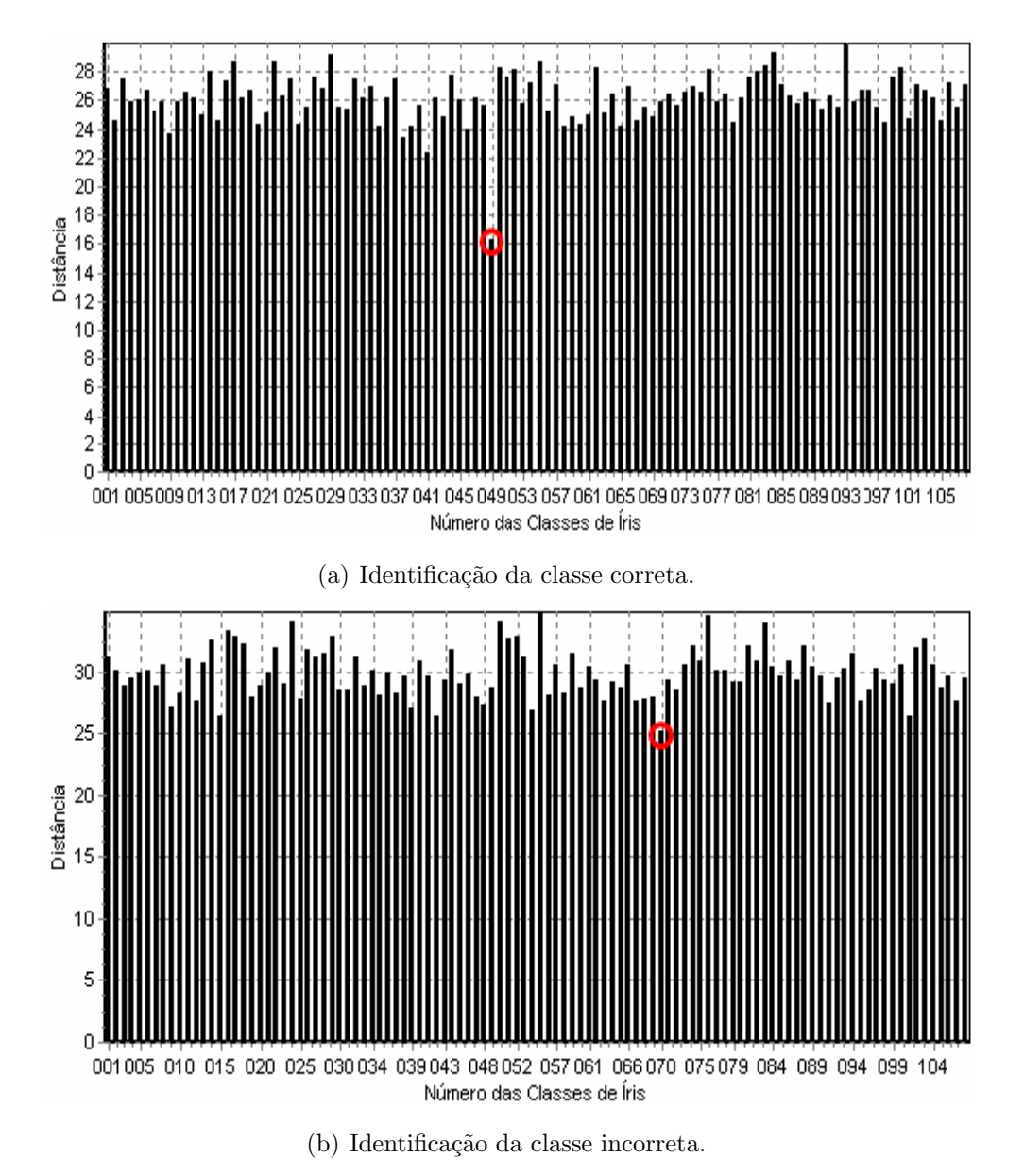

Figura 4.20: Exemplos de identificação usando a função todas.

O baixo desempenho da fun¸c˜ao covariograma ocorre devido ao fato que a mesma obtém uma FAR baixa para um limiar que exige um grau de semelhança em que ela não consegue descriminar bem os VC das íris do banco. Isto quer dizer que a partir desse ponto a chance de um impostor entrar é mínima, mas em contra partida a chance de um usuário válido ser rejeitado é alta, o que prejudica o desempenho do sistema. Para as outras funções isso já não ocorre, pois as mesmas

conseguem uma FAR baixa para um limiar em que a FRR é bem menor do que a FRR encontrada na função covariograma, gerando assim um desempenho melhor.

| Função         | Taxa de Sucesso $(\%)$ | Dimensionalidade do VC |
|----------------|------------------------|------------------------|
| Semivariograma | 97.02                  | 960                    |
| Semimadograma  | 96.56                  | 960                    |
| Correlograma   | 96.10                  | 720                    |
| Todas          | 94.38                  | 4x960                  |
| Covariograma   | 89.15                  | 720                    |

Tabela 4.4: Comparação de resultados para FAR=0.

No caso em que  $FAR = FRR$  todas as funções obtiveram resultados interessantes, taxa de acerto acima de 96%, mas a função que obteve o melhor resultado foi o semivariograma com 97.22% de acerto. A Tabela 4.5 exibe os resultados para todas as funções, onde pode ser visto que a diferença entre as taxas de acertos das funções é minima.

| Função         | Taxa de Sucesso $(\%)$ | Dimensionalidade do VC |
|----------------|------------------------|------------------------|
| Semivariograma | 97.22                  | 960                    |
| Correlograma   | 97.00                  | 960                    |
| Semimadograma  | 96.90                  | 960                    |
| Todas          | 96.80                  | 4x576                  |
| Covariograma   | 96.36                  | 960                    |

Tabela 4.5: Comparação de resultados para FAR = FRR.

A Figura 4.21 mostra um gráfico que apresenta ao mesmo tempo todas as curvas ROC das funções testadas. Assim pode ser observado como as funções apresentam um desempenho bem semelhante. Ainda, na mesma figura, é apresentado um detalhe que mostra o desempenho das funções quando  $FAR =$ FRR, através de uma reta que vai de  $(0,0)$  a  $(100,100)$ . A ordem de desempenho das funções é estabelecida pelos menores pontos onde a reta intercepta as curvas ROC.

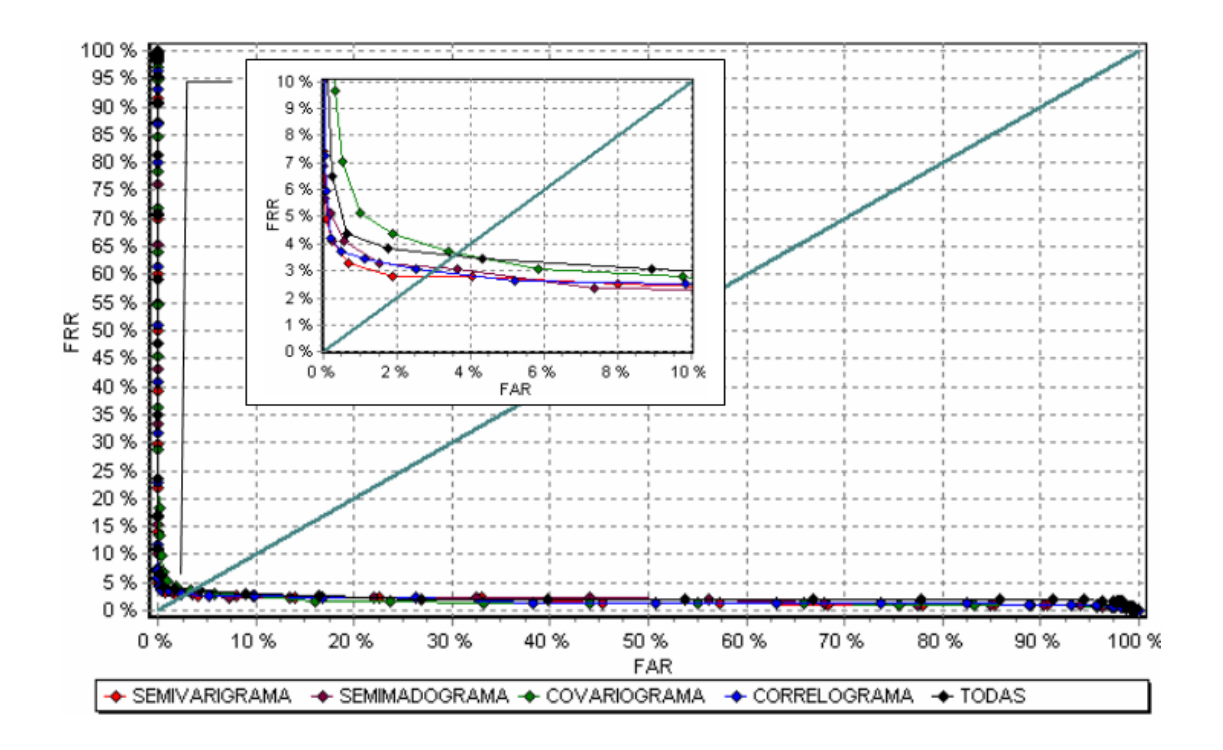

Figura 4.21: Curva ROC com detalhe.

# **Identifica¸c˜ao**

Os resultados alcançados no modo de identificação pelo método proposto usando as funções geoestatísticas foram promissores, pois todas as funções alcançaram uma taxa de acerto maior ou igual a 97%, como pode ser visto na Tabela 4.6.

| Função         | Taxa de Acerto $(\%)$ | Dimensionalidade do VC |
|----------------|-----------------------|------------------------|
| Todas          | 98.14                 | 4x576                  |
| Correlograma   | 97.61                 | 960                    |
| Semimadograma  | 97.61                 | 576                    |
| Semivariograma | 97.35                 | 576                    |
| Covariograma   | 97.35                 | 960                    |

Tabela 4.6: Comparação de resultados para identificação.

# **4.5 Resumo**

Este capítulo apresentou os testes realizados no método proposto para as fases de localização e classificação. Também foram apresentadas as ferramentas e o banco de dados de íris utilizados.

Na etapa de localização, o método foi dividido em três fases. A primeira fase foi utilizada para criar o mapa de bordas da imagem, onde foi usada a técnica de Watershed com algumas adaptações. Os resultados obtidos nesta fase foram promissores pois os mapas de bordas gerados apresentaram baixos índices de ruído. A segunda fase foi utilizada para detectar a ´ıris e a pupila usando a Transformada de Hough. A mesma tamb´em apresentou um bom resultado. Finalmente, na terceira fase foi utilizada a técnica de Contornos Ativos para excluir as pálpebras que cobrem alguma parte da íris. De modo geral o método alcançou um tempo médio de 2 segundos com uma precisão de 90% dos casos encontrados com sucesso.

Na fase de extração foram feitos testes para os modos de identificação e verificação com todas as funções e todas as imagens do banco de dados. Os resultados dos testes foram apresentados em função de taxas de erros (FAR, FRR e ERR) apresentadas neste trabalho.

Também foi realizado um estudo com objetivo de verificar com que tamanho um vetor de características descriminaria com uma maior precisão duas íris. Os resultados dos testes realizados indicaram que os valores mais altos testados geralmente apresentaram melhores resultados, mas que a partir de certo ponto a taxa de desempenho em função do número de características cresce muito pouco, ou seja, acima de 960 caracter´ısticas provavelmente o resultado se manteria praticamente constante, como já acontece com os resultados apresentados entre as dimensionalidades 720 e 960.

A função semivariograma apresentou o melhor desempenho para sistemas que exigem um alto grau de segurança com  $97.02\%$  e para sistemas com uma exigência mediana de segurança com 97.22%. Finalmente para sistemas que exigem pouca segurança a função que obteve melhor resultado foi a combinação de todas com 98.14%. Mas de forma geral todas as funções conseguiram taxas de erros muito próximas a do semivariograma com exceção da função covarigrama.

# CAPÍTULO 5

# **Conclus˜ao**

Este trabalho teve como objetivo apresentar um método para identificação pessoal através da íris que abrangeu três fases: localização automática da íris, extração de características e classificação. Duas contribuições podem ser encontradas no trabalho. A primeira ocorre na fase de localização da íris, onde é usado a combinação de três técnicas (*Watershed*, Transformada de Hough e Contornos Ativos) conhecidas para separar a íris das partes do olho humano que não interessam para o processo. A segunda contribuição aparece na fase de extração de características, onde são usadas funções geoestatísticas com o intuito de extrair informações da textura da íris que a discriminasse com precisão.

No trabalho foram realizados testes para comprovar a eficiência do método proposto, onde primeiro foi analisada a fase de localização da íris e depois a fase de classificação.

Os testes realizados na fase de localização automática foram feitos de forma visual, ou seja, uma pessoa analisou cada imagem e determinou se a íris foi localizada com sucesso ou n˜ao. Os resultados obtidos foram bons, pois foi alcançado uma taxa de sucesso de 90%. Concluiu-se que essa taxa de sucesso foi alcançada principalmente devido as adaptações feitas no método de Watershed que proporcionaram um mapa de bordas com menos ruído o que implica em uma boa performance das fases seguintes do processo. Mas apesar da eficiência, o método deixa a desejar no tempo de execução, pois leva em média de 2 a 3 segundos para concluir esta fase.

Em um segundo momento foram realizados testes para a fase de classificação usando os vetores de características criados através das quatro funções geoestatísticas (Semivariograma, Semimadograma, Covariograma e Correlograma) e uma combinação das quatro. Foram testados vários vetores com dimens˜oes diferentes e foi constatado que vetores com dimens˜oes maiores apresentam melhores resultados, pois conseguem capturar com mais precis˜ao os detalhes da íris.

Nesta fase foi utilizada a Distância Euclidiana para conseguir capturar o grau de similaridade entre dois vetores. O m´etodo foi testado para os modos de identificação e autenticação, sendo que os resultados foram promissores, comprovados atrav´es das taxas de erro FAR, FRR e EER.

O melhor resultado para  $FAR = 0$  e para  $FAR = FRR$  foi alcançado pela função semivariograma com uma taxa de 97.02% para o primeiro caso e de 97.22% para o segundo. Para o modo de identificação o melhor resultado foi alcançado com a combinação das funções chegando a uma taxa de 98.14%. Mas todas as funções apresentaram bons resultados, pois conseguiram capturar as características da íris com boa precisão.

Mas constatou-se que essa precisão só pôde ser alcançada devido alguns processos realizados na imagem da íris, antes da extração, como: a normalização, o melhoramento e a divis˜ao da mesma em setores circulares.

O tempo m´edio do restante do processo, ou seja, sem contabilizar a fase de localização é de 1.5 segundos. Um tempo que pode ser considerado razoável. O tempo total do processo fica em torno de 3.5 a 4.5 segundos.

De modo geral o método alcançou uma taxa de sucesso inferior aos trabalhos mais reconhecidos (Daugman 2004, Wildes 1997, Ma et al. 2003), mas tem potencial para ser aplicado como uma solu¸c˜ao de problemas do dia-a-dia relacionados a segurança.

# **5.1 Trabalhos Futuros**

Como esse foi apenas um primeiro contato com esse tipo de tecnologia algumas melhorias devem ser realizadas, assim como, alguns procedimentos devem ser adicionados.

Na fase de localização automática da íris seria interessante investir em uma forma mais elaborada para detectar e excluir cílios da imagem da íris. Hoje, essa exclusão é feita apenas em função de um limiar que foi determinado empiricamente. Uma das soluções que poderiam ser adotadas é proposta por (Nascimento et al. 2005).

Na fase de extração de características, técnicas como análise dos componentes principais, poderiam ser aplicadas para reduzir a dimensionalidade do vetor de características fazendo com o que o mesmo tivesse apenas as características que realmente discriminassem a íris. Isto poderia resultar em uma melhora na taxa de sucesso do método e na redução do tempo de execução na fase de classificação.

Outros pontos que n˜ao foram considerados, mas que s˜ao importantes s˜ao: desenvolver procedimentos que analisem a qualidade da imagem da íris antes da mesma ser inserida no processo de reconhecimento, uma proposta interessante é feita por (Ma *et al.* 2003), e identificar tentativas de fraudes através de fotografias, lentes de contato ou até mesmo do próprio olho humano.

Os testes realizados neste trabalho obtiveram bons resultados, mas seria interessante realizar testes mais elaborados em outros bancos de dados com um número maior de amostras de íris e que ao mesmo tempo possua casos mais complexos, para que o trabalho ganhe mais credibilidade.

Em relação ao tempo de execução, que não foi um dos objetivos do trabalho, melhorias devem ser feitas. O mesmo deixa a desejar na fase de localização automática, mais precisamente quando é executado o filtro para determinar os mínimos locais da imagem. Um novo procedimento pode ser adotado para este fim ou pode-se realizar testes com imagens com dimensões menores do que as já testadas até agora.

# **Referências Bibliográficas**

- Aragaki, Bruno (2006). Biometria "do futuro" já é realidade no brasil. UOL Tecnologia, Disponível em: http://tecnologia.uol.com.br/especiais/ultnot/2005/07/21/ult2888u71.jhtm. Acesso em: 24/10/2006.
- Boles, W. W. and B. Boashash (1998). A human identification technique using images of the iris and wavelet transform. IEEE Transactions on Signal Processing **46**(4), 1185–1188.
- CASIA (2005). Iris image data base. Institute of Automation, Chinese Academy of Sciences. Disponível:http://www.sinobiometrics.com. Acesso em:10/01/2005.
- Cheung, Frankin (1999). Iris recognition. Technical report. University of Queensland. Disponível em: http://innovexpo.itee.uq.edu.au/1999/thesis/cheungf/thesis.pdf. Acesso em 27/06/2005.
- Clark, Isobel (1979). Practical Geostatistics. Applied Sience Publishers. London.
- Consortium (2006). Eclipse plataform. Eclipse Foundation, Disponível: http://www.eclipse.org. Acesso em:25/08/2006.
- Cressie, Noel A. C. (1993). Statistical for Spatial Data. John Wiley & Sons. New York.
- Daugman, John (2004). How iris recognition works. IEEE Transactions on Circuits and Systems for Video Technology **14**(1), 21–30.
- Davies, E. R. (1986). Image space transforms for detecting straight edges in industrial images. Pattern Recogn. Lett. **4**(3), 185–192.
- Deutsch, Clayton and Manu Schnetzler (2005). Geostatistical software library.  $qslib.com, Disponível:$  http://www.gslib.com/main\_qd.html. Acesso em: 20/08/2005.
- Du, Y., C.-I. Chang, H. Ren, F.M. D'Amico, J. Jensen and J. (2004). A new hyperspectral discrimination measure for spectral similarity. Optical Engineering.
- Duarte, G.D. (2003). Uso da transformada de hough na detecção de círculos em imagens digitais. Thema Revista Científica do Centro Federal de Educação  $Tecnológica$  **4**(1), 51–58.
- Duda, Richard O. and Peter E. Hart (1972). Use of the hough transformation to detect lines and curves in pictures. Communications of the ACM **15**(1), 11– 15.
- Fortes, D´ebora (2005). Bancos elegem o maior número de cios.  $Info$   $On\text{-}Line$  pp. Disponível em: http://info.abril.com.br/aberto/infonews/062003/03062003–20.shl. Acesso em 17/06/2005.
- GAO (2005). Information security: Challenges in using biometrics. The Century Foundation, Disponível:www.tcf.org/list.asp?type= $RR\mathcal{E}$ pubid=462.
- Go, Jinwook, Gyundo Kee, Jain Jang, Yillbyung Lee and Chulhee Lee (2003). Feature extraction for iris recognition. In: International Conference of Artificial Intelligence. pp. 304–309.
- Gonzales, Rafael C. and Richard E. Woods (2000). Processamento de Imagens Digitais. Edgar Blucher.
- Hong, Lin (1998). Automatic personal identification using fingerprints. Technical Report MSU-CPS-98-24. Department of Computer Science, Michigan State University. East Lansing, Michigan.
- Isaaks, Edward H. and R. Mohan Srivastava (1989). An Introduction to Applied Geostatistics. Oxford University Press,Inc.
- Jahne, Bernd (2002). Digital Image Processing. Springer Verlag.
- Jain, Anil K., Arun Ross and Salil Prabhakar (2004). An introduction to biometric recognition. IEEE Transactions on Circuits and Systems for Video Technology **14**(1), 4–20.
- Jain, Anil K., Sharath Pankanti and Salil Prabhakar (2003). Biometric Recognition: security and privacy concerns. IEEE Security & Privacy  $1(1), 33 - 42.$
- Java (2006). Java development kit. Sun, Disponível: http://java.sun.com/javase/downloads/index.jsp. Acesso em: 20/10/2006.
- Journel, A. G. and CH. J. Huijbregts (1978). *Mining Geostatistics*. Academic Press. London.
- Jr, Joaquin Mira and Joceli Mayer (2003). Image feature extraction for application of biometrics identification of iris - a morphological approach. Proceedings of the XVI Brazilian Symposium on Computer Graphics and Image Processing  $(SIBGRAPH)$  pp. 391–398.
- Junior, Valdeci, Anselmo Cardoso de Paiva, Aristófanes C. Silva and Alexandre César Muniz de Oliveira (2006). Semivariogram applied for classification of benign and malignant tissues in mammography. In: International Conference on Image Analysis and Recognition - ICIAR. pp. 570–579.
- Kong, W.K. and D. Zhang (2001). Accurate iris segmentation based on novel reflection and eyelash detection model. Proceedings of 2001 International Symposium on Intelligent Multimedia, Video and Speech Processing pp. 263– 266.
- Kourgli, Assia and Aichouche Belhadj-aissa (2000). Characterising textural primitives using variography. IMVIP 2000 - Irish Machine Vision and Image Processing Conference, Belfast, Ireland, pp. 165–175.
- Kourgli, Assia and Aichouche Belhadj-aissa (2004). Texture primitives description and segmentation using variography and mathematical morphology. In: IEEE Conference on Systems, Man and Cybernetics. IEEE. pp. 6360–6365.
- Kroeker, Kirk L. (2002). Graphics and security: Exploring visual biometrics. IEEE Computer Graphics and Applications pp. 16–21.
- Lapeer, R.J., A.C. Tan and R.V. Aldridge (2002). A combined approach to 3d medical image segmentation using marker-based watersheds and active contours: the active watershed method. In: Medical Image Understanding - MIUA 2002, Proceedings. pp. 165–168.
- Leymarie, F. and M. D. Levine (1993). Tracking deformable objects in the plane using an active contour model. IEEE Transactions on Pattern Analysis and Machine Intelligence **15**(6), 617–634.
- Ma, Li, Tieniu Tan, Yunhong Wang and Dexin Zhang (2003). Personal identification based on iris texture analysis. IEEE Transactions on Pattern Analysis and Machine Intelligence **25**(12), 1519–1533.
- Martins, Luciane O. and Jorge Muniz Barreto (2003). Reconhecimento de faces. Technical report. Departamento de Informática e Estatística, Universidade Federal de Santa Catarina. Florianópolis, Santa Catarina.
- Masek, Libor (2003). Recognition of human iris patterns for biometric identification. Technical report. School of Computer Science and Software Engineering, The University of Western. Australia.
- Mendes, Ubiracy (2005). Utilização de processamento de imagens em biometria. Monografia de Conclusão de Curso, Departamento de Informática, Universidade Federal do Maranhão (CDU 57.087.1), São Luís, Maranhão.
- Merloti, P.E. (2004). Experiments on human iris recognition using error backpropagation artificial neural network. Technical report. Computer Science Department, San Diego State University. San Diego.
- Monte, Fabiana (2006). Tse compra 25,5 mil urnas eletrônicas com dispositivo biométrico. WNEWS p. Disponível em:

wnews.uol.com.br/site/noticias/materia.php?id secao=4&id conteudo=5994. Acesso em: 10/10/2006.

- Moreno, R. P. and A. Gonzaga (2004). Features vector for personal identification based on iris texture. Proceedings of the Irish Machine Vision Conference pp. 110–116.
- Nascimento, Rodrigo C., Raul Queiroz Feitosa and Paulo L. M. Osorio (2005). Sistema de identificação baseada na estrutura da iris. dissertação. pontifícia universidade católica do rio de janeiro, rio de janeiro.
- Ortega-Garcia, Javier, Josef Bigun, Douglas Reynolds and Joaquin Gonzalez-Rodriguez (2004). Increasing security in drm systems through biometric authentication. IEEE Signal Processing Magazine pp. 50–62.
- Pereira, Leonardo (2003). Mapeamento de imagens binárias: Um estudo sobre biometria das mãos. Technical report. Universidade da Amazônia. Belém-PA.
- Pratt, William K. (2001). Digital Image Processing. John Wiley and Sons.
- Reid, Paul (2003). Biometrics for Network Security. Prentice Hall PTR.
- Roizenblatt, Roberto, Paulo Schor, Fabio Dante, Jame Roizenblatt and Rubens Belfort Jr (2004). Iris recognition as a biometric method after cataract surgery. BioMed Central, Disponível em:  $www.pubmedcentral.nih.gov/article render.fcqi?artid=333428@tools=bot.$ Acesso em: 12/07/2005.
- R.W.Ives, A.J.Guidry and D.M.Etter (2004). Iris recognition using histogram analysis. Signals, Systems and Computers, 2004. Conference Record of the Thirty-Eighth Asilomar Conference on **1**, 562–566.
- Serra, Jean (1988). Image Analysis and Mathematical Morphology: Volume 2. Academic Press.
- Silva, Aristofanes C. (2004). Algoritmos para Diagnostico Assistido de Nodulos Pulmonares Solitarios em Imagens de Tomografia Computadorizada. PhD thesis. PUC-Rio.
- Silva, Aristófanes C., Perfilino Eugênio Ferreira Jr., Paulo Cezar Pinto Carvalho and Marcelo Gattass (2004). Diagnosis of lung nodule using the semivariogram function. In: SSPR/SPR. pp. 242–250.
- Silverman, Mark and Simon Liu (2001). A practical guide to biometric security technology. IEEE Computer Society, IT Pro - Security pp. 27–32.
- Sonka, Milan, Vaclav Hlavac and Roger Boyle (1994). Image Processing, Analysis and Machine Vision. 1nd ed.. Chapman & Hall.
- Srivastava, M. R. and H. M. Parker (1988). Robust measures of spatial continuity. Geoestatistics Proceedings of the Third Int. Geostatistics, Congress, Avigon, France **1**, 295–308.
- Sung, Hanho, Jaekyung Lim, Ji hyun Park and Yillbyung Lee (2004). Iris recognition using collarette boundary localization. In:  $ICPR$  '04: Proceedings of the Pattern Recognition, 17th International Conference on (ICPR'04) Volume 4. IEEE Computer Society. Washington, DC, USA. pp. 857–860.
- Vatsa, M., R. Singh and A. Noore (2005). Reducing the false rejection rate of iris recognition using textural and topological features. International Journal of Signal Processing.
- Wang, Yong and Jiu-Qiang Han (2005). Iris recognition using independent component analysis. Proceedings of the Fourth International Conference on Machine Learning and Cybernetics pp. 4487–4492.
- Wildes, R.P. (1997). Iris recognition: An emerging biometric technology. Proceedings of the IEEE **85**(9), 1348–1363.
- Zhu, Yong, Tieniu Tan and Yunhong Wang (2000). Biometric personal identification based on iris patterns. In: 15th International Conference on Pattern Recognition. pp. 2801–2804.

# **Livros Grátis**

( <http://www.livrosgratis.com.br> )

Milhares de Livros para Download:

[Baixar](http://www.livrosgratis.com.br/cat_1/administracao/1) [livros](http://www.livrosgratis.com.br/cat_1/administracao/1) [de](http://www.livrosgratis.com.br/cat_1/administracao/1) [Administração](http://www.livrosgratis.com.br/cat_1/administracao/1) [Baixar](http://www.livrosgratis.com.br/cat_2/agronomia/1) [livros](http://www.livrosgratis.com.br/cat_2/agronomia/1) [de](http://www.livrosgratis.com.br/cat_2/agronomia/1) [Agronomia](http://www.livrosgratis.com.br/cat_2/agronomia/1) [Baixar](http://www.livrosgratis.com.br/cat_3/arquitetura/1) [livros](http://www.livrosgratis.com.br/cat_3/arquitetura/1) [de](http://www.livrosgratis.com.br/cat_3/arquitetura/1) [Arquitetura](http://www.livrosgratis.com.br/cat_3/arquitetura/1) [Baixar](http://www.livrosgratis.com.br/cat_4/artes/1) [livros](http://www.livrosgratis.com.br/cat_4/artes/1) [de](http://www.livrosgratis.com.br/cat_4/artes/1) [Artes](http://www.livrosgratis.com.br/cat_4/artes/1) [Baixar](http://www.livrosgratis.com.br/cat_5/astronomia/1) [livros](http://www.livrosgratis.com.br/cat_5/astronomia/1) [de](http://www.livrosgratis.com.br/cat_5/astronomia/1) [Astronomia](http://www.livrosgratis.com.br/cat_5/astronomia/1) [Baixar](http://www.livrosgratis.com.br/cat_6/biologia_geral/1) [livros](http://www.livrosgratis.com.br/cat_6/biologia_geral/1) [de](http://www.livrosgratis.com.br/cat_6/biologia_geral/1) [Biologia](http://www.livrosgratis.com.br/cat_6/biologia_geral/1) [Geral](http://www.livrosgratis.com.br/cat_6/biologia_geral/1) [Baixar](http://www.livrosgratis.com.br/cat_8/ciencia_da_computacao/1) [livros](http://www.livrosgratis.com.br/cat_8/ciencia_da_computacao/1) [de](http://www.livrosgratis.com.br/cat_8/ciencia_da_computacao/1) [Ciência](http://www.livrosgratis.com.br/cat_8/ciencia_da_computacao/1) [da](http://www.livrosgratis.com.br/cat_8/ciencia_da_computacao/1) [Computação](http://www.livrosgratis.com.br/cat_8/ciencia_da_computacao/1) [Baixar](http://www.livrosgratis.com.br/cat_9/ciencia_da_informacao/1) [livros](http://www.livrosgratis.com.br/cat_9/ciencia_da_informacao/1) [de](http://www.livrosgratis.com.br/cat_9/ciencia_da_informacao/1) [Ciência](http://www.livrosgratis.com.br/cat_9/ciencia_da_informacao/1) [da](http://www.livrosgratis.com.br/cat_9/ciencia_da_informacao/1) [Informação](http://www.livrosgratis.com.br/cat_9/ciencia_da_informacao/1) [Baixar](http://www.livrosgratis.com.br/cat_7/ciencia_politica/1) [livros](http://www.livrosgratis.com.br/cat_7/ciencia_politica/1) [de](http://www.livrosgratis.com.br/cat_7/ciencia_politica/1) [Ciência](http://www.livrosgratis.com.br/cat_7/ciencia_politica/1) [Política](http://www.livrosgratis.com.br/cat_7/ciencia_politica/1) [Baixar](http://www.livrosgratis.com.br/cat_10/ciencias_da_saude/1) [livros](http://www.livrosgratis.com.br/cat_10/ciencias_da_saude/1) [de](http://www.livrosgratis.com.br/cat_10/ciencias_da_saude/1) [Ciências](http://www.livrosgratis.com.br/cat_10/ciencias_da_saude/1) [da](http://www.livrosgratis.com.br/cat_10/ciencias_da_saude/1) [Saúde](http://www.livrosgratis.com.br/cat_10/ciencias_da_saude/1) [Baixar](http://www.livrosgratis.com.br/cat_11/comunicacao/1) [livros](http://www.livrosgratis.com.br/cat_11/comunicacao/1) [de](http://www.livrosgratis.com.br/cat_11/comunicacao/1) [Comunicação](http://www.livrosgratis.com.br/cat_11/comunicacao/1) [Baixar](http://www.livrosgratis.com.br/cat_12/conselho_nacional_de_educacao_-_cne/1) [livros](http://www.livrosgratis.com.br/cat_12/conselho_nacional_de_educacao_-_cne/1) [do](http://www.livrosgratis.com.br/cat_12/conselho_nacional_de_educacao_-_cne/1) [Conselho](http://www.livrosgratis.com.br/cat_12/conselho_nacional_de_educacao_-_cne/1) [Nacional](http://www.livrosgratis.com.br/cat_12/conselho_nacional_de_educacao_-_cne/1) [de](http://www.livrosgratis.com.br/cat_12/conselho_nacional_de_educacao_-_cne/1) [Educação - CNE](http://www.livrosgratis.com.br/cat_12/conselho_nacional_de_educacao_-_cne/1) [Baixar](http://www.livrosgratis.com.br/cat_13/defesa_civil/1) [livros](http://www.livrosgratis.com.br/cat_13/defesa_civil/1) [de](http://www.livrosgratis.com.br/cat_13/defesa_civil/1) [Defesa](http://www.livrosgratis.com.br/cat_13/defesa_civil/1) [civil](http://www.livrosgratis.com.br/cat_13/defesa_civil/1) [Baixar](http://www.livrosgratis.com.br/cat_14/direito/1) [livros](http://www.livrosgratis.com.br/cat_14/direito/1) [de](http://www.livrosgratis.com.br/cat_14/direito/1) [Direito](http://www.livrosgratis.com.br/cat_14/direito/1) [Baixar](http://www.livrosgratis.com.br/cat_15/direitos_humanos/1) [livros](http://www.livrosgratis.com.br/cat_15/direitos_humanos/1) [de](http://www.livrosgratis.com.br/cat_15/direitos_humanos/1) [Direitos](http://www.livrosgratis.com.br/cat_15/direitos_humanos/1) [humanos](http://www.livrosgratis.com.br/cat_15/direitos_humanos/1) [Baixar](http://www.livrosgratis.com.br/cat_16/economia/1) [livros](http://www.livrosgratis.com.br/cat_16/economia/1) [de](http://www.livrosgratis.com.br/cat_16/economia/1) [Economia](http://www.livrosgratis.com.br/cat_16/economia/1) [Baixar](http://www.livrosgratis.com.br/cat_17/economia_domestica/1) [livros](http://www.livrosgratis.com.br/cat_17/economia_domestica/1) [de](http://www.livrosgratis.com.br/cat_17/economia_domestica/1) [Economia](http://www.livrosgratis.com.br/cat_17/economia_domestica/1) [Doméstica](http://www.livrosgratis.com.br/cat_17/economia_domestica/1) [Baixar](http://www.livrosgratis.com.br/cat_18/educacao/1) [livros](http://www.livrosgratis.com.br/cat_18/educacao/1) [de](http://www.livrosgratis.com.br/cat_18/educacao/1) [Educação](http://www.livrosgratis.com.br/cat_18/educacao/1) [Baixar](http://www.livrosgratis.com.br/cat_19/educacao_-_transito/1) [livros](http://www.livrosgratis.com.br/cat_19/educacao_-_transito/1) [de](http://www.livrosgratis.com.br/cat_19/educacao_-_transito/1) [Educação - Trânsito](http://www.livrosgratis.com.br/cat_19/educacao_-_transito/1) [Baixar](http://www.livrosgratis.com.br/cat_20/educacao_fisica/1) [livros](http://www.livrosgratis.com.br/cat_20/educacao_fisica/1) [de](http://www.livrosgratis.com.br/cat_20/educacao_fisica/1) [Educação](http://www.livrosgratis.com.br/cat_20/educacao_fisica/1) [Física](http://www.livrosgratis.com.br/cat_20/educacao_fisica/1) [Baixar](http://www.livrosgratis.com.br/cat_21/engenharia_aeroespacial/1) [livros](http://www.livrosgratis.com.br/cat_21/engenharia_aeroespacial/1) [de](http://www.livrosgratis.com.br/cat_21/engenharia_aeroespacial/1) [Engenharia](http://www.livrosgratis.com.br/cat_21/engenharia_aeroespacial/1) [Aeroespacial](http://www.livrosgratis.com.br/cat_21/engenharia_aeroespacial/1) [Baixar](http://www.livrosgratis.com.br/cat_22/farmacia/1) [livros](http://www.livrosgratis.com.br/cat_22/farmacia/1) [de](http://www.livrosgratis.com.br/cat_22/farmacia/1) [Farmácia](http://www.livrosgratis.com.br/cat_22/farmacia/1) [Baixar](http://www.livrosgratis.com.br/cat_23/filosofia/1) [livros](http://www.livrosgratis.com.br/cat_23/filosofia/1) [de](http://www.livrosgratis.com.br/cat_23/filosofia/1) [Filosofia](http://www.livrosgratis.com.br/cat_23/filosofia/1) [Baixar](http://www.livrosgratis.com.br/cat_24/fisica/1) [livros](http://www.livrosgratis.com.br/cat_24/fisica/1) [de](http://www.livrosgratis.com.br/cat_24/fisica/1) [Física](http://www.livrosgratis.com.br/cat_24/fisica/1) [Baixar](http://www.livrosgratis.com.br/cat_25/geociencias/1) [livros](http://www.livrosgratis.com.br/cat_25/geociencias/1) [de](http://www.livrosgratis.com.br/cat_25/geociencias/1) [Geociências](http://www.livrosgratis.com.br/cat_25/geociencias/1) [Baixar](http://www.livrosgratis.com.br/cat_26/geografia/1) [livros](http://www.livrosgratis.com.br/cat_26/geografia/1) [de](http://www.livrosgratis.com.br/cat_26/geografia/1) [Geografia](http://www.livrosgratis.com.br/cat_26/geografia/1) [Baixar](http://www.livrosgratis.com.br/cat_27/historia/1) [livros](http://www.livrosgratis.com.br/cat_27/historia/1) [de](http://www.livrosgratis.com.br/cat_27/historia/1) [História](http://www.livrosgratis.com.br/cat_27/historia/1) [Baixar](http://www.livrosgratis.com.br/cat_31/linguas/1) [livros](http://www.livrosgratis.com.br/cat_31/linguas/1) [de](http://www.livrosgratis.com.br/cat_31/linguas/1) [Línguas](http://www.livrosgratis.com.br/cat_31/linguas/1)

[Baixar](http://www.livrosgratis.com.br/cat_28/literatura/1) [livros](http://www.livrosgratis.com.br/cat_28/literatura/1) [de](http://www.livrosgratis.com.br/cat_28/literatura/1) [Literatura](http://www.livrosgratis.com.br/cat_28/literatura/1) [Baixar](http://www.livrosgratis.com.br/cat_30/literatura_de_cordel/1) [livros](http://www.livrosgratis.com.br/cat_30/literatura_de_cordel/1) [de](http://www.livrosgratis.com.br/cat_30/literatura_de_cordel/1) [Literatura](http://www.livrosgratis.com.br/cat_30/literatura_de_cordel/1) [de](http://www.livrosgratis.com.br/cat_30/literatura_de_cordel/1) [Cordel](http://www.livrosgratis.com.br/cat_30/literatura_de_cordel/1) [Baixar](http://www.livrosgratis.com.br/cat_29/literatura_infantil/1) [livros](http://www.livrosgratis.com.br/cat_29/literatura_infantil/1) [de](http://www.livrosgratis.com.br/cat_29/literatura_infantil/1) [Literatura](http://www.livrosgratis.com.br/cat_29/literatura_infantil/1) [Infantil](http://www.livrosgratis.com.br/cat_29/literatura_infantil/1) [Baixar](http://www.livrosgratis.com.br/cat_32/matematica/1) [livros](http://www.livrosgratis.com.br/cat_32/matematica/1) [de](http://www.livrosgratis.com.br/cat_32/matematica/1) [Matemática](http://www.livrosgratis.com.br/cat_32/matematica/1) [Baixar](http://www.livrosgratis.com.br/cat_33/medicina/1) [livros](http://www.livrosgratis.com.br/cat_33/medicina/1) [de](http://www.livrosgratis.com.br/cat_33/medicina/1) [Medicina](http://www.livrosgratis.com.br/cat_33/medicina/1) [Baixar](http://www.livrosgratis.com.br/cat_34/medicina_veterinaria/1) [livros](http://www.livrosgratis.com.br/cat_34/medicina_veterinaria/1) [de](http://www.livrosgratis.com.br/cat_34/medicina_veterinaria/1) [Medicina](http://www.livrosgratis.com.br/cat_34/medicina_veterinaria/1) [Veterinária](http://www.livrosgratis.com.br/cat_34/medicina_veterinaria/1) [Baixar](http://www.livrosgratis.com.br/cat_35/meio_ambiente/1) [livros](http://www.livrosgratis.com.br/cat_35/meio_ambiente/1) [de](http://www.livrosgratis.com.br/cat_35/meio_ambiente/1) [Meio](http://www.livrosgratis.com.br/cat_35/meio_ambiente/1) [Ambiente](http://www.livrosgratis.com.br/cat_35/meio_ambiente/1) [Baixar](http://www.livrosgratis.com.br/cat_36/meteorologia/1) [livros](http://www.livrosgratis.com.br/cat_36/meteorologia/1) [de](http://www.livrosgratis.com.br/cat_36/meteorologia/1) [Meteorologia](http://www.livrosgratis.com.br/cat_36/meteorologia/1) [Baixar](http://www.livrosgratis.com.br/cat_45/monografias_e_tcc/1) [Monografias](http://www.livrosgratis.com.br/cat_45/monografias_e_tcc/1) [e](http://www.livrosgratis.com.br/cat_45/monografias_e_tcc/1) [TCC](http://www.livrosgratis.com.br/cat_45/monografias_e_tcc/1) [Baixar](http://www.livrosgratis.com.br/cat_37/multidisciplinar/1) [livros](http://www.livrosgratis.com.br/cat_37/multidisciplinar/1) [Multidisciplinar](http://www.livrosgratis.com.br/cat_37/multidisciplinar/1) [Baixar](http://www.livrosgratis.com.br/cat_38/musica/1) [livros](http://www.livrosgratis.com.br/cat_38/musica/1) [de](http://www.livrosgratis.com.br/cat_38/musica/1) [Música](http://www.livrosgratis.com.br/cat_38/musica/1) [Baixar](http://www.livrosgratis.com.br/cat_39/psicologia/1) [livros](http://www.livrosgratis.com.br/cat_39/psicologia/1) [de](http://www.livrosgratis.com.br/cat_39/psicologia/1) [Psicologia](http://www.livrosgratis.com.br/cat_39/psicologia/1) [Baixar](http://www.livrosgratis.com.br/cat_40/quimica/1) [livros](http://www.livrosgratis.com.br/cat_40/quimica/1) [de](http://www.livrosgratis.com.br/cat_40/quimica/1) [Química](http://www.livrosgratis.com.br/cat_40/quimica/1) [Baixar](http://www.livrosgratis.com.br/cat_41/saude_coletiva/1) [livros](http://www.livrosgratis.com.br/cat_41/saude_coletiva/1) [de](http://www.livrosgratis.com.br/cat_41/saude_coletiva/1) [Saúde](http://www.livrosgratis.com.br/cat_41/saude_coletiva/1) [Coletiva](http://www.livrosgratis.com.br/cat_41/saude_coletiva/1) [Baixar](http://www.livrosgratis.com.br/cat_42/servico_social/1) [livros](http://www.livrosgratis.com.br/cat_42/servico_social/1) [de](http://www.livrosgratis.com.br/cat_42/servico_social/1) [Serviço](http://www.livrosgratis.com.br/cat_42/servico_social/1) [Social](http://www.livrosgratis.com.br/cat_42/servico_social/1) [Baixar](http://www.livrosgratis.com.br/cat_43/sociologia/1) [livros](http://www.livrosgratis.com.br/cat_43/sociologia/1) [de](http://www.livrosgratis.com.br/cat_43/sociologia/1) [Sociologia](http://www.livrosgratis.com.br/cat_43/sociologia/1) [Baixar](http://www.livrosgratis.com.br/cat_44/teologia/1) [livros](http://www.livrosgratis.com.br/cat_44/teologia/1) [de](http://www.livrosgratis.com.br/cat_44/teologia/1) [Teologia](http://www.livrosgratis.com.br/cat_44/teologia/1) [Baixar](http://www.livrosgratis.com.br/cat_46/trabalho/1) [livros](http://www.livrosgratis.com.br/cat_46/trabalho/1) [de](http://www.livrosgratis.com.br/cat_46/trabalho/1) [Trabalho](http://www.livrosgratis.com.br/cat_46/trabalho/1) [Baixar](http://www.livrosgratis.com.br/cat_47/turismo/1) [livros](http://www.livrosgratis.com.br/cat_47/turismo/1) [de](http://www.livrosgratis.com.br/cat_47/turismo/1) [Turismo](http://www.livrosgratis.com.br/cat_47/turismo/1)